# Integral- und Differentialrechnung für Umweltsystemwissenschaften VU im WS07/08

#### Gunther H. Peichl Jens Schwaiger

#### <span id="page-0-0"></span>Institut für Mathematik und Wissenschaftliches Rechnen

K ロ ▶ K 레 ▶ K 레 ▶ K 레 ≯ K 게 회 게 이 및 사 이 의 O

## Gliederung I

- 1 [Einige Beispiele zur Motivation](#page-5-0)
- 2 [Reelle und komplexe Zahlen](#page-46-0)
	- **•** [Mengen](#page-46-0)
	- [Anzahlprobleme](#page-58-0)
	- · Eigenschaften der Binomialkoeffizienten
	- [Reelle Zahlen](#page-81-0)
	- [Komplexe Zahlen](#page-95-0)
	- [Euklidische Räume](#page-109-0)
	- [Funktionen](#page-119-0)
		- [Erzeugen neuer Funktionen](#page-141-0)
- <span id="page-1-0"></span>3 [Grenzwert und Stetigkeit](#page-158-0)
	- **[Grenzwerte von Funktionen](#page-158-0)**
	- **•** [Stetigkeit](#page-195-0)
	- otetigheit<br>Qualitative Eigenschaften stetiger Funkti<u>onen als de sou de land</u>er

## Gliederung II

- **•** [Folgen](#page-215-0)
- [Regeln für das Rechnen mit konvergenten Folgen](#page-224-0)

#### 4 [Elementare Funktionen](#page-235-0)

- [Potenzfunktion, Wurzelfunktion](#page-235-0)
- [Exponentialfunktion, Logarithmusfunktion](#page-254-0)
- [Winkelfunktionen](#page-295-0)
	- [Polarkoordinaten](#page-317-0)
	- **O** [Schwingungsvorgänge](#page-320-0)

#### Einführung in die Differentialrechnung

- · Differenzierbarkeit
- [Regeln zur Berechnung der Ableitung](#page-345-0)

**KORK STRAIN ABY COMPARI** 

- **•** [Mittelwertsatz](#page-354-0)
- [Ableitung und Extrema](#page-360-0)
- <span id="page-2-0"></span>[Das Newton Verfahren](#page-370-0)

## Gliederung III

#### **• [Höhere Ableitungen](#page-376-0)**

#### 6 [Integralrechnung](#page-387-0)

- [Endliche Summen](#page-387-0)
- [Das bestimmte Integral](#page-390-0)
- [Das unbestimmte Integral](#page-403-0)
	- o [Integrale und Dichten](#page-434-0)
- [Numerische Auswertung von](#page-436-0)  $\int_a^b f(x) \ dx$ 
	- [Rechteckregel](#page-440-0)
	- **•** [Trapezregel](#page-442-0)

#### 7 [Funktionen in mehreren Veränderlichen und partielle Ableitungen](#page-445-0)

K ロ ▶ K @ ▶ K 할 X X 할 X → 할 X → 9 Q Q →

- **•** [Partielle Ableitungen](#page-445-0)
	- **o** [Lokale Extrema](#page-470-0)
- [Extrema mit Nebenbedingungen](#page-480-0)

#### 8 [Folgen und Reihen](#page-491-0)

**•** [Rekursive Folgen](#page-491-0)

## Gliederung IV

- [Reihen](#page-506-0)
- [Potenzreihen](#page-539-0)
- [Taylorreihen](#page-560-0)

イロト 不優 トメ 君 トメ 君 トー 君

 $2990$ 

Die folgenden Beispiele dienen der Motivation und Orientierung. Sie sollen den Einsatz verschiedener mathematischer Methoden in einfachen Situationen demonstrieren. Es sollte Sie daher nicht beunruhigen, wenn Sie nicht allen mathematischen Details folgen können. Es ist gerade Ziel dieser Vorlesung, ihr Grundwissen in Mathematik soweit aufzufrischen und zu erweitern, daß Sie derartige Argumentationen problemlos nachvollziehen können.

#### Beispiel

<span id="page-5-0"></span>university-logo Die Aktivitäten eine Weidetieres kann man grob in Weiden, Bewegung (Flucht, Suche nach geeigneten Weideplätzen) und Ruhe unterteilen. Der Nettoenergiegewinn pro Weidestunde betrage 200 cal, die Nettoverluste an Energie pro Stunde Bewegung bzw. Ruhe seien 150 cal bzw. 50 cal. Man interessiert sich für jenes Aktivitätsmuster, bei welchem sich der Gewinn und die Verluste an Energie gerade die Waage halten.

#### Lösung

Um diese Problemstellung in ein mathematisches Modell zu übersetzen, führen wir zuerst geeignete Variablen ein: wir bezeichnen mit  $w$ , b und  $r$  jeweils die Anzahl der Stunden, welche für Weiden, Bewegung, bzw. Ruhe aufgewendet wird. Welche Beziehungen bestehen zwischen diesen Variablen? Eine natürliche Forderung ist

<span id="page-6-1"></span>
$$
0\leq w,b,r\leq 24 \qquad \qquad (1.1)
$$

Da wir von der Annahme ausgehen, daÿ die Tiere zu jeder Tageszeit genau eine der drei Tätigkeiten ausüben, folgt

<span id="page-6-0"></span>
$$
w+b+r=24.\t(1.2)
$$

◆ ロ → → イヨ → → キヨ → → ヨ →

 $QQ$ 

### Lsg., Fortsetzung I

Die Energiebilanz

#### $E$ nergiegewinn  $=$  Energieverlust

schlieÿlich führt auf die Gleichung

<span id="page-7-0"></span>
$$
200w = 150b + 50r. \tag{1.3}
$$

**KORK STRAIN ABY COMPARI** 

Die beiden Gleichungen [\(1.2\)](#page-6-0), [\(1.3\)](#page-7-0) bilden ein System von zwei linearen Gleichungen mit drei Unbekannten

$$
w+b+r=24
$$
  

$$
200w-150b-50r=0,
$$

### Lsg., Fortsetzung II

welches mit Gauÿelimination gelöst werden kann. Dies ergibt die Lösungen

$$
w=\frac{72-2r}{7},\qquad b=\frac{96-5r}{7}.
$$

Man beachte, daÿ die Lösung des Gleichungssystem nicht eindeutig bestimmt ist: jede Vorgabe von  $r$  bestimmt (nun eindeutig) die Werte der beiden anderen Unbekannten  $w$  und  $b$ . Man sagt, das Gleichungssystem besitzt eine 1-parametrige Schar von Lösungen. Von all diesen Lösungen sind aber nur jene zulässig, welche der Vorzeichenbedingung [\(1.1\)](#page-6-1) genügen. Die Bedingung  $w > 0$  führt auf  $r \leq 36$ , die Bedingung  $b \geq 0$  ist gleichwertig mit  $r \leq \frac{96}{5}$ . Somit sind beide Bedingungen für  $r\leq \frac{96}{5}$  erfüllt. Die Forderungen  $w < 24$ ,  $b < 24$  sind für  $r > 0$  automatisch erfüllt.

#### Beispiel

Ein Betrieb möchte den Verkaufspreis eines seiner Produkte festlegen. Eine Marktanalyse ergab, daß bei einem Preis von p  $\in$ pro Stück mit einem täglichen Absatz von  $a(p) = 10 - 0.2p$ tausend Stücken pro Tag gerechnet werden kann. Werden  $m$ tausend Stücke pro Tag produziert, betragen die Herstellungskosten pro Stück ungefähr  $h(m) = 1 - 0.01m \in \mathfrak{p}$ ro Stück. Der Betrieb kann nicht mehr als 8000 Stücke pro Tag produzieren. Um eine minimale Auslastung von Personal und Material zu gewährleisten, sollen mindestens 2000 Stück pro Tag hergestellt werden. Wie soll unter diesen Bedingungen der Preis des Produktes angesetzt werden, um den täglichen Gewinn zu maximieren?

#### Lösung

Hier sind wir mit einem Optimierungsproblem (Maximieren des Gewinnes) mit Nebenbedingungen (die Produktion soll innerhalb gewisser Grenzen bleiben) konfrontiert. Ausgangspunkt unserer Überlegungen sind die ökonomischen Grundbegriffe

> $Gewinn = Umsatz - Herstellungskosten$ Umsatz  $=$  Absatz  $\times$  Preis.

> > **KORKA REPARATION ADD**

Wird der Preis mit  $p \in \mathfrak{p}$ ro Stück angesetzt, kann mit einem täglichen Absatz von  $a(p)$  tausend Einheiten, also mit einem Umsatz von  $a(p)p$  tausend  $\in$ , gerechnet werden.

#### Lsg., Fortsetzung I

Die Herstellung von  $a(p)$  tausend Einheiten kostet

$$
h(a)a=(1-0.01a)a=a-0.01a^2\\[4pt]
$$

tausend  $\in$ . Dies ergibt einen Gewinn g (in tausend  $\in$ ) von

$$
g = ap - a + 0.01a^2 = a(p - 1 + 0.01a).
$$

Berücksichtigt man noch, wie der Absatz a vom Preis p abhängt, erhält man den Gewinn in Abhängigkeit vom Stückpreis

<span id="page-11-0"></span>
$$
G(p) = (10 - 0.2p)(p - 1 + 0.01((10 - 0.2p))
$$
\n
$$
= -0.1996p^{2} + 10.16p - 9.
$$
\n(1.5)

**KORK STRAIN ABY COMPARI** 

### Lsg., Fortsetzung II

Es ist allerdings noch zu klären, für welche Preise die Gewinnfunktion zu betrachten ist. Ist nämlich der Preis zu hoch, wird die Nachfrage so gedämpft, daÿ die absetzbare Tagesproduktion unter 2000 Stücke sinkt, ist der Preis zu niedrig, kann die maximale Tagesproduktion die Nachfrage nicht befriedigen. Der Stückpreis ist daher so zu gestalten, daÿ der Absatz folgender Bedingung

$$
2\leq a(p)\leq 8,
$$

also

$$
2\leq 10-0.2p\leq 8
$$

genügt. Dies führt auf folgende Schranken für den Preis

$$
10\leq p\leq 40.\tag{1.6}
$$

### Lsg., Fortsetzung III

Die ursprüngliche Problemstellung ist somit gleichwertig mit der Aufgabe, jenen Preis zwischen 10  $\in$  und 40  $\in$  zu finden, der die Gewinnfunktion [\(1.4\)](#page-11-0) maximiert. Aus einer graphischen Veranschaulichung kann man oft eine ungefähre Lösung ablesen.

## Lsg., Fortsetzung IV

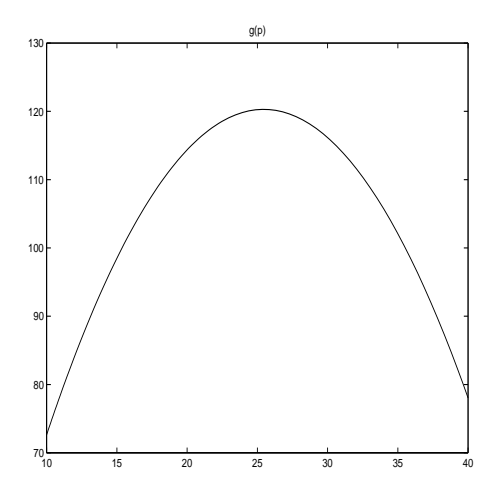

#### <span id="page-14-0"></span>Abbildung: Gewinnfunktion

### Lsg., Fortsetzung V

Abbildung [1](#page-14-0) zeigt, daÿ der Gewinn bei einem Stückpreis von etwa  $\epsilon$  25 maximal ist. Insbesondere ist ersichtlich, daß das Gewinnmaximum nicht am Rande des betrachteten Preisintervalles angenommen wird. Der gesuchte Preis kann daher genauer als Nullstelle der Ableitung von g ermittelt werden:

$$
g'(p)=-2\cdot0.1996p+10.16=0
$$

Dies ergibt die exakte Lösung

$$
p = \frac{10.16}{2 \cdot 0.1996} = 25.45,
$$

welche auch erwartungsgemäß innerhalb der vorgegebenen Schranken liegt.

#### Beispiel

Die Weibchen einer gewissen Tiergattung sind im 1. Jahr unfruchtbar, im 2. Lebensjahr werfen sie durchschnittlich 6 Junge, im 3. Jahr 10 Junge und im 4. Jahr 4 Junge. Etwa die Hälfte der Neugeborenen sind wieder Weibchen.

**KORK (FRAGE) KERK EL POLO** 

#### Bsp., Fortsetzung I

Die Chance eines Neugeborenen das erste Jahr zu überleben ist 0.24, ein Junges, welches das 1. Lebensjahr überlebt hat, überlebt mit Wahrscheinlichkeit 0.6 das 2. Jahr. Die Wahrscheinlichkeit, vom 3. Jahr zum 4. Jahr zu überleben, beträgt ebenfalls 0.6. So gut wie kein Tier lebt länger als 4 Jahre. Eine Zählung der Weibchen im Jahre 2000 ergab folgende Altersverteilung:

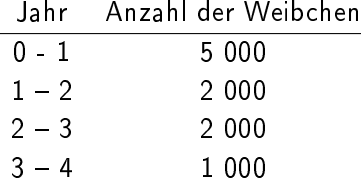

Wie setzt sich die Alterspyramide im Jahre 2004 zusammen?

#### Lösung

<span id="page-18-0"></span>Da sich die Anzahl der Geburten auf Männchen und Weibchen ungefähr gleich aufteilen und die Überlebenswahrscheinlichkeiten nicht geschlechtsspezifisch sind, kann man sich auf die Untersuchung der Weibchenpopulation beschränken. Diese Population ist in 4 Altersgruppen unterteilt. Wir beginnen die Zeitzählung im Jahre 2000 bei 0 und bezeichnen mit  $x_1(i)$  die Anzahl der Weibchen im Jahre *i* in der Altersgruppe 0 - 1  $x_2(j)$  " 1 - 2  $x_3(j)$  " 2 – 3  $x_4(j)$  3 – 4

**KORKA REPARATION ADD** 

### Lsg., Fortsetzung I

Die Alterspyramide im Jahre  $j$  wird also durch das Quadrupel  $(x_1(j), x_2(j), x_3(j), x_4(j))$  wiedergegeben. Betrachten wir nun ein beliebiges, etwa das j-te Jahr. In diesem Jahr gibt es z.B.  $x_2(i)$ Weibchen im 2. Lebensjahr. Von diesen überleben nur 60% und wechseln zu Beginn des Folgejahres  $j + 1$  in die Altersgruppe der 3 jährigen Weibchen, d.h. es gilt die Gleichung

<span id="page-19-0"></span>
$$
x_3(j+1)=0.6x_2(j). \hspace{1.5cm} (1.7)
$$

Ein analoges Argument gilt für die Individuen, welche zu Beginn des Jahres  $\gamma + 1$  in die 2., bzw. 4. Altersgruppe eintreten. Dies führt auf die Gleichungen

<span id="page-19-1"></span>
$$
x_2(j + 1) = 0.24x_1(j)
$$
\n
$$
x_4(j + 1) = 0.6x_3(j).
$$
\n
$$
(1.8)
$$

### Lsg., Fortsetzung II

Die Tiere, welche zu Beginn des Jahres  $j + 1$  der 1. Altersgruppe angehören, werden erst im Laufe des Jahres  $j$  geboren. Sie sind die Nachkommen der Weibchen, welche im Jahr j im 2., 3. bzw. 4. Lebensjahr stehen. Im Jahr j gibt es  $x_2(i)$  Weibchen im 2. Lebensjahr, welche im Mittel  $\frac{1}{2}6x_2(j)$  weibliche Nachkommen haben,  $x_3(j)$  Weibchen im 3. Lebensjahr mit  $\frac{1}{2}10x_2(j)$  weiblichen Nachkommen und  $x_4(j)$  Weibchen im 4. Lebensjahr mit  $\frac{1}{2}4x_2(j)$ weiblichen Nachkommen. Der Faktor  $\frac{1}{2}$  berücksichtigt, daß sich die Geburten auf beide Geschlechter gleich aufteilen. Insgesamt sind also

<span id="page-20-0"></span>
$$
x_1(j+1) = 3x_2(j) + 5x_3(j) + 2x_2(j) \qquad (1.9)
$$

**KORKAR KERKER EL VOLO** 

### Lsg., Fortsetzung III

weibliche Nachkommen im Laufe des Jahres  $j$  zu erwarten. Faßt man die Gleichungen [\(1.7\)](#page-19-0), [\(1.8\)](#page-19-1) und [\(1.9\)](#page-20-0) zusammen, ergibt sich folgendes System von linearen Differenzengleichungen

$$
x_1(j + 1) = 3x_2(j) + 5x_3(j) + 2x_2(j)
$$
  
\n
$$
x_2(j + 1) = 0.24x_1(j)
$$
  
\n
$$
x_3(j + 1) = 0.6x_2(j)
$$
  
\n
$$
x_4(j + 1) = 0.6x_3(j),
$$
  
\n(1.10)

welches es ermöglicht, die Altersverteilung im Jahre  $j + 1$  zu berechnen, falls die Alterspyramide im Jahre  $j$  bekannt ist. Aus den Daten des Jahres 0, kann man daher schrittweise auf die Altersverteilung im Jahr 1, daraus auf jene des Jahres 2, usw. schließen. Abbildung [2](#page-22-0) zeigt die Alterspyramide im Jahr 2004;

### Lsg., Fortsetzung IV

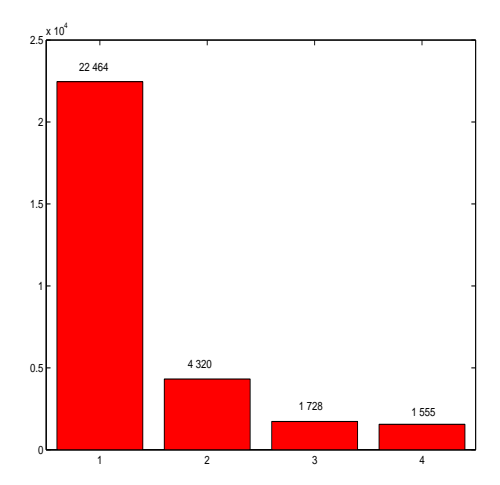

<span id="page-22-0"></span>Abbildung: Alterspyramide im Jahr 2004

#### Beispiel (Exponentielles Wachstum)

In diesem Beispiel soll die zeitliche Entwicklung der Größe einer Population unter der Annahme untersucht werden, daÿ der Zuwachs zur Population proportional ist zur betrachteten Zeitspanne und proportional ist zum jeweils vorhandenen Bestand. Diese Annahme ist beispielsweise für Bakterien in einer Nährlösung anfänglich sehr gut erfüllt.

 $2Q$ 

#### Lösung

Wir bezeichnen die Größe der Population zur Zeit t mit  $P(t)$ . Nach Ablauf der Zeitspanne  $\Delta t$  beträgt die Populationsgröße somit  $P(t + \Delta t)$ . Sie ändert sich also während der Zeit t und  $t + \Delta t$  um

$$
\Delta P = P(t + \Delta t) - P(t).
$$

Die Annahme über den Populationszuwachs bedeutet

$$
\Delta P = \alpha P(t) \Delta t
$$

bzw.

<span id="page-24-0"></span>
$$
\frac{\Delta P}{\Delta t} = \alpha P(t). \tag{1.11}
$$

 $QQ$ 

### Lsg., Fortsetzung I

Dieser Ansatz gilt nur für kleine Zeitspannen  $\Delta t$ , da ja bei längeren Zeitintervallen die neu hinzukommenden Individuen selbst wieder zur Vermehrung der Population beitragen würden. Wir gehen jedoch von der Annahme aus, daß nur die zur Zeit t bereits vorhandenen Individuen sich vermehren können. Dies führt zwangsläufig zu dem Ansatz (vgl. [\(1.11\)](#page-24-0)), daß die mittlere Änderungsrate der Population während der Zeit  $t$  und  $t+\Delta t$ proportional ist zum anfänglich vorhandenen Bestand. Wie soll nun die Zeitspanne  $\Delta t$  gewählt werden. Es ist plausibel, daß unsere Grundannahme umso besser erfüllt ist, je kleiner  $\Delta t$  ist. Da sich kein  $\Delta t$  a priori als optimale Wahl anbietet, abstrahiert man, und betrachtet den Grenzfall  $\Delta t \rightarrow 0$ . In diesem Falle geht die

## Lsg., Fortsetzung II

durchschnittliche Änderungsrate in die momentane Änderungsrate, das ist die Ableitung von  $P$  zur Zeit  $t$ , über:

$$
\lim_{\Delta t \to 0} \frac{\Delta P}{\Delta t} = \dot{P}(t).
$$

Durch diesen Abstraktionsprozess wird [\(1.11\)](#page-24-0) in eine leicht lösbare Differentialgleichung übergeführt:

<span id="page-26-0"></span>
$$
\dot{P}(t) = \alpha P(t) \tag{1.12}
$$

Man beachte, daß dies eine Gleichung für eine unbekannte Funktion ist. Wir werden im Laufe der Vorlesung sehen, daÿ [\(1.12\)](#page-26-0) unendlich viele Lösungen besitzt, jede Lösung allerdings von der Form

$$
P(t) = P_0 e^{\alpha(t-t_0)} \qquad \text{Exponentielles Wachstum} \qquad (1.13)
$$

### Lsg., Fortsetzung III

ist. In dieser Schar von Lösungen gibt es jedoch nur genau eine, welche zu einem bestimmten Zeitpunkt  $t_0$  den Wert  $P(t_0) = P_0$ annimmt. Mit anderen Worten: Durch die Größe der Population zu irgendeinem Zeitpunkt  $t_0$ , ist die Größe der Population bereits für alle Zeiten (gleichgültig ob bereits vergangen oder erst zukünftig) festgelegt.

Als Beispiel sei der Microtus Arvallis Pall, ein kleines, sich rapide vermehrendes Nagetier, erwähnt. Wir wählen als Zeiteinheit einen Monat und nehmen an, daß sich die Population pro Monat um 40% vermehrt. Sind zur Zeit  $t = 0$  zwei dieser Tiere vorhanden, existieren nach t Monaten

$$
P(t)=2\,e^{0.4t}
$$

### Lsg., Fortsetzung IV

Nager. Tabelle [1](#page-28-0) bringt einen Vergleich von beobachteten Daten mit der Modellrechnung.

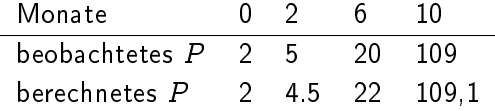

<span id="page-28-0"></span>Tabelle: Wachstum des Microtus Arvallis Pall

**A DIA K PIA K E A LE A DIA K E A VION** 

#### Lsg., Fortsetzung V

Eine Folgerung aus diesem Modell ist, daÿ jede Population mit  $\alpha$  < 0 schließlich ausstirbt. Eine andere, letzlich unsinnige Konsequenz des Modelles ist, daß jede Population mit  $\alpha > 0$  über alle Grenzen wächst. Dies liegt natürlich an dem einfachen Ansatz, daß die Population umso rascher wachse, je größer sie bereits ist. Insbesonders wird nicht berücksichtigt, daß bei größeren Populationsdichten die zunehmende Verknappung von Resourcen (Lebensraum, Nahrungsmittel, etc.) zu einer Änderung des sozialen Verhaltens führt. Beispielsweise wurde bei Ratten beobachtet, daÿ mit zunehmender Populationsdichte die sozialen Strukturen zusammenbrechen und die Zeugungsbereitschaft abnimmt. Das simple Modell [\(1.12\)](#page-26-0) muß also für größere Populationsdichten um einen entwicklungshemmenden Faktor ergänzt werden.

#### Beispiel (Logistisches Wachstum)

Wir untersuchen nun die zeitliche Entwicklung der Größe einer Population mit Berücksichtigung der innerspezifischen Konkurrenz.

**A DIA K PIA K E A LE A DIA K E A VION** 

#### Lösung

Die Wachstumsrate  $\alpha$  in der Differentialgleichung [\(1.12\)](#page-26-0) kann als Überschuß der Geburtenrate  $\beta$  über die Todesrate  $\delta$  gedeutet werden

$$
\alpha = \beta - \delta,
$$

also

$$
\dot{P}(t) = \beta P(t) - \delta P(t),
$$

d.h. die Änderungsrate der Population ergibt sich aus der Differenz aus jenen Individuen, welche pro Zeiteinheit in die Population eintreten (Geburten, Zuwanderung), und jenen, welche pro Zeiteinheit die Population verlassen (Todesfälle, Abwanderung).

### Lsg., Fortsetzung I

Bereits im Jahre 1838 schlug der belgische Mathematiker Verhulst vor, die konstante Sterberate  $\delta$  durch  $\delta P$  zu ersetzen, um den hemmenden Einflüssen großer Populationen besser Rechnung zu tragen. Dies ergibt das Wachstumsgesetz

$$
\dot{P}(t) = \beta P(t) - \delta P^2(t)
$$

bzw

<span id="page-32-0"></span>
$$
\dot{P}(t) = \lambda P(t)(K - P(t)).
$$
\n(1.14)

Man nennt [\(1.14\)](#page-32-0) Gleichung des logistischen Wachstums. In [\(1.14\)](#page-32-0) wurde

$$
\lambda = \delta \qquad \text{and} \qquad K = \frac{\beta}{\lambda} \tag{1.15}
$$

### Lsg., Fortsetzung II

gesetzt. Aus der Differentialgleichung [\(1.14\)](#page-32-0) kann man bereits das qualitative Verhalten der Lösungen ablesen, ohne sie explizit zu kennen. Es gilt

<span id="page-33-0"></span>
$$
\dot{P}(t) > 0 \quad \text{solange } P(t) < K
$$
\n
$$
\dot{P}(t) < 0 \quad \text{solange } P(t) > K \tag{1.16}
$$
\n
$$
\dot{P}(t) = 0 \quad \text{solange } P(t) = K
$$

Offenbar ist  $P(t) = K$  eine Lösung, bei der sich Zuwachs und Abgang in der Population gerade ausgleichen, die Population befindet sich im Gleichgewicht. Da das Monotonieverhalten einer Funktion eng mit ihrer Ableitung verknüpft ist, kann man aus [\(1.16\)](#page-33-0) schlieÿen, daÿ die Population stets wächst, solange sie kleiner als ihre Gleichgewichtsgröße  $K$  ist, und stets abnimmt,

### Lsg., Fortsetzung III

solange sie ihre Gleichgewichtsgröße übertrifft. Aus der Theorie der Differentialgleichungen folgt, daß die Kenntnis der Größe der Population zu irgendeinem Zeitpunkt die Lösung von [\(1.14\)](#page-32-0) für alle Zeiten eindeutig festlegt. Dies hat insbesonders zur Folge, daß eine Population, welche sich nicht im Gleichgewicht befindet, sich diesem Gleichgewicht immer nur von oben bzw. unten nähert, ohne dieses jedoch jemals zu erreichen. K ist demnach (abgesehen vom trivialen Wert  $P \equiv 0$ , welcher in diesem Zusammenhang keine Rolle spielt) jene Größe der Population, bei der sie im Gleichgewicht existieren kann. Man nennt  $K$  daher auch Trägerkapazität des Lebensraumes.

### Lsg., Fortsetzung IV

Beträgt die Populationsgröße zur Zeit  $t = t_0$  beispielsweise  $P(t_0) = P_0$ , dann ist die Lösung von [\(1.14\)](#page-32-0) gegeben durch

$$
P(t) = \frac{K}{1 + (\frac{K}{P_0} - 1)e^{-\lambda K(t - t_0)}}.
$$
\n(1.17)

**A DIA K PIA K E A LE A DIA K E A VION** 

Abbildung [3](#page-36-0) zeigt das qualitative Verhalten der Lösungen von [\(1.14\)](#page-32-0) für verschiedene Werte von  $P_0$ .
Int.- u. Diff.-Rechnung Einige Beispiele zur Motivation

# Lsg., Fortsetzung V

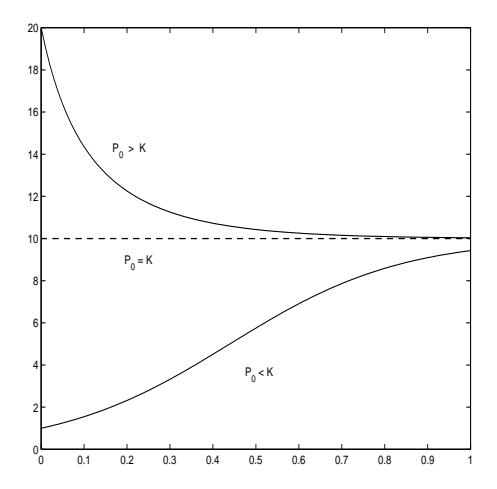

Abbildung: Logistisches Wachstum

K □ ▶ K @ ▶ K 할 X K 할 X | 할 X 1 9 Q Q \*

Int.- u. Diff.-Rechnung Einige Beispiele zur Motivation

# Lsg., Fortsetzung VI

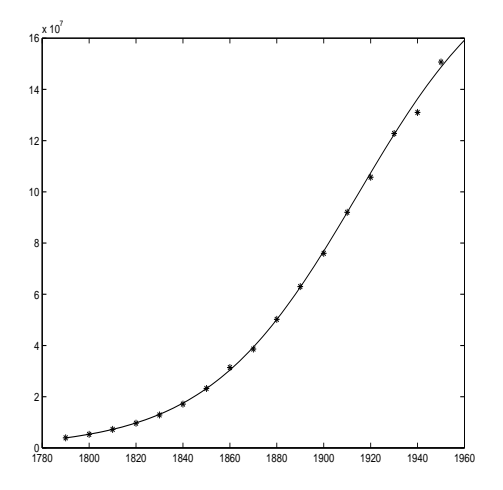

<span id="page-37-0"></span>Abbildung: Bevölkerung der USA 1790 - 1950

# Lsg., Fortsetzung VII

Als konkrete Anwendung des logistischen Wachstums betrachten wir die Bevölkerungszunahme in den USA im Zeitraum 1790 1950. Die Ergebnisse der Volkszählungen der Jahre 1790, 1850 und 1910 wurden verwendet, um die Geburten- und Sterberate zu bestimmen:  $\alpha = 0.03134$  und  $\delta = 1.5886 \cdot 10^{-10}$ . Dies ergibt die Trägerkapazität  $K = 1.973 \cdot 10^8$ . Abbildung [4](#page-37-0) zeigt den Vergleich der Modellrechnung (durchgezogen) mit den Ergebnissen der dezenialen Volkszählungen (markiert durch Sterne). Die Ergebnisse sind umso bemerkenswerter, als weder die großen Einwanderungswellen, noch die fünf Kriege, in denen die USA während dieser Zeit verwickelt waren, berücksichtigt wurden.

#### Beispiel

Eine Population von Nutztieren soll bejagt werden. Wie groß kann man die Bejagungsintensität wählen, damit einerseits der pro Zeiteinheit erzielte Ertrag maximal wird und andererseits die Population trotzdem konstant bleibt?

K ロ ▶ K @ ▶ K 할 X X 할 X → 할 X → 9 Q Q →

#### Lösung

Wir gehen von einem logistischen Modell aus:

$$
\dot{P}(t) = \lambda KP(t) - \lambda P^2(t)
$$

Es sei daran erinnert, daß  $\lambda KP(t)$  die Anzahl der Individuen darstellt, welche pro Zeiteinheit in die Population eintreten und  $\lambda P^2(t)$  die Anzahl der Individuen angibt, welche pro Zeiteinheit die Population verlassen.

 $2990$ 

# Lsg., Fortsetzung I

Es ist sinnvoll, die Anzahl der pro Zeiteinheit erlegten Tiere, diese entspricht auch dem erzielten Ertrag  $E$ , proportional zu der Anzahl der vorhandenen Tiere anzusetzen

$$
E=JP(t).
$$

Der Proportionalitätsfaktor  $J$  ist ein Maß für den Aufwand, der bei der Jagd betrieben wird und kann als Bejagungsintensität interpretiert werden. Da die Bejagung eine zusätzliche Reduktion der Population bedeutet, ist es naheliegend den Effekt der Bejagung durch einen zusätzlichen Verlustterm im logistischen Modell zu berücksichtigen:

<span id="page-41-0"></span>
$$
\dot{P}(t) = \lambda KP(t) - \lambda P^2(t) - JP(t). \qquad (1.18)
$$

**A DIA K PIA K E A LE A DIA K E A VION** 

# Lsg., Fortsetzung II

Ist nun bei Bejagung überhaupt ein Gleichgewichtszustand möglich? Um diese Frage zu beantworten, müssen wir Lösungen von [\(1.18\)](#page-41-0) mit  $\dot{P}(t) \equiv 0$  finden. Dies führt auf die Gleichung

$$
\lambda KP(t) - \lambda P^{2}(t) - JP(t) = P(t)(\lambda K - J - \lambda P) = 0,
$$

welche zwei Lösungen besitzt: die triviale (uninteressante) Lösung  $P(t) \equiv 0$  und

$$
P^*(t) \equiv K - \frac{J}{\lambda}.
$$

Durch die Bejagung mit der Intensität J stellt sich also ein neues Gleichgewicht  $P^* < K$  ein, welches allerdings nur für  $P^* > 0$ sinnvoll ist. Diese Bedingung führt auf folgende Schranke für die Bejagungsintensität

<span id="page-42-0"></span>
$$
J < \lambda K.
$$
 (1.19)

# Lsg., Fortsetzung III

Multipliziert man [\(1.19\)](#page-42-0) mit  $P(t)$ , erhält man die Bedingung

$$
JP(t) < \lambda KP(t) = \beta P(t).
$$

Die Bejagungsintensität darf also gerade noch so groß sein, daß die erlegten Tiere durch den natürlichen Nachwuchs ersetzt werden können. Wie bereits erwähnt, ist  $E = JP^*$  ein Maß für den Ertrag, wenn mit einer Intensität J gejagt wird. Wegen der Konstanz der Population hängt  $E$  nur mehr von der Bejagungsintensität  $J$  ab:

<span id="page-43-0"></span>
$$
E(J) = JP^* = J(K - \frac{J}{\lambda}).
$$
 (1.20)

Die Bejagungsintensität, welche den Ertrag maximiert, ergibt sich aus  $E^{\prime}(J)=0$  zu

$$
J^*=\frac{1}{2}\lambda K=\frac{1}{2}\beta.
$$

# Lsg., Fortsetzung IV

(Man kann sich leicht überlegen, daß der Ertrag in  $J^*$  ein Maximum annimmt). Setzt man  $J^*$  in [\(1.20\)](#page-43-0) ein, ergibt sich der maximal erzielbare Ertrag

$$
E(J^*)=J^*P^*=\frac{1}{4}\lambda K^2=\frac{1}{4}\beta K,
$$

die Population stabilisiert sich bei der Größe

$$
P^*(J^*) = \frac{1}{2}K.
$$

Als Anwendung betrachten wir die Blauwalpopulation. Die Trägerkapazität der Ozeane wird auf  $K = 150.000$  Tiere

Int.- u. Diff.-Rechnung Einige Beispiele zur Motivation

# Lsg., Fortsetzung V

geschätzt, ihre natürliche Zuwachsrate auf  $\beta = \lambda K = 0.08$  pro Jahr. Dies ergibt eine maximale Fangquote von

$$
E(J^*)=\frac{1}{4}\cdot 0.08\cdot 150.000=3000
$$

Walen pro Jahr, bei der sich die Population auf

$$
P^* = \frac{1}{2}K = 75.000
$$

**A DIA K PIA K E A LE A DIA K E A VION** 

<span id="page-45-0"></span>Tiere einstellen würde.

<span id="page-46-0"></span>Mathematische Grundlagenforschung beschäftigt sich vor allem mit dem Problem, wie weit sich mathematisches Schließen auf die Grundlagen der formalen Logik und Mengenlehre zurückführen läßt. Dabei stößt man auf diffizile logische Probleme. Der Anwender hingegen verwendet die Mengenlehre naiv, nämlich als bequemes und kompaktes Ausdrucksmittel.

### Definition

<span id="page-47-1"></span>i) Eine Menge ist eine Zusammenfassung von Objekten zu einer Gesamtheit

ii) Jedes in der Menge enthaltene Objekt heißt Element der Menge. Mit  $a \in M$  bzw.  $a \notin M$  symbolisiert man, daß das Objektes a zur Menge M gehört, bzw. nicht gehört.

<span id="page-47-0"></span>Es folgt, daß zwei Mengen genau dann gleich sind, wenn sie dieselben Elemente enthalten. Wesentliches Charakteristikum einer Menge ist, daß für jedes Objekt  $x$  zumindest prinzipiell entscheidbar ist, ob  $x$  der Menge angehört oder nicht. Die Erkenntnis, daß die Definition 2.1 einer Menge diesem Anspruch nicht genügt, hat eine Grundlagenkrise in der Mathematik ausgelöst. In den Anwendungen vermeidet man diese Probleme, indem man nur Objekte aus einer wohlbestimmten Grundgesamtheit  $X$  zu einem Ganzen zusammenfaßt, von der man bereits weiß, daß sie eine Menge ist. En eine

Mengen können durch Aufzählen ihrer Elemente beschrieben werden, z.B.

$$
P = \{2, 4, 6, 8\}.
$$

Man beachte, daÿ die Reihenfolge der Elemente keine Rolle spielt und auch Wiederholungen zuläßig sind. Es gilt also auch beispielsweise

$$
P=\{2,8,6,4\}=\{8,2,6,4\}=\{2,2,6,8,8,8,4,4,4,4\}.
$$

<span id="page-48-0"></span>Diese Art, eine Menge zu festzulegen, ist vorteilhaft für Mengen mit einer geringen (jedenfalls endlichen) Anzahl von Elementen. Eine andere Möglichkeit, eine Menge zu beschreiben, besteht darin, eine Eigenschaft P anzugeben, welche die Zugehörigkeit eines

#### Int.- u. Diff.-Rechnung Reelle und komplexe Zahlen Mengen

Elementes aus einer festen Grundgesamtheit  $X$  zu dieser Menge charaktersiert. Man schreibt

$$
M = \{x \in X : P(x)\}.
$$

Dies ist folgendermaßen zu lesen:  $M$  ist die Menge aller Elemente  $x$ aus der Grundgesamtheit (Menge)  $X$ , welche die Eigenschaft  $P$ besitzen. Wählt man beispielsweise als Grundgesamtheit  $X$  die Menge der positiven, geraden Zahlen und steht  $P(x)$  für  $x < 10$ , dann wird durch

$$
Q=\{x\in X\colon x<10\}
$$

eine Menge Q bestimmt, welche die Elemente 2, 4, 6, 8 enthält. Es gilt also

$$
P=Q.
$$

Es hat sich als praktisch erwiesen, eine Menge einzuführen, welche k[e](#page-46-0)in Element enthält. Sie heißt leere Menge u[nd](#page-50-0)[w](#page-48-0)[i](#page-57-0)[rd](#page-51-0) [m](#page-158-0)i[t](#page-58-0) [d](#page-45-0)em

 $2Q$ 

Symbol ∅ bezeichnet. Weitere Beispiele von Mengen, welche im Folgenden immer wieder verwendet werden, sind:

 $\mathbb{N} = \{0, 1, 2, 3, \dots\}$  ... Menge der natürlichen Zahlen  $\mathbb{Z} = \{0, \pm 1, \pm 2, \pm 3, \dots\}$  ... Menge der ganzen Zahlen  $\mathbb{Q} = \{\frac{p}{q}\}$  $\frac{p}{q} \colon p,\, q \in \mathbb{Z},\, q \neq 0 \} \quad \ldots \,$  Menge der  $\,$ rationalen Zahlen R 2018 1... Menge der reellen Zahlen  $\mathbb{C} = \{a + ib : a, b \in \mathbb{R}\}$  ... Menge der komplexen Zahlen

<span id="page-50-0"></span>(Manche Autoren zählen die Null nicht zu den natürlichen Zahlen). Es fällt auf, daÿ in dieser Zusammenstellung die Menge der reellen Zahlen nicht näher beschrieben wurde. Wir werden auf diesen Punkt später noch einmal zurückkommen.

**KORKA REPARATION ADD** 

## Definition

Es seien  $A$  und  $B$  Mengen.

- **4** A heißt Teilmenge von  $B$ ,  $A \subset B$ , wenn jedes Element von A auch in B enthalten ist. Man nennt  $B$  auch **Obermenge** von  $A$ .
- <span id="page-51-0"></span>2 Die Menge aller Teilmengen einer Menge A heißt Potenzmenge von  $A, \mathcal{P}(A)$

$$
\mathcal{P}(A) = \{M : M \subset A\}.
$$

**KORK (FRAGE) KERK EL POLO** 

Ausgehend von zwei Mengen führen folgende Operationen wieder auf eine Menge:

#### Definition

<span id="page-52-1"></span>Es seien A und B Teilmengen einer Grundmenge X.

 $A \cap B = \{x \in X : x \in A \text{ und } x \in B\}$  ... Durchschnitt von A und B  $A \cup B = \{x \in X : x \in A \text{ oder } x \in B\}$  ... Vereinigung von A und B  $A \setminus B = \{x \in X : x \in A \text{ und } x \notin B\}$  ... Differenzmenge A ohne B

<span id="page-52-0"></span>Gilt  $A \cap B = \emptyset$ , dann nennt man die Mengen A und B disjunkt. Die Differenzmenge von A auf X nennt man auch Komplement von A in X und schreibt

$$
\complement{A}=X\setminus{A}.
$$

**A DIA K PIA K E A LE A DIA K E A VION** 

Int.- u. Diff.-Rechnung Reelle und komplexe Zahlen Mengen

> Die Abbildungen 5, 6 und 7 veranschaulichen die Mengenbildungen in Definition 2.3

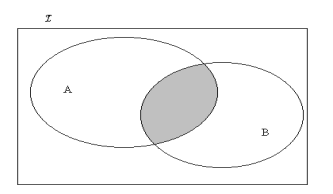

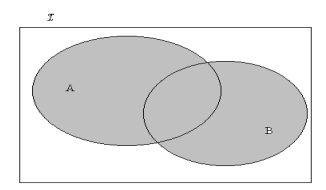

<span id="page-53-3"></span><span id="page-53-0"></span>Abbildung: Durchschnitt

<span id="page-53-1"></span>Abbildung: Vereinigung

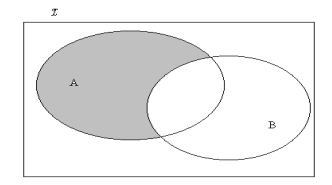

<span id="page-53-2"></span>Abbildung: Differenzmengen > < a> < a> < a> = > a

#### Int.- u. Diff.-Rechnung Reelle und komplexe Zahlen Mengen

#### Definition

<span id="page-54-1"></span>Es seien  $M_1, \ldots, M_n$  Mengen. Ein geordnetes n-Tupel  $(x_1, \ldots, x_n)$  faßt n Objekte  $x_1 \in M_1, \ldots, x_n \in M_n$  in einer bestimmten Reihenfolge zusammen. Die Menge

$$
M_1\times\cdots\times M_n=\{(x_1,\ldots,x_n)\colon x_1\in M_1,\ldots,x_n\in M_n\}
$$

heißt Produktmenge oder auch Cartesisches Produkt der Mengen  $M_1, \ldots, M_n$ . Gilt  $M_i = M$ ,  $i = 1, \ldots, n$ , setzt man  $M^n = M \times \cdots \times M$ . Ist  $n = 2$  ( $n = 3$ ,  $n = 4$ ), nennt man ein geordnetes n-Tupel auch geordnetes Paar (Tripel, Quadrupel).

<span id="page-54-0"></span>Beachten sie

$$
(a, b) \neq (b, a)
$$
 wenn  $a \neq b$ ,  $\{a, b\} = \{b, a\}$   
 $(a, a) \neq a$ ,  $\{a, a\} = \{a\}$ 

### Definition

Enthält eine Menge M nur endlich viele Elemente,  $M = \{a_1, \ldots, a_n\}$ , so heißt die Anzahl ihrer Elemente Mächtigkeit von  $M$ ,

$$
\#M=n.
$$

Die Mächtigkeit einer Menge ist stets eine natürliche Zahl, für die Mächtigkeit der leeren Menge gilt

$$
\#\emptyset = 0.
$$

**A DIA K PIA K E A LE A DIA K E A VION** 

<span id="page-55-0"></span>Für das Rechnen mit Mächtigkeiten gelten einsichtige Regeln:

### Satz

<span id="page-56-0"></span>Es seien A und B endliche Mengen mit den Mächtigkeiten  $#A$ bzw.  $\#B$ . Dann gilt

$$
#(A \cup B) = #A + #B - #(A \cap B)
$$

$$
#A \times B = #A \cdot #B
$$

$$
#P(A) = 2^{\#A}
$$

K ロ ▶ K @ ▶ K 할 ▶ K 할 ▶ 이 할 → 9 Q @

#### Int.- u. Diff.-Rechnung Reelle und komplexe Zahlen Mengen

### Beispiel

Das Cartesische Produkt der Mengen  $A = \{x \in \mathbb{R} : 1 \leq x \leq 2\}$ und  $B = \{y \in \mathbb{R} : 2 < y \le 4\}$  ist gegeben durch  $A \times B = \{(x, y): 1 \leq x \leq 2, 2 < y \leq 4\}$  und beschreibt anschaulich folgenden rechteckigen Bereich, vgl. Abbildung [8](#page-57-1)

<span id="page-57-1"></span><span id="page-57-0"></span>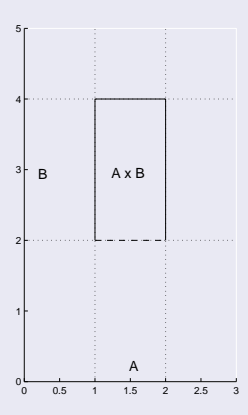

Eine einfache Folgerung aus Satz [2.1](#page-56-0) ist folgendes fundamentale Zählprinzip

#### Satz

<span id="page-58-1"></span>Es seien  $M_1, \ldots, M_k$  Mengen mit jeweils  $n_1, \ldots, n_k$ (unterscheidbaren) Elementen. Dann gibt es

 $n_1 \cdot n_2 \cdot \ldots \cdot n_k$ 

**A DIA K PIA K E A LE A DIA K E A VION** 

<span id="page-58-0"></span>Möglichkeiten, aus jeder Menge ein Element auszuwählen.

Oft interessiert man sich für die Anzahl der Möglichkeiten, die Elemente einer endlichen Menge in verschiedener Reihenfolge anzuordnen. In der Sprechweise der Definition [2.4](#page-54-1) ist dies gerade die Anzahl der veschiedenen geordneten  $n-$ Tupel, welche man mit den Elementen einer n-elementigen Menge bilden kann. In diesem Zusammenhang nennt man eine spezielle Anordnung von  $n$ Elementen Permutation.

Betrachten wir als Beispiel die Menge  $M = \{a, b, c\}$ . Offensichtlich gibt es folgende 6 Permutationen ihrer Elemente

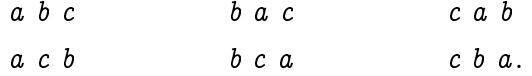

Um das allgemein gültige Ergebnis bequemer formulieren zu können, führen wir folgenden Begriff ein:

### Definition

Für jede natürliche Zahl n setzt man

$$
n! = n \cdot (n-1) \cdot \ldots \cdot 2 \cdot 1, \quad n \ge 1
$$
  

$$
0! = 1
$$

K ロ ▶ K 레 ▶ K 레 ▶ K 레 ≯ K 게 회 게 이 및 사 이 의 O

(gesprochen: n-Faktorielle). Man nennt n! Fakultät von  $n$ .

#### Satz

- <span id="page-61-0"></span>**1 Die Anzahl der verschiedenen Anordnungen von n** unterschiedlichen Elementen beträgt n!.
- <sup>2</sup> Die Anzahl der Reihenfolgen, in denen man n unterschiedliche Elemente auf  $k \leq n$  Plätze verteilen kann, beträgt  $n\cdot (n-1)\cdot\ldots\cdot (n-k+1)=\frac{n!}{(n-k)!}.$

K ロ ▶ K @ ▶ K 할 ▶ K 할 ▶ 이 할 → 9 Q @

Dieses Ergebnis kann man sich leicht plausibel machen. Wir möchten  $n$  unterschiedliche Elemente auf  $k$  Plätze verteilen. Für den 1. Platz stehen alle  $n$  Elemente zur Verfügung, für den 2. Platz nur mehr  $n-1$  Elemente, für den k-ten schließlich nur mehr  $n - (k - 1)$  Elemente. Die Behauptung ergibt sich nun aus  $Satz 2.2.$  $Satz 2.2.$ 

Die Fakultät wächst sehr rasch an:

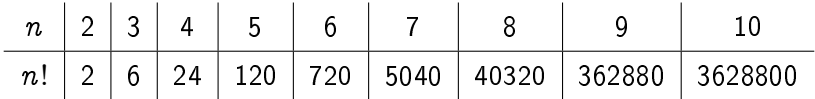

**A DIA K PIA K E A LE A DIA K E A VION** 

Im folgenden Beispiel verzichten wir teilweise auf die Unterscheidbarkeit der Elemente.

### Beispiel

Vor der Kasse eine Supermarktes stehen 20 Personen an. Davon sind 9 Frauen, 8 Männer und 3 Kinder. Wieviele verschiedene Warteschlangen sind möglich, wenn die Wartenden nur danach unterschieden werden, ob sie Frau, Mann oder Kind sind.

**KORKA REPARATION ADD** 

#### Lösung

Die Lösung überlegt man sich folgendermaÿen: Geht man von 20 unterscheidbaren Personen aus, gibt es 20! verschiedene Warteschlangen. Betrachten wir nun eine feste Warteschlange. Nach dem Zählprinzip in Satz [2.2](#page-58-1) gibt es 9! 8! 3! Permutationen dieser Warteschlange mit derselben Abfolge von Frau-Mann-Kind. Gibt man die Unterscheidbarkeit der Frauen, Männer und Kinder auf, sind diese Permutationen nicht mehr unterscheidbar. Die gesuchte Anzahl z ergibt sich daher aus  $20! = 9!8!3!z$  zu  $z=\frac{20!}{9!8!3!}$ 

**KORKA REPARATION ADD** 

Allgemeiner gilt

#### Satz

<span id="page-65-0"></span>Unterteilt man eine Menge von n Elementen in r Gruppen, welche je  $k_i$ ,  $i=1,\ldots,r$  Elemente enthalten und verzichtet man auf die Unterscheidbarkeit der Elemente in den einzelnen Gruppen, dann ist die Anzahl der möglichen Anordnungen der n Elemente gegeben durch

$$
\frac{n!}{k_1!k_2!\ldots k_r!},\qquad k_1+k_2+\cdots+k_r=n.
$$

**KOD KOD KED KED E YORA** 

Wir betrachten nun die Anzahl der Möglichkeiten, k Elemente aus einer Menge von  $n$  Elementen auszuwählen. Dabei ist zu beachten, ob die Reihenfolge, in der die Elemente gezogen werden, wesentlich ist und ob ein Element mehrfach gezogen werden kann. Probleme dieser Art treten auf, wenn aus einer Grundmenge Stichproben vom Umfang k nach gewissen Richtlinien gezogen werden. Wir betrachten zuerst den Fall, daß die Reihenfolge der Ziehung berücksichtigt werden muß.

#### Satz

Aus einer Menge von n Elementen kann man auf

$$
n\cdot (n-1)\cdot \cdots \cdot (n-k+1)=\frac{n!}{(n-k)!}
$$

verschiedene Arten geordnete Stichproben vom Umfang  $k \leq n$ ohne Wiederholung ziehen.

university-logo

# Dies ist natürlich nur eine andere Formulierung von Satz [2.3.](#page-61-0)

## Beispiel

Bei der Pferdewette kann auf die Reihenfolge der drei schnellsten Pferde gesetzt werden. Wieviele Möglichkeiten gibt es in einem Feld von 20 Pferden?

**A DIA K PIA K E A LE A DIA K E A VION** 

### Lösung

Es gibt offenbar  $20 \cdot 19 \cdot 18 = 6840$  Möglichkeiten.

Soll die Reihenfolge der Elemente in der Stichprobe nicht berücksichtigt werden, gruppiert man die Elemente in zwei Klassen. In der einen werden jene  $k$  Elemente zusammengefaßt, welche bei der Ziehung ausgewählt wurden, in der anderen die restlichen  $n-k$  Elemente. Wendet man nun Satz [2.4](#page-65-0) mit  $r=2,\ k_1=k$  und  $k_2 = n - k$  an erhält man

### **Satz**

<span id="page-68-0"></span>Aus einer Menge von n Elementen kann man auf

 $n!$  $\overline{(n-k)!k!}$ 

verschiedene Arten ungeordnete Stichproben vom Umfang  $k \leq n$ ohne Wiederholung ziehen. Dies entspricht der Anzahl der k-elementigen Teilmengen der Ausgangsmenge.

university-logo

## Beispiel

Beim Lotto werden 6 aus 45 Zahlen gezogen. Wieviele verschiedene Tips sind möglich.

#### Lösung

Da es auf die Reihenfolge, in der die Zahlen gezogen werden, nicht ankommt und jede Zahl höchstens einmal gezogen werden kann, gibt es

$$
\frac{45!}{6!39!} = \frac{45 \cdot 44 \cdot 43 \cdot 42 \cdot 41 \cdot 40}{1 \cdot 2 \cdot 3 \cdot 4 \cdot 5 \cdot 6} = 8145060
$$

**KORK (FRAGE) KERK EL POLO** 

verschiedene Lottotips.

## Satz [2.6](#page-68-0) motiviert folgenden Begriff.

### Definition

Es seien  $n, k \in \mathbb{N}$ . Man nennt die natürliche Zahl

$$
{n \choose k} = \begin{cases} \frac{n!}{(n-k)! \, k!} & k \leq n \\ 0 & k > n \end{cases}
$$

Binomialkoeffizient (gesprochen: " $n$  über  $k$ ").

Satz [2.6](#page-68-0) zeigt, daß die Binomialkoeffizienten tatsächlich natürliche Zahlen sind.

**A DIA K PIA K E A LE A DIA K E A VION** 

Bisher haben wir nur Stichproben betrachtet, bei welchen keine Wiederholungen zulässig waren. Stellt man sich vor, daÿ eine Auswahl mit Wiederholungen dadurch realisiert wird, daÿ das jeweils ausgewählte Element wieder in die Grundmenge zurückgelegt wird, stehen bei jedem Zug wieder alle Elemente der Grundmenge zur Verfügung. Eine unmittelbare Folgerung aus Satz [2.2](#page-58-1) ist somit

### Satz

Aus einer Menge von  $n$  Elementen kann man auf  $n^k$  verschiedene Arten geordnete Stichproben mit Wiederholung vom Umfang k ziehen.

**KORKAR KERKER EL VOLO**
#### Beispiel

Im Braille System werden für die Kodierung Zeichen in der Form eines Sechsers auf einem Würfel verwendet. Jedes Auge des Sechsers wird als eine für Blinde tastbare Erhebung bzw. Vertiefung ausgeführt. Wieviele verschiedene Symbole sind mit dem Braille System darstellbar?

 $\mathbf{1} \oplus \mathbf{1} \oplus \mathbf{$ 

 $2Q$ 

#### Lösung

Es gibt 2 unterschiedliche Elemente (Erhebung, Vertiefung), welche auf 6 Plätze (Wiederholungen sind zulässig) aufzuteilen sind. Die Abfolge (= Position) der Erhebungen bzw. Vertiefungen ist essentiell. Da für jede der 6 Positionen prinzipiell beide Möglichkeiten zur Verfügung stehen, sind insgesamt

$$
2^6=64
$$

**KORKA SERKER SHORA** 

Zeichen darstellbar.

Etwas komplizierter zu berechnen ist die Anzahl der ungeordneten Stichproben, in denen Elemente mehrfach auftreten können. Das mehrfache Auftreten eines Elementes in einer Stichprobe kann durch Zurücklegen des gewählten Elementes realisiert werden, wodurch der Ausgangszustand wiederhergestellt wird. Dann ist die Anzahl der ungeordneten Stichproben vom Umfang k aus der Menge  $\{1, 2, \ldots, n\}$  mit Zurücklegen gleich der Anzahl der ungeordneten Stichproben vom Umfang  $k$  aus der Menge  $\{1, 2, \ldots, n, n+1, \ldots, n+k-1\}$  ohne Zurücklegen (durch das Zurücklegen wird  $k-1$  mal der Ausgangszustand wiederhergestellt. Darauf kann man Satz [2.6](#page-68-0) anwenden und erhält

#### Satz

Aus einer Menge von n Elementen kann man auf

$$
\displaystyle{n+k-1\choose k}=\displaystyle{n+k-1\choose n-1}
$$

verschiedene Arten ungeordnete Stichproben mit Wiederholung vom Umfang k entnehmen.

K ロ ▶ K @ ▶ K 할 ▶ K 할 ▶ 이 할 → 9 Q @

#### Beispiel

Wieviele verschiedene Würfe können auftreten, wenn 3 gleiche Würfel gleichzeitig geworfen werden?

#### Lösung

Da die Würfel gleichzeitig geworfen werden, können Augenzahlen mehrfach auftreten und deren Reihenfolge spielt keine Rolle. Die gesuchte Anzahl  $x$  ist somit die Zahl der ungeordneten Stichproben vom Umfang  $k = 3$  (3 Würfel) aus der Menge von  $n = 6$ Augenzahlen, also  $x = \binom{6+3-1}{3} = 56$ .

**KOR & KERKER CRAMEL** 

Abschließend stellen wir die Anzahl der Stichproben vom Umfang  $k$ aus einer Menge von  $n$  Elementen in folgender Tabelle übersichtlich zusammen.

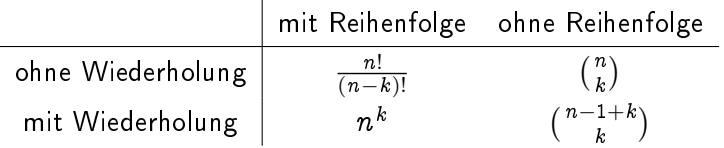

K ロ ▶ K 레 ▶ K 레 ▶ K 레 ≯ K 게 회 게 이 및 사 이 의 O

### Satz

<span id="page-78-0"></span>Für natürliche Zahlen  $n \geq 1$  und  $k \leq n$  gilt:

**①** 
$$
\binom{n}{0} = \binom{n}{n} = 1
$$
  
\n**②**  $\binom{n}{k} = \binom{n}{n-k}$   
\n**③**  $\binom{n+1}{k} = \binom{n}{k} + \binom{n}{k-1}, \quad 1 \le k \le n$ 

K ロ ▶ K 레 ▶ K 코 ▶ K 코 ▶ 『코 │ ◆ 9 Q ⊙

Die dritte Behauptung in Satz [2.9](#page-78-0) besitzt ebenfalls eine anschauliche Deutung: Es wird behauptet, daÿ man sämtliche k-elementigen Teilmengen einer Menge M mit  $n + 1$  Elementen auch dadurch finden kann, daß man ein beliebiges Element  $x^\ast$  aus M entfernt. Nun betrachtet man alle  $k$ -elementigen Teilmengen von  $M\setminus\{x^*\}$  und dann alle  $(k-1)$ –elementigen Teilmengen von  $M\setminus\{x^*\}$  und fügt diesen Teilmengen das Element  $x^*$  hinzu. Eine Konsequenz dieses Punktes ist, daÿ sich die Binomialkoeffizienten bequem berechnen lassen, wenn man sie im sogenannten Pascal'schen Dreieck anordnet:

 0 0 1 0 1 1 2 0 2 1 2 2 3 0 3 1 3 2 3 3 4 0 4 1 4 2 4 3 4 4 1 1 1 1 2 1 1 3 3 1 1 4 6 4 1

**A DIA K PIA K E A LE A DIA K E A VION** 

### Eine wichtige Anwendung der Binomialkoeffizienten ist

### Satz (Binomischer Lehrsatz)

*für alle* 
$$
n \in \mathbb{N}
$$
*, für alle*  $a, b \in \mathbb{R}$  *gilt*

$$
(a+b)^n = {n \choose 0} a^n b^0 + {n \choose 1} a^{n-1} b^1 + {n \choose 2} a^{n-2} b^2 + \cdots + {n \choose n-1} a^1 b^{n-1} + {n \choose n} a^0 b^n
$$

.

**A DIA K PIA K E A LE A DIA K E A VION** 

<span id="page-80-0"></span>Spezialfälle des binomischen Lehrsatzes sind die bekannten Formeln:

$$
(a + b)2 = a2 + 2ab + b2
$$
  

$$
(a + b)3 = a3 + 3a2b + 3ab2 + b3.
$$

<span id="page-81-0"></span>Die natürlichen Zahlen sind jene Zahlen, welche zum Abzählen bzw. Numerieren von Objekten verwendet werden. Rationale Zahlen sind beispielsweise jene Zahlen, welche als Ergebnisse praktischer Messungen auftreten. Die Regeln, welche dem Rechnen mit rationalen Zahlen zugrunde liegen, werden im Folgenden als bekannt vorausgesetzt. Manchmal ist es nützlich auf folgendes Modell der rationalen Zahlen zurückzugreifen: Auf einer Geraden wähle man zwei Punkte aus, den linken, man nennt ihn Ursprung, identiziert man mit der Zahl 0, den rechten mit der Zahl 1. Die Lage aller anderen Zahlen auf der Geraden ist dann bereits durch ein entsprechendes Vielfaches des Abstandes der Zahl 1 von 0 festgelegt. Alle positiven Zahlen liegen (vereinbarungsgemäß) rechts von der Zahl Null, die negativen links davon. Man nennt dieses Modell Zahlengerade

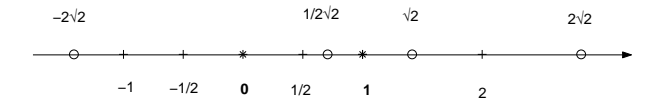

Abbildung: Zahlengerade

Begründung der reellen Zahlen ist in diesem Rahmen nicht möglich Mit den rationalen Zahlen allein kommt man jedoch nicht aus: es war bereits den alten Griechen bekannt, daß die Länge der Diagonale eines Quadrates mit der Seitenlänge 1 nicht rational ist:<br>└──────────────────────  $\sqrt{2} \notin \mathbb{Q}$ . Die rationalen Zahlen füllen also die Zahlengerade nicht lückenlos auf. Die irrationalen Zahlen wurden daher eingeführt, um diese Lücken aufzufüllen. Die rationalen Zahlen und die irrationalen Zahlen zusammen ergeben die reellen Zahlen. Eine exakte

#### Int.- u. Diff.-Rechnung Reelle und komplexe Zahlen Reelle Zahlen

und sinnvoll. Im Laufe der Jahre hat sich jedoch in jedem von uns bereits ein bestimmter Zahlbegriff entwickelt. Wir haben uns bereits so an das Hantieren mit reellen Zahlen gewöhnt, daÿ deren exakte Begründung nicht mehr erforderlich scheint. Für unsere Zwecke ist das Modell der Zahlengeraden vollkommen ausreichend: jeder Punkt auf der Zahlengeraden entspricht genau einer reellen Zahl. Das Modell der Zahlengeraden legt nahe, daÿ man die reellen Zahlen der Größe nach ordnen kann: die Zahlen werden größer, wenn man auf der Zahlengeraden nach rechts fortschreitet. Folgende Schreibweisen sind gebräuchlich:

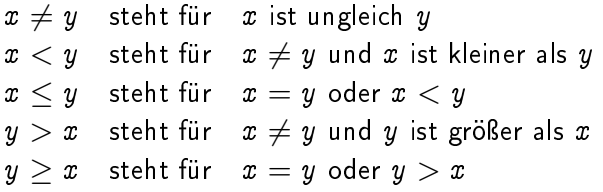

Beim Manipulieren von Ungleichungen sind folgende Regeln zu beachten:

#### Satz

<span id="page-84-0"></span>Für reelle Zahlen x und y gilt:

9

\nWhen 
$$
x \leq y
$$
,  $\text{dann } \begin{cases} x + z \leq y + z & \text{für alle } z \in \mathbb{R} \\ \lambda x \leq \lambda y & \text{für alle } \lambda > 0 \\ \lambda x \geq \lambda y & \text{für alle } \lambda < 0, \end{cases}$ 

 $2 xy > 0$  genau dann, wenn x und y dasselbe Vorzeichen haben,

 $\bullet$   $xy < 0$  genau dann, wenn x und y verschiedenes Vorzeichen haben.

**KORK (FRAGE) KERK EL POLO** 

#### Definition

Es seien a und b reelle Zahlen. Intervalle sind Mengen reeller Zahlen folgenden Typs:

$$
[a, b] = \{x \in \mathbb{R} : a \le x \le b\}
$$
  
(a, b) = \{x \in \mathbb{R} : a < x < b\}  
(a, b] = \{x \in \mathbb{R} : a < x \le b\}  
[a, b) = \{x \in \mathbb{R} : a \le x < b\}

Die Intervalle  $[a, b]$  enthalten die beiden Randpunkte  $a$  und  $b$ , man nennt sie abgeschlossen. Die Intervalle  $(a, b)$  enthalten die beiden Randpunkte nicht, man nennt sie offen.

university-logo

### Definition

Der Betrag einer reellen Zahl  $x$  ist definiert durch

$$
|x|=\begin{cases} x & x\geq 0\\ -x & x<0\end{cases}
$$

Im Bild der Zahlengeraden gibt der Betrag einer reellen Zahl deren Abstand vom Ursprung an. Mittels der Zahlengeraden kann man sich auch leicht von folgenden Eigenschaften des Betrages überzeugen:

K ロ X K @ X K 할 X K 할 X ( 할 )

 $2990$ 

### Satz (Eigenschaften des Betrages )

$$
\bullet \ |x|=0 \text{ genus } \textit{dann, wenn } x=0,
$$

$$
2 |\lambda x| = |\lambda| |x|, \text{ für alle } \lambda, x \in \mathbb{R},
$$

<span id="page-87-0"></span> $3 \mid x + y \mid \leq |x| + |y|$  für alle  $x, y \in \mathbb{R}$  (Dreiecksungleichung).

K ロ ▶ K 레 ▶ K 레 ▶ K 레 ≯ K 게 회 게 이 및 사 이 의 O

Es hat sich als vorteilhaft herausgestellt, die Menge der reellen Zahlen durch zwei weitere Objekte zu ergänzen: durch –∞, welches dadurch charakterisiert ist, daß es kleiner sein soll als jede reelle Zahl, und durch ∞, welches größer als jede reelle Zahl sein soll. Es gilt also für alle reellen Zahlen  $x$ 

 $-\infty < x < \infty$ .

Man beachte allerdings, daß die Elemente  $\pm\infty$  *nicht* zu den reellen Zahlen gerechnet werden. Der Umgang mit den neuen Symbolen erfordert daher besondere Vorsicht. Wir werden sie im folgenden vorwiegend nur dazu verwenden, um anzudeuten, daÿ bestimmte Gröÿen beliebig groÿ werden können. Die Schreibweise

$$
(-\infty,a)=\{x\in\mathbb{R}\colon x
$$

 $2Q$ 

<span id="page-88-0"></span>bringt z.B. besonders plakativ zum Ausdruck, daÿ das Intervall beliebig kleine negative Zahlen enthält. Die unbeschränkten Int[e](#page-80-0)[r](#page-45-0)valle  $(-\infty, a]$  $(-\infty, a]$  $(-\infty, a]$ ,  $(a, \infty)$  un[d](#page-89-0)  $[a, \infty)$  sin[d a](#page-87-0)[nal](#page-89-0)[o](#page-87-0)[g](#page-88-0) defin[ie](#page-95-0)r[t.](#page-46-0)

Da das Rechnen mit Betragsungleichungen meist große Schwierigkeiten bereitet, sei das Vorgehen an einem einfachen Beispiel demonstriert.

### **Beispiel**

<span id="page-89-0"></span>Gesucht sind die Lösungen der Ungleichung

<span id="page-89-1"></span>
$$
|x+1| > 2x - 3 \tag{2.1}
$$

K ロ ▶ K @ ▶ K 할 ▶ K 할 ▶ 이 할 → 9 Q @

#### Lösung

Wegen der Definition des Betrages ist eine Fallunterscheidung nach dem Vorzeichen des Argumentes des Betrages (also jener Größe, welche zwischen den Betragsstrichen steht) durchzuführen: Fall 1: Es sei  $x + 1 > 0$ , d.h.  $x > -1$ . In diesem Falle gilt

$$
|x+1|=x+1.
$$

<span id="page-90-0"></span>Die Ungleichung läßt sich also schreiben in der Form

<span id="page-90-1"></span>
$$
x + 1 > 2x - 3, \tag{2.2}
$$

**A DIA K PIA K E A LE A DIA K E A VION** 

Int.- u. Diff.-Rechnung Reelle und komplexe Zahlen Reelle Zahlen

## Lsg., Fortsetzung I

wegen Satz [2.11](#page-84-0) ist dies gleichwertig mit

$$
x<4
$$

Da man auf die Form [\(2.2\)](#page-90-1) jedoch nur kommt, wenn  $x \ge -1$  gilt, kommen nur die reellen Zahlen mit

$$
-1\leq x<4.
$$

in Frage. Im Fall 1 erhält man somit die Lösungsmenge

$$
\mathcal{L}_1=[-1,4).
$$

Fall 2: Es sei nun  $x + 1 < 0$ , d. h.  $x < -1$ . Nun gilt

$$
|x+1| = -(x+1),
$$

Int.- u. Diff.-Rechnung Reelle und komplexe Zahlen Reelle Zahlen

## Lsg., Fortsetzung II

sodaÿ die Ungleichung [\(2.1\)](#page-89-1) gleichwertig ist mit

<span id="page-92-0"></span>
$$
-x-1>2x-3 \hspace{2.5cm} (2.3)
$$

K ロ ▶ K 레 ▶ K 레 ▶ K 레 ≯ K 게 회 게 이 및 사 이 의 O

bzw.

\n
$$
Auf
$$
 diese Lösungen sind wir jedoch nur unter der Annahme  
\n $x < -1$  gekommen. Die zulässige Lösungsmenge von (2.3) ist demnach das Intervall\n

 $x < \frac{2}{3}$ 3 .

$$
\mathcal{L}_2 = (-\infty, -1).
$$

Als Lösungsmenge für die Ungleichung [\(2.1\)](#page-89-1) findet man daher

$$
\mathcal{L}=\mathcal{L}_1\cup\mathcal{L}_2=(-\infty,4).
$$

#### Beispiel

In manchen Fällen kann man die Lösungsmenge einer Ungleichung mit Hilfe der geometrischen Bedeutung des Betrages unmittelbar angeben. Dazu veranschauliche man sich, daß  $|x - x_0|$  den Abstand des Punktes  $x$  vom Punkt  $x_0$  auf der Zahlengeraden angibt. Somit wird beispielsweise die Ungleichung

 $|x + 1| > 3$ 

genau von jenen reellen Zahlen gelöst, deren Abstand von  $x_0 = -1$ größer als 3 ist, also  $\mathcal{L} = (-\infty, -4) \cup (2, \infty)$ . Als Übung überzeuge man sich davon, daÿ die Lösung der Ungleichung durch Fallunterscheidung dieselbe Lösungsmenge ergibt.

### An diese Anschauung knüpft auch folgender nützliche Begriff an:

### Definition

Es sei  $x_0$  eine reelle Zahl und  $\varepsilon > 0$ . Man nennt das Intervall

$$
(x_0-\varepsilon,x_0+\varepsilon)=\{x\in\mathbb{R}\colon |x-x_0|<\varepsilon\}
$$

K ロ ▶ K @ ▶ K 할 ▶ K 할 ▶ 이 할 → 9 Q @

<span id="page-94-0"></span> $\varepsilon$ -Umgebung von  $x_0$ .

Int.- u. Diff.-Rechnung Reelle und komplexe Zahlen Komplexe Zahlen

Die Nullstellen der quadratischen Gleichung ( $p, q \in \mathbb{R}$ )

<span id="page-95-1"></span>
$$
x^2+px+q=0 \qquad \qquad (2.4)
$$

sind gegeben durch

<span id="page-95-3"></span>
$$
x_{12}=-\frac{p}{2}\pm\sqrt{\frac{p^2}{4}-q},\qquad \qquad (2.5)
$$

soferne die Bedingung

<span id="page-95-2"></span>
$$
\frac{p^2}{4}-q\geq 0\tag{2.6}
$$

**KORK STRAIN ABY COMPARI** 

<span id="page-95-0"></span>erfüllt ist. Ist diese Bedingung verletzt, dann besitzt die Gleichung [\(2.4\)](#page-95-1) keine Lösung in R. Beispielsweise ist

$$
x^2+1=0
$$

nicht lösbar in R. Nach dem Vieta'schen Wurzelsatz gelten für die Lösungen x<sup>12</sup> von [\(2.4\)](#page-95-1) die Beziehungen

$$
\begin{aligned} x_1 + x_2 &= -p \\ x_1 x_2 &= q. \end{aligned}
$$

Interessanterweise gelten diese Beziehungen auch dann, wenn [\(2.6\)](#page-95-2) verletzt ist. Vergessen wir für den Augenblick, daß in diesem Falle die Ausdrücke [\(2.5\)](#page-95-3) vorerst sinnlos sind, und rechnen formal

$$
\begin{aligned} x_1 x_2 &= (-\frac{p}{2} + \sqrt{\frac{p^2}{4} - q})(-\frac{p}{2} - \sqrt{\frac{p^2}{4} - q}) = ((-\frac{p}{2})^2 - \sqrt{\frac{p^2}{4} - q}) \\ &= \frac{p^2}{4} - (\frac{p^2}{4} - q) = q \end{aligned}
$$

**KORK STRAIN ABY COMPARI** 

Besonders deutlich wird dieser Formalismus bei den formalen "Lösungen"  $x_{12} = \pm$ √  $\overline{-1}$  der Gleichung  $x^2+1=0$ :

$$
x_1x_2=\sqrt{-1}(-\sqrt{-1})=-\sqrt{-1}^2= -(-1)=1.
$$

Diese formalen Lösungen haben sich nicht nur im Zusammenhang mit den Nullstellen von Polynomen als überaus fruchtbar erwiesen, sodaß auf diesen Formalismus ein neuer Zahlbegriff aufgebaut wurde.

**KORK STRAIN ABY COMPARI** 

### Definition

1. Das Symbol  $i$ , definiert durch

$$
i^2 = -1 \tag{2.7}
$$

 $\mathbf{A} \oplus \mathbf{B} \rightarrow \mathbf{A} \oplus \mathbf{B} \rightarrow \mathbf{A} \oplus \mathbf{B} \rightarrow \mathbf{A} \oplus \mathbf{B} \rightarrow \mathbf{B} \oplus \mathbf{B} \oplus \mathbf{B} \oplus \mathbf{B} \oplus \mathbf{B} \oplus \mathbf{B} \oplus \mathbf{B} \oplus \mathbf{B} \oplus \mathbf{B} \oplus \mathbf{B} \oplus \mathbf{B} \oplus \mathbf{B} \oplus \mathbf{B} \oplus \mathbf{B} \oplus \mathbf{B} \oplus \mathbf{B} \oplus \mathbf{B} \opl$ 

 $2990$ 

heißt imaginäre Einheit.

2. Die Elemente der Menge

$$
\mathbb{C} = \{z \colon z = a + ib, a, b \in \mathbb{R}\}
$$

heißen komplexe Zahlen.

Int.- u. Diff.-Rechnung Reelle und komplexe Zahlen Komplexe Zahlen

# Def., Fortsetzung I

3. Es sei  $z = a + ib$  eine komplexe Zahl. Man nennt

- **a** a Realteil von z und schreibt  $a = \Re z$ ,
- **2** *b* Imaginärteil von *z* und schreibt  $b = \Im z$ ,

$$
\bullet \ \ |z| = \sqrt{a^2 + b^2} \ \text{Absolute}{\bf drag} \ \text{von} \ z,
$$

- $\bullet$   $\bar{z} = a ib$  die zu z konjugiert komplexe Zahl.
- 4. Die Elemente der Menge

$$
\{ix\colon x\in\mathbb{R}\}
$$

**KORK STRAIN ABY COMPARI** 

heiÿen imaginäre Zahlen.

Eine komplexe Zahl ist demnach eindeutig durch die Angabe von Real- und Imaginärteil festgelegt. Man kann daher die komplexe Zahl z mit dem Punkt  $(\Re z, \Im z)$  in der Ebene identifizieren. Man nennt die Ebene, deren Punkte als komplexe Zahlen aufgefaßt werden Gaußsche Zahlenebene:

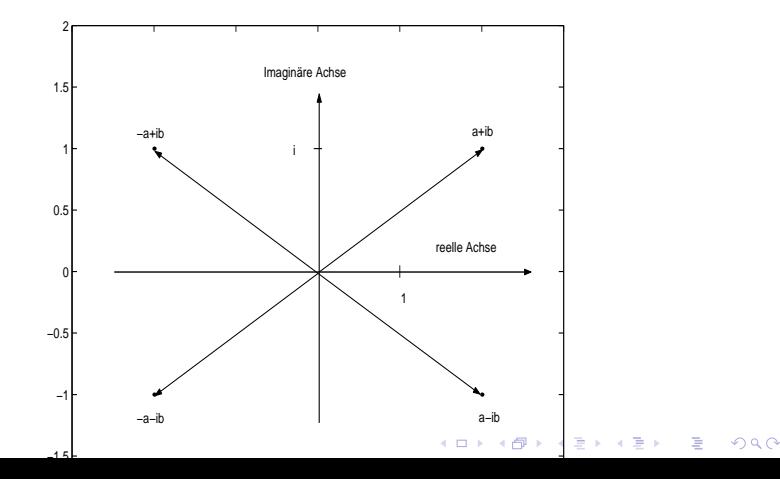

Wir müssen noch festlegen, wie man mit den neuen Zahlen rechnet. Wir vereinbaren, daÿ die Addition, Subtraktion, Multiplikation und Division komplexer Zahlen den in R geltenden Regeln, welche um die Definition der imaginären Einheit,  $i^2=-1$ , ergänzt werden, folgen soll.

**KORK STRATER STRAKES** 

### Beispiel

Es sei  $z = a + ib$ ,  $y = \alpha + i\beta$ . Die obige Vereinbarung bedeutet also:

$$
z \pm y = (a + ib) \pm (\alpha + i\beta) = a \pm \alpha + i(b \pm \beta),
$$
  
\n
$$
z \cdot y = (a + ib) \cdot (\alpha + i\beta) = a\alpha + i\alpha b + ia\beta + i^2 b\beta
$$
  
\n
$$
= a\alpha - b\beta + i(\alpha b + a\beta).
$$

K ロ ▶ K @ ▶ K 할 ▶ K 할 ▶ 이 할 → 9 Q @

Die konkrete Durchführung der Division schieben wir noch etwas auf. Setzt man  $b = \beta = 0$  erhält man die üblichen Verknüpfungen reeller Zahlen. Die Arithmetik komplexer Zahlen mit  $\Im z = 0$  ist also mit der Arithmetik reeller Zahlen identisch. Man kann daher die komplexen Zahlen mit  $\Im z = 0$  mit den reellen Zahlen identizieren. Dies erklärt auch die Bezeichnung reelle Achse für die Punkte  $(a, 0)$ ,  $a \in \mathbb{R}$  der Gaußschen Zahlenebene.

**KORK STRAIN ABY COMPARI** 

### Satz (Eigenschaften komplexer Zahlen)

<span id="page-104-0"></span>Es sei  $z = a + ib$  eine komplexe Zahl. Dann gilt:

K ロ ▶ K 레 ▶ K 레 ▶ K 레 ≯ K 게 회 게 이 및 사 이 의 O

\n- **0** 
$$
\Re z = \frac{1}{2}(z + \bar{z}), \quad \Im z = \frac{1}{2i}(z - \bar{z}),
$$
\n- **0**  $z\bar{z} = |z|^2, \quad \text{somit } \frac{1}{z} = \frac{\bar{z}}{|z|^2},$
\n

Der zweite Punkt von Satz [2.13](#page-104-0) macht deutlich, wie die Division komplexer Zahlen auszuführen ist:

$$
\frac{x}{y}=x\frac{1}{y}=\frac{x\,\overline{y}}{|y|^2}.
$$

K ロ ▶ K 레 ▶ K 레 ▶ K 레 ≯ K 게 회 게 이 및 사 이 의 O

### Beispiel

Man berechne  $\frac{1+2i}{3-4i}$ .

## Lösung.

Mit 
$$
x = 1 + 2i
$$
,  $y = 3 - 4i$  findet man

\n
$$
\frac{1}{y} = \frac{\bar{y}}{|y|^2} = \frac{3 + 4i}{3^2 + 4^2} = \frac{1}{25}(3 + 4i),
$$
\n
$$
\frac{x}{y} = \frac{1}{25}(1 + 2i)(3 + 4i) = \frac{1}{25}(3 - 8 + i(4 + 6)) = \frac{1}{25}(-5 + 10i).
$$

### Satz (Eigenschaften der Konjugation)

K ロ ▶ K 레 ▶ K 레 ▶ K 레 ≯ K 게 회 게 이 및 사 이 의 O

Für komplexe Zahlen  $x$ ,  $y$  gilt:

$$
\bullet \ \overline{x+y}=\bar{x}+\bar{y},
$$

$$
\bullet\ \overline{x\cdot y}=\bar x\cdot\bar y,
$$

$$
\bullet \ |x|=|\bar{x}|.
$$
### Satz (Eigenschaften des Betrages komplexer Zahlen)

Für den Betrag komplexer Zahlen x, y gilt:

$$
|x|=0
$$
genau dann, wenn  $x=0$ ,

$$
\bullet \ |xy|=|x|\cdot |y|.
$$

$$
3 |x + y| \leq |x| + |y|.
$$

Geometrisch kann man den Betrag einer komplexen Zahl deuten als deren Abstand vom Ursprung in der Gaußschen Zahlenebene. Abschlieÿend sei noch auf einen wesentlichen Unterschied zwischen den reellen und komplexen Zahlen hingewiesen: die rellen Zahlen können der Gröÿe nach geordnet werden. Dies ist für komplexe Zahlen nicht möglich. Ungleichungen zwischen komplexen Zahlen sind daher sinnlos.

Es ist manchmal sinnvoll, mehrere Größen zu einer Einheit zusammenzufassen: im Beispiel [1.3](#page-16-0) bauen die Anzahlen der Individuen in den einzelnen Altersklassen im Jahre j die gesamte Alterspyramide im Jahre  $j$  auf. In diesem Abschnitt soll geklärt werden, wie man mit solchen zusammengesetzten Objekten umgeht. Wir erinnern daran, daß die Lage eines jeden Punktes in der Ebene (des Raumes) eindeutig durch seine Koodinaten in Bezug auf ein Cartesisches Koordinatensystem beschrieben werden kann. Jeder Punkt kann somit mit einem geordneten Paar (Tripel) identiziert werden. Allgemeiner fassen wir nun alle geordneten  $n-T$ upel reeller, bzw. komplexer Zahlen in einer Menge zusammen:

### Definition

$$
\mathbb{R}^n=\{(x_1,\ldots,x_n)\colon x_i\in\mathbb{R},i=1,\ldots,n\}\\ \mathbb{C}^n=\{(x_1,\ldots,x_n)\colon x_i\in\mathbb{C},i=1,\ldots,n\}
$$

Man nennt die Elemente von  $\mathbb{R}^n$  bzw.  $\mathbb{C}^n$  Vektoren und schreibt  $\vec{x} = (x_1, \ldots, x_n)$ . Die Elemente des zugrundeliegenden Zahlenkörpers R bzw. C heißen Skalare.

K ロ ▶ K @ ▶ K 할 X X 할 X 및 할 X 9 Q @

Int.- u. Diff.-Rechnung Reelle und komplexe Zahlen Euklidische Räume

# Def., Fortsetzung I

Die Elemente des geordneten  $n-$ Tupels  $x_i$ , welche den Vektor  $\bar{x}$ aufbauen, heißen Standardkoordinaten oder kurz Koordinaten von  $\vec{x}$ . Manchmal ist es zweckmäßig, einen Vektor als Spalte zu schreiben,

$$
\vec{x} = \begin{pmatrix} x_1 \\ \vdots \\ x_n \end{pmatrix} \,,
$$

man spricht dann auch von einem Spaltenvektor, im Gegensatz zum Zeilenvektor, bei dem die Koordinaten des Vektors als Zeile angeordnet werden. Der Vektor, dessen sämtliche Koordinaten Null sind, heißt Nullvektor und wird  $\vec{0}$  geschrieben.

Das Symbol  $\mathbb{K}^n$  deutet im Folgenden stets an, daß die entsprechenden Ausführungen sowohl für reelle als auch komplexe Vektoren zutreffen.

Geometrisch kann man Vektoren auch folgendermaÿen deuten: Ein Vektor beschreibt eine feste Translation der Punkte in der Ebene, die sich darin äuÿert, daÿ zu jeder Koordinate eines Punktes eine feste Zahl, welche natürlich für die einzelnen Koordinaten des Punktes i.A. verschieden ist, addiert wird. Natürlich kann man zwei Translationen auch hintereinander ausführen. Dies wird durch die Addition von zwei Vektoren beschrieben:

**KORKA REPARATION ADD** 

### Definition

Zwei Vektoren  $\vec{x} = (x_1, \ldots, x_n) \in \mathbb{K}^n$  und  $\vec{y} = (y_1, \ldots, y_n) \in \mathbb{K}^n$ werden addiert, indem man ihre Koordinaten addiert, also

$$
\vec{x}+\vec{y}=(x_1+y_1,\ldots,x_n+y_n).
$$

Ein Vektor  $\vec{x} = (x_1, \ldots, x_n) \in \mathbb{K}^n$  wird mit einem Skalar  $\lambda \in \mathbb{K}$ multipliziert, indem man jede Koordinate mit  $\lambda$  multipliziert, also

$$
\lambda \vec{x} = (\lambda x_1, \ldots, \lambda x_n).
$$

Geometrisch beschreibt die Multiplikation eines Vektors mit einem Skalar eine Streckung oder Stauchung. Im nächsten Satz stellen wir die Eigenschaften der Addition von Vektoren und der Multiplikation eines Vektors mit einem Skalar zusammen:

**KORK STRATER STRAKES** 

### Satz

Es seien  $\vec{x}$ ,  $\vec{y}$ ,  $\vec{z} \in \mathbb{K}^n$  Vektoren und  $\lambda$ ,  $\mu \in \mathbb{K}$  Skalare. Dann gilt

$$
\vec{x} + \vec{y} = \vec{y} + \vec{x}
$$
\n
$$
\vec{x} + (\vec{y} + \vec{z}) = (\vec{x} + \vec{y}) + \vec{z}
$$
\n
$$
\vec{x} + \vec{0} = \vec{x}
$$
\n
$$
\lambda(\vec{x} + \vec{y}) = \lambda \vec{x} + \lambda \vec{y}
$$
\n
$$
(\lambda + \mu)\vec{x} = \lambda \vec{x} + \mu \vec{x}
$$
\n
$$
(\lambda \mu)\vec{x} = \lambda(\mu \vec{x})
$$
\n
$$
1\vec{x} = \vec{x}, \quad 0\vec{x} = \vec{0}
$$

**A DIA K PIA K E A LE A DIA K E A VION** 

Diese Eigenschaften machen  $\mathbb{K}^n$  zu einem Vektorraum.

### Definition

Es sei 
$$
\vec{x} = (x_1, \ldots, x_n) \in \mathbb{K}^n
$$
. Man nennt

$$
\|\vec{x}\| = \sqrt{|x_1|^2 + \dots + |x_n|^2}
$$

K □ ▶ K @ ▶ K 할 > K 할 > 1 할 > 1 9 Q Q \*

Norm (Länge) des Vektors  $\vec{x}$ .

Im folgenden wird festgehalten, daß  $\|\cdot\|$  tatsächlich jene Eigenschaften hat, welche man von einem vernünftigen Abstandsbegriff erwarten kann:

### Satz (Eigenschaften der Norm)

Es seien  $\vec{x}$ ,  $\vec{y}$  und  $\vec{z}$  Vektoren im  $\mathbb{K}^n$  und  $\lambda \in \mathbb{K}$ . Dann gilt  $\bullet$   $\|\vec{x}\|>0$  $\bullet \|\vec{x}\| = 0$  genau dann, wenn  $\vec{x} = \vec{0}$  $\bullet$   $\|\lambda \vec{x}\| = |\lambda| \|\vec{x}\|$  $\bullet$   $\|\vec{x} + \vec{y}\| \leq \|\vec{x}\| + \|\vec{y}\|$  (Dreiecksungleichung).

Anschaulich kann  $\|\vec{x}\|$  auch als Abstand des Punktes  $\vec{x}$  vom Ursprung, und  $\|\vec{x} - \vec{y}\|$  als Abstand des Punktes  $\vec{x}$  vom Punkt  $\vec{y}$ interpretiert werden. In Analogie zu Definition [2.10](#page-94-0) treffen wir folgende Vereinbarung:

#### Definition

Es sei  $\vec{x}_0$  ein Vektor in  $\mathbb{K}^n$  und  $\varepsilon > 0$ . Man nennt die Menge

$$
K(\vec{x}_0,\varepsilon)=\{\vec{x}\in\mathbb{K}^n\colon \|\vec{x}-\vec{x}_0\|<\varepsilon\}
$$

 $\epsilon$ -Umgebung von  $\vec{x}_0$ . Ist  $n = 2$   $(n = 2)$ , dann beschreibt  $K(\vec{x}_0, \varepsilon)$  eine Kreisscheibe (Kugel) ohne Rand mit Mittelpunkt  $\vec{x}_0$ und Radius ε.

Funktionen sind uns schon bisher auf vielfältige Weise begegnet. In diesem Abschnitt präzisieren wir diesen Begriff.

K ロ ▶ K 레 ▶ K 레 ▶ K 레 ≯ K 게 회 게 이 및 사 이 의 O

### Definition

<span id="page-120-0"></span>Es seien D, W Mengen  $(D \neq \emptyset)$ 

- $\bullet$  Eine Funktion (Abbildung) f von  $D$  nach  $W$  ist eine Vorschrift, welche jedem Element  $x \in D$  genau ein  $y \in W$ zuordnet. Man schreibt kompakt:  $f: D \to W$ ,  $y = f(x)$ .
- **2** y heißt Bild von x und x Urbild von y.
- $\bullet$  Die Menge D heißt der Definitionsbereich, W Bildbereich (oder Wertevorrat) von f und  $f(D) = \{y \in W : y = f(x) \text{ für mindestens ein } x \in D\}$  Bild von  $D$  unter  $f$ .

**4** Die Menge

$$
G(f) \stackrel{\text{def}}{=} \{ (x, f(x)) \in D \times W \colon x \in D \}
$$

heißt  ${\mathsf{Graph}}$  von  $f$  .

Dieser Funktionsbegriff ist sehr allgemein: Bezeichnet  $D$  die Menge der österreichischen Staatsbürger und  $W = N$ , wird durch die Vorschrift, jedem Bürger eine Sozialversicherungsnummer zuzuordnen, eine Funktion definiert. Ist  $D$  die Menge der in Graz wohnhaften Mütter und  $W$  die Menge ihrer Kinder, definiert die Mutter-Kind Beziehung keine Funktion, da eine Mutter ja mehrere Kinder haben kann.

Im Folgenden werden wir uns vorwiegend auf reelle Funktionen konzentrieren, das sind Funktionen mit  $D\subset \mathbb{R}^n, \; W\subset \mathbb{R}$ . Für  $n\leq 2$  kann man den Graph einer Funktion als  $K$ urve im  $\mathbb{R}^2$ , bzw. als Fläche im  $\mathbb{R}^3$  darstellen. Funktionen in mehr als zwei Veränderlichen lassen sich nicht unmittelbar graphisch veranschaulichen.

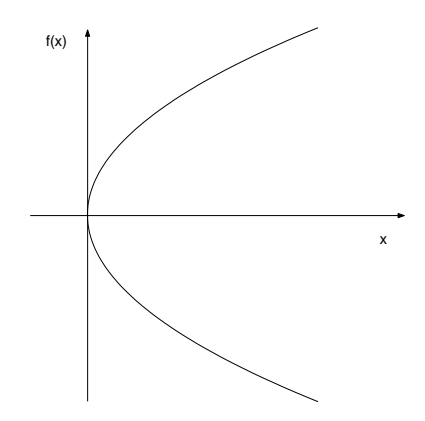

<span id="page-122-0"></span>Abbildung: Keine Funktion

K □ ▶ K @ ▶ K 할 > K 할 > 1 할 > 1 9 Q Q \*

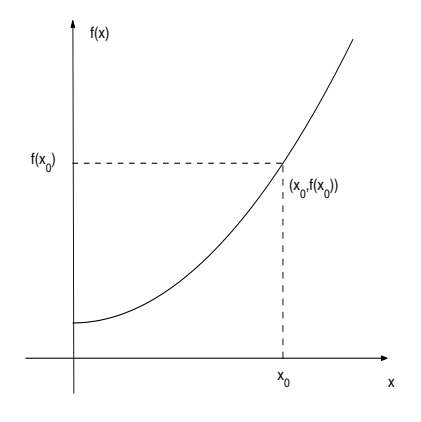

<span id="page-123-0"></span>Abbildung: Funktion

Der Graph in der Abbildung [11](#page-122-0) stellt keine Funktion dar, da der Funktionswert nicht eindeutig festgelegt ist, Abbildung [12](#page-123-0) zeigt eine Funktion in einer Veränderlichen, Abbildung [13](#page-124-0) zeigt den

Graph einer Funktion in zwei Veränderlichen. Ist der Definitionsbereich keine Zahlenmenge, kann man zur Illustration ein Stabdiagramm verwenden. Abbildung [14](#page-125-0) faßt die tägliche Sonnenscheindauer im Februar 2000 zusammen.

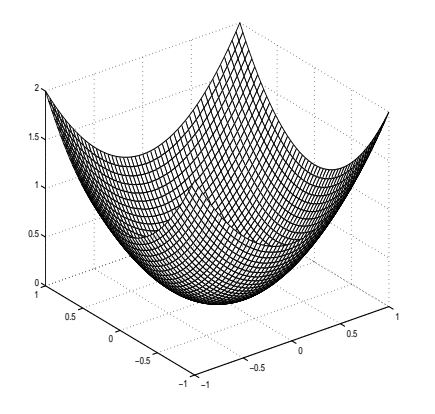

<span id="page-124-0"></span>Abbildung:  $f: \mathbb{R}^2 \to \mathbb{R}$ 

K ロ ▶ K @ ▶ K 할 ▶ K 할 ▶ ( 할 )

 $2990$ 

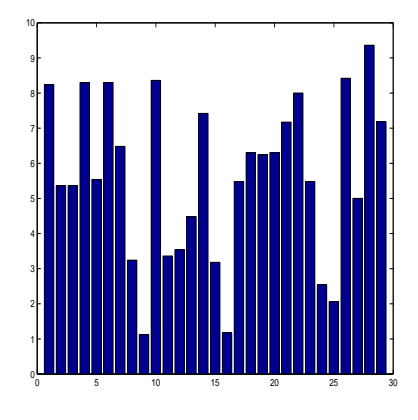

<span id="page-125-0"></span>Abbildung: Stabdiagramm

イロト イ部ト イ君ト イ君ト

È

### Bemerkung

1. Eine Funktion wird eindeutig durch die Abbildungsvorschrift, den Definitionsbereich und den Wertevorrat festgelegt. Ändert man eine dieser Komponenten ergibt sich eine neue Funktion. Dies wird besonders deutlich in folgender Schreibweise, welche man gelegentlich in Mathematik Lehrbüchern findet:

$$
f\colon\begin{cases}D\to W\\x\mapsto f(x).\end{cases}
$$

Wenn kein Zweifel am Wertevorrat besteht, schreibt man meist einfacher  $y = f(x)$ ,  $x \in D$ . Zwei Abbildungen f und g sind somit genau dann gleich, wenn sie denselben Definitionsbereich und Wertevorrat haben und  $f(x) = g(x)$  für alle  $x \in D$  gilt.

university-logo

## Bem., Fortsetzung I

- 2. Eine Funktion schöpft ihren Wertevorrat meist nicht aus. Es kann also ohne weiteres in W Elemente geben, welche nicht Bild eines Elementes  $x \in D$  sind.
- 3. Durch die Angabe von  $x \in D$  ist  $y = f(x) \in W$  eindeutig festgelegt. Natürlich kann aber auch  $\tilde{x} \neq x$  auf dasselbe  $y$ abgebildet werden. Ausgeschlossen wird durch die Definition [2.16](#page-120-0) eine mehrdeutige Vorschrift, welche einem  $x \in D$  zwei verschiedene Elemente  $y \in W$  und  $\tilde{y} \in W$  zuordnet.
	- . Unterscheiden Sie nach Möglichkeit f und  $f(x)$ : f bezeichnet eine Abbildung und  $f(x)$  steht für den Wert der Abbildung an der Stelle  $x$ . Manchmal jedoch läßt sich dies nicht ohne überbordende Notation durchziehen.

#### Beispiel

1.) Durch die Abbildungsvorschrift  $x\mapsto x^2-2x+1$  wird eine Funktion  $f$  von  $\mathbb{R} \to \mathbb{R}$  definiert. Die Abbildung  $g(x) = (x-1)^2,$  $x \in \mathbb{R}$  führt auf dieselben Funktionswerte. Die beiden Abbildungen sind daher gleich. 2) Die Abbildungsvorschrift  $h\colon x\mapsto \frac{1}{x+1}$  ist für alle  $x\neq -1$ sinnvoll. Zu  $x = -1$  existiert kein Bild. Der Definitionsbereich der Funktion h ist also  $D = \mathbb{R} \setminus \{-1\}$ .

## bes. Funktionen I

Wir wenden uns nun einigen einfachen Funktionen zu:

● Jeder reellen Zahl c läßt sich die konstante Funktion zuordnen:

$$
f:\;\left\{\begin{matrix}\mathbb{R}\to\mathbb{R} \\ x\mapsto c.\end{matrix}\right.
$$

• Auf einer Menge  $M \neq \emptyset$  ist die Identität definiert durch

$$
id_M:\; \left\{ \begin{aligned} M &\rightarrow M \\ x &\mapsto x \, .\end{aligned} \right.
$$

 $\bullet$  Die Betragsfunktion auf  $\mathbb R$  ist definiert durch

$$
|\cdot| \colon \begin{cases} \mathbb{R} \to \mathbb{R} \\ x \mapsto |x| & \text{for all } x > 0 \end{cases}
$$

# bes. Funktionen II

**•** Eine Abbildung

$$
x\colon\begin{cases} \mathbb{N}\to\mathbb{K}^m\\ n\mapsto x(n)\end{cases}
$$

nennt man eine Folge in  $\mathbb{K}^m$ . Anstelle von  $x(n)$  schreibt man üblicherweise  $x_n$ .

**A DIA K PIA K E A LE A DIA K E A VION** 

Die Abbildungen [15,](#page-131-0) [16](#page-131-1) und [17](#page-132-0) zeigen die Graphen der konstanten Funktion, der Identität und der Absolutbetragfunktion.

# bes. Funktionen III

<span id="page-131-0"></span>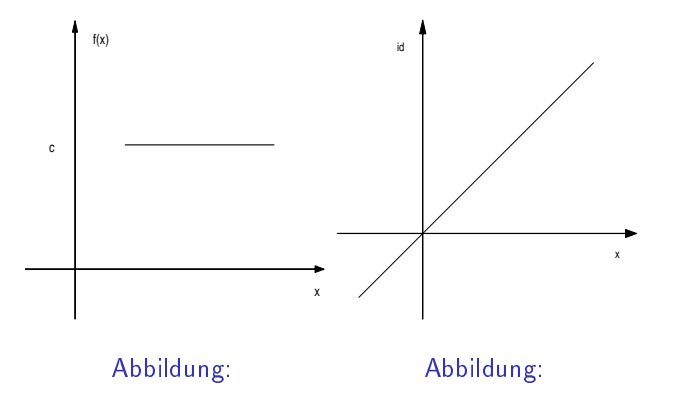

<span id="page-131-1"></span>K □ ▶ K @ ▶ K 할 > K 할 > 1 할 > 1 9 Q Q \*

# bes. Funktionen IV

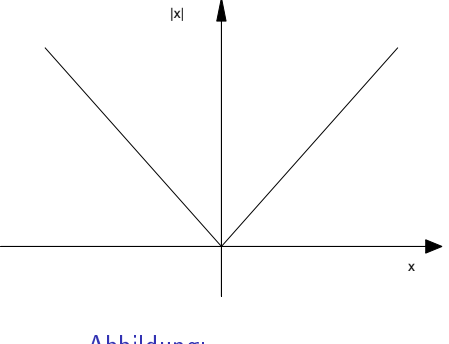

<span id="page-132-0"></span>Abbildung:

K □ ▶ K @ ▶ K 할 > K 할 > 1 할 > 1 9 Q Q \*

### Definition

Es sei  $f: D \to W$  eine Funktion.

- $\bullet$  f heißt surjektiv genau dann, wenn zu jedem  $y \in W$ mindestens ein  $x \in D$  mit  $y = f(x)$  existiert.
- **2** f heißt injektiv genau dann, wenn für alle  $x, \tilde{x} \in D$  aus  $x \neq \tilde{x}$  auf  $f (x) \neq f (\tilde{x})$  geschlossen werden kann.
- $\bullet$  f heißt bijektiv genau dann, wenn f injektiv und surjektiv ist.

Eine surjektive Funktion schöpft also ihren Wertevorrat voll aus: jedes Element  $y \in W$  tritt tatsächlich als Bild auf. Üblich ist auch die Sprechweise, f bildet  $D$  auf  $W$  ab. Die Injektivität einer Funktion kann auch folgendermaßen charakterisiert werden: Aus  $f(x) = f(\tilde{x})$  folgt notwendigerweise  $x = \tilde{x}$ . Jedes Element  $y \in W$  tritt also höchstens einmal als Bild auf. Graphisch erkennt man dies daran, daß eine Parallele zur x-Achse den Graphen von f in höchstens einem Punkt schneidet. Die Betragsfunktion ist nicht injektiv, es ist ja z B.  $|-1| = |1|$ . Will man für gegebenes  $y$  die Gleichung

$$
f(x)=y
$$

nach  $x$  auflösen, bedeutet die Injektivität von  $f$ , daß diese Gleichung höchstens eine (möglicherweise keine) Lösung besitzt, ist f surjektiv, gibt es für alle  $y \in W$  mindestens eine (möglicherweise mehrere) Lösungen. Ist  $f$  bijektiv, hat die Gleichung für alle  $y\in W$ genau eine Lösung in D.**KOD KARD KED KED E VOOR** 

### Beispiel

$$
Ist die Abbildung x \mapsto \frac{1}{x+1}
$$
injektiv? Ist sie surjektiv?

#### Lösung

Ohne Angabe des Definitionsbereiches und des Wertevorrats ist die Fragestellung nicht sinnvoll. Es wurde aber bereits früher erwähnt, daß der natürliche Definitionsbereich von f die Menge  $\mathbb{R} \setminus \{-1\}$ ist. Als Wertevorrat wählen wir vorerst R. Für die Untersuchung auf Injektivität gehen wir von der

$$
f(x) = f(y), \qquad \text{also} \qquad \frac{1}{x+1} = \frac{1}{y+1}
$$

aus, welche äquivalent ist zu

$$
x+1=y+1, \qquad \text{also} \qquad x=y.
$$

university-logo

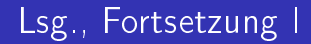

Die Funktion ist somit injektiv. Sie ist aber nicht surjektiv: da stets  $\frac{1}{x+1} \neq 0$  gilt, nimmt f den Wert 0 nicht an.

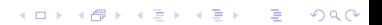

Eine überaus nützliche Eigenschaft, welche jedoch nur für reelle Funktionen, also Funktionen mit  $D, W \subset \mathbb{R}$ , sinnvoll ist, ist die Monotonie:

K ロ ▶ K 레 ▶ K 레 ▶ K 레 ≯ K 게 회 게 이 및 사 이 의 O

### Definition (Monotonie)

Es sei I ein nichtleeres Intervall,  $I \subset D$  und  $f: D \to \mathbb{R}$  eine Funktion.

- $\bullet$  f heißt (streng) monoton wachsend auf I genau dann, wenn für alle  $x, y \in I$  mit  $x < y$  auf  $f(x) < f(y)$  $(f(x) < f(y))$  geschlossen werden kann.
- $\bullet$  f heißt (streng) monoton fallend auf I genau dann, wenn für alle  $x, y \in I$  mit  $x < y$  auf  $f(x) \ge f(y)$   $(f(x) > f(y))$ geschlossen werden kann.
- $\bullet$  f heißt (streng) monoton auf I genau dann, wenn f auf I (streng) monoton wachsend bzw. (streng) monoton fallend ist

Wir haben Monotonie in Bezug auf das Intervall I definiert, um zum Ausdruck zu bringen, daß diese Eigenschaft nicht auf dem gesamten Definitionsbereich der Funktion gelten muß. Man überzeugt sich leicht davon, daß f genau dann (streng) monoton fällt, wenn  $-f$  (streng) monoton wächst. Die unmittelbare Anwendung der Definition ist in den meisten Fällen recht unhandlich. Wir verfolgen daher die Monotonie einer Funktion an dieser Stelle nicht weiter, da wir später bequemere Methoden angeben können, das Monotonieverhalten einer großen Klasse von Funktionen untersuchen zu können. Wir halten außerdem fest:

### Satz

### Eine streng monotone Funktion ist injektiv.

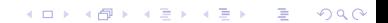

### Definition

 $f, g: D \to \mathbb{K}$  seien Funktionen,  $D \subset \mathbb{K}^m$  und  $\lambda \in \mathbb{K}$ . Man definiert die Funktionen  $\lambda f, \, f+g, \, fg, \, \frac{f}{f}$  $\frac{J}{g}\colon D\to \mathbb{K}$ 

$$
\bullet\,\,(\lambda f)(x)=\lambda f(x)
$$

$$
\bullet \ (f+g)(x)=f(x)+g(x)
$$

$$
\bullet \hspace{0.1cm} (fg)(x) = f(x)g(x)
$$

$$
\bullet \ \frac{f}{g}(x) = \frac{f(x)}{g(x)} \quad \text{falls } g(x) \neq 0.
$$

Funktionen werden also addiert (multipliziert, etc.) indem man ihre Funktionswerte addiert (multipliziert, etc.). Zu beachten ist allerdings, daÿ diese Operationen natürlich nur auf dem Durchschnitt des Definitionsbereiches der beteiligten Funktionen sinnvoll sind. Eine der nützlichsten Operationen für Funktionen ist ihre Hintereinanderausführung. Sie erlaubt es, sehr komplexe Abbildungen in ihre einfacheren Bausteine zu zerlegen.

### Definition

Es sei  $f: A \rightarrow B$ ,  $g: C \rightarrow D$  Abbildungen und  $C \supset B$ . Die Abbildung

$$
g\circ f = \left\{ \begin{aligned} A &\rightarrow D \\ a &\mapsto g(f(a)) \end{aligned} \right.
$$

heißt Komposition (Hintereinanderausführung) der Funktionen  $f$ und  $q$ , gesprochen: g nach f
Abbildung [18](#page-144-0) illustriert das Prinzip der Hintereinanderausführung von Funktionen.

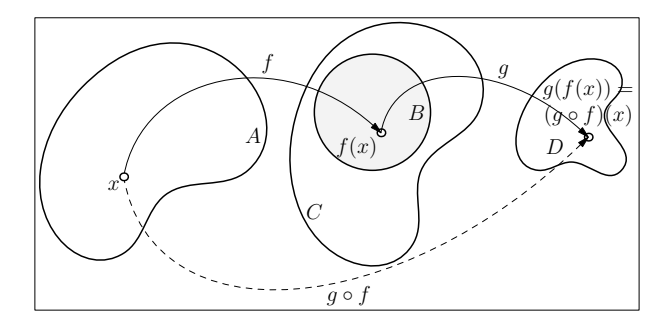

<span id="page-144-0"></span>Abbildung: Hintereinanderausführung von Funktionen

K ロ ▶ K 레 ▶ K 레 ▶ K 레 ≯ K 게 회 게 이 및 사 이 의 O

Die Bedingung  $C \supset B$  stellt sicher, daß man die Funktion g an der Stelle  $f(x)$  für  $x \in B$  auswerten kann, somit die Komposition  $q \circ f$ überhaupt sinnvoll erklärt werden kann. Man beachte, daÿ i.A.

$$
g\circ f\neq f\circ g
$$

gilt. Es muß  $f \circ q$  nicht einmal existieren, wenn  $q \circ f$  definiert ist. Als Beispiel betrachten wir die Funktionen  $u(t)=t^2-3$  und  $v(t) = 5t + 1$ ,  $t \in \mathbb{R}$ . Eine einfache Rechnung ergibt

$$
(u \circ v)(t) = u(v(t)) = v(t)^2 - 3 = (5t + 1)^2 - 3 = 25t^2 + 10t - 2
$$
  

$$
(v \circ u)(t) = v(u(t)) = 5u(t) + 1 = 5t^2 - 15 + 1 = 5t^2 - 14.
$$

**A DIA K PIA K E A LE A DIA K E A VION** 

In der Differential- und Integralrechnung ist es oft zweckmäßig eine gegebene Funktion als Hintereinanderausführung einfacherer Funktionen zu betrachten.

#### Beispiel

Man bestimme zwei Funktionen  $q$  und  $h$  so, daß für  $x\rightarrow F(x)=\frac{1}{x^2+1}$  die Beziehung  $F=g\circ h$  gilt.

#### Lösung

Eine mögliche Lösung geht davon aus, daß  $F$  für jedes  $x$  zuerst  $x^2+1$  berechnet und dann den Kehrwert bildet. Somit kann man  $h(x) = x^2 + 1$ ,  $g(x) = \frac{1}{x}$  setzen. Beachtet man  $D(g) = \mathbb{R} \setminus \{0\}$ und  $h(\mathbb{R}) = [1, \infty)$ , folgt die Gültigkeit von  $F = g \circ h$ .

Zur Motivation des folgenden Begriffes betrachten wir folgendes Beispiel:

#### Beispiel

Wir haben in Beispiel [2.12](#page-135-0) gezeigt, daß die Abbildung  $x\mapsto \frac{1}{x+1}$  als Abbildung von  $\mathbb{R} \setminus \{-1\} \to \mathbb{R}$  nicht surjektiv ist. Wir möchten daher das genaue Bild von  $\mathbb{R} \setminus \{-1\}$  unter f berechnen.

# **Lösung**

Dazu ist es notwendig, zu untersuchen, für welche  $y \in \mathbb{R}$  die Gleichung  $y = f(x)$  mindestens eine Lösung  $x \in D$  besitzt. Es sei also  $y \in \mathbb{R}$  und

$$
y=\frac{1}{x+1}.
$$

**A DIA K PIA K E A LE A DIA K E A VION** 

Int.- u. Diff.-Rechnung Reelle und komplexe Zahlen Funktionen

# Lsg., Fortsetzung I

Löst man diese Gleichung nach  $x$  auf, erhält man schrittweise

$$
xy + y = 1
$$
  

$$
xy = 1 - y
$$
  

$$
x \stackrel{*}{=} \frac{1}{y} - 1.
$$

Lediglich die mit <sup>∗</sup> markierte Umformung bedarf der Einschränkung  $y\neq 0$ . Da offensichtlich  $\frac{1}{y}-1\neq -1$  gilt, also im Definitionsbereich von f liegt, kann man schließen, daß  $y = f(x)$ für jedes  $y \neq 0$  eine Lösung in D besitzt. Betrachtet man daher f als Abbildung  $\mathbb{R}\setminus\{-1\}\to\mathbb{R}\setminus\{0\}$ , dann ist  $f$  surjektiv (streng genommen sollte man ein neues Symbol für diese Funktion verwenden, dies ist aber nicht üblich).

Int.- u. Diff.-Rechnung Reelle und komplexe Zahlen Funktionen

# Lsg., Fortsetzung II

Da die Injektivität von f in Beispiel [2.12](#page-135-0) bereits nachgewiesen wurde, folgt die Eindeutigkeit der Lösung von  $f(x) = y$  für alle  $y \neq 0$ . Man kann daher eine neue Funktion  $g\colon\mathbb{R}\setminus\{0\}\to\mathbb{R}\setminus\{-1\},\ y\mapsto\frac{1}{y}-1$  definieren. Für diese Funktion verifiziert man

$$
(f \circ g)(y) = \frac{1}{g(y) + 1} = \frac{1}{(\frac{1}{y} - 1) + 1} = y, \quad \text{also } f \circ g = id_W,
$$
  

$$
(g \circ f)(x) = \frac{1}{f(x)} - 1 = (x + 1) - 1 = x, \quad \text{also } g \circ f = id_D.
$$

#### Definition

Es seien D, W Mengen  $(D \neq \emptyset)$  und  $f: D \rightarrow W$  eine bijektive Funktion. Durch die Vorschrift  $x = f^{-1}(y)$  genau dann, wenn  $y = f(x)$  ist, wird eine Abbildung

$$
f^{-1}\colon\thinspace W\to D
$$

K ロ ▶ K @ ▶ K 할 ▶ K 할 ▶ 이 할 → 9 Q @

erklärt. Diese Abbildung heißt Umkehrfunktion von  $f$ .

#### Satz

Es sei  $f: D \to W$  eine Bijektion. Dann gilt

#### $\bullet$

$$
f \circ f^{-1} = id_W \qquad f^{-1} \circ f = id_D
$$

**A DIA K PIA K E A LE A DIA K E A VION** 

**2** Es seien D,  $W \subset \mathbb{R}$  und f streng monoton. Dann ist die Umkehrfunktion im selben Sinne streng monoton wie f .

# Man kann diesen Satz verwenden, um die Umkehrfunktion zu berechnen:

## Beispiel

Man berechne die Umkehrfunktion von  $f(x) = x^2 + 2$ ,  $x \in [0, 2]$ .

K ロ ▶ K 레 ▶ K 레 ▶ K 레 ≯ K 게 회 게 이 및 사 이 의 O

#### Lösung

Aus 0  $\leq x < y$  folgt 0  $\leq x^2 < y^2$  und somit auch  $0 \leq x^2+2 < y^2+2$ . Die Abbildung  $f$  ist somit auf  $[0,2]$  streng monoton steigend und somit injektiv. Die Umkehrfunktion  $f^{\mathrm{-1}}$ existiert daher auf  $f([0,2]) = [2,6]$  und ist dort ebenfalls streng monoton steigend. Ausgangspunkt für die Berechnung von  $f^{\,-1}$  ist die Identität  $f(f^{-1}(y)) = y$ . Schreibt man  $x = f^{-1}(y)$  ist die Gleichung

$$
f(x) = y, \qquad \qquad \text{also} \quad x^2 + 2 = y
$$

**KOR & KERKER CRAMEL** 

nach x aufzulösen.

Int.- u. Diff.-Rechnung Reelle und komplexe Zahlen Funktionen

# Lsg., Fortsetzung I

Dies ergibt

$$
x=f^{-1}(y)=\pm\sqrt{y-2}.
$$

Da  $f^{-1}(y)\in[0,2]$  erfüllt sein muß, wählen wir das positive Vorzeichen der Wurzel,

$$
f^{-1}(y) = \sqrt{y-2}, \qquad y \in [2, 6].
$$

Die graphische Darstellung der Umkehrfunktion einer Bijektion  $f: D \to W$  ergibt sich aus folgender Überlegung:

$$
G(f) = \{(x, y) \colon x \in D, y = f(x)\}
$$
  
\n
$$
G(f^{-1}) = \{(y, x) \colon y \in W, x = f^{-1}(y)\}
$$
  
\n
$$
= \{(y, x) \colon y \in W, y = f(x)\}
$$
  
\n
$$
= \{(y, x) \colon x \in D, y = f(x)\}
$$

Der Graph von  $f^{-1}$  ergibt sich also aus dem Graph von  $f$  durch Vertauschen der Rollen von  $x$  und  $y$ , d.h. durch Spiegelung an der Geraden  $y = x$ , vgl. Abbildung [19.](#page-157-0)

**A DIA K PIA K E A LE A DIA K E A VION** 

Int.- u. Diff.-Rechnung Reelle und komplexe Zahlen Funktionen

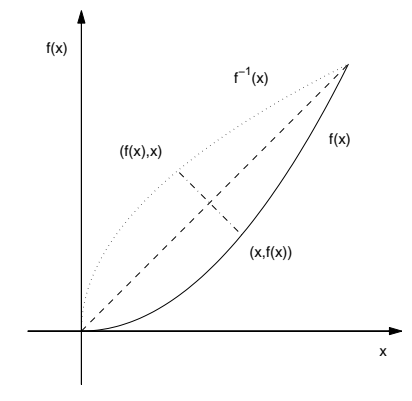

<span id="page-157-1"></span><span id="page-157-0"></span>Abbildung: Umkehrfunktion

メロト メタト メミト メミト 一番

 $2990$ 

<span id="page-158-0"></span>In diesem Abschnitt beginnen wir die systematische Untersuchung reeller Funktionen, das sind Funktionen, welche auf einer Teilmenge von  $\mathbb R$  definiert sind und Werte in  $\mathbb R$  annehmen. Wir wenden uns vorerst der Frage zu, wie sich eine Funktion in einer Umgebung eines Elementes des Definitionsbereiches, bzw. in einer Umgebung einer Lücke ihres Definitionsbereiches verhält.

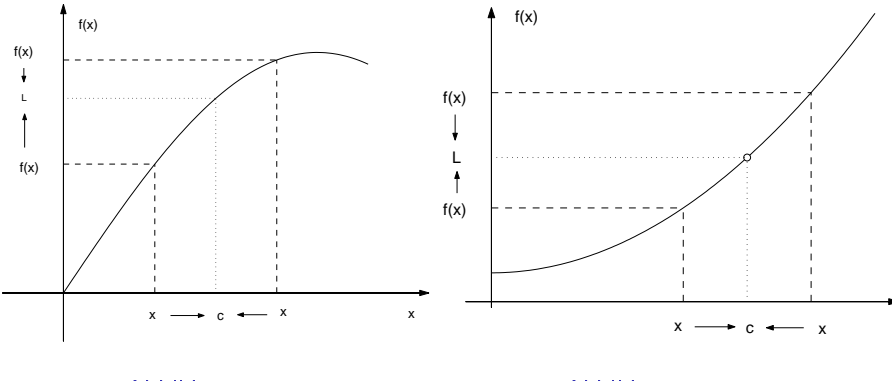

<span id="page-159-0"></span>Abbildung:

<span id="page-159-1"></span>Abbildung:

K ロ ▶ K @ ▶ K 할 ▶ K 할 ▶ | 할 | 2000

university-logo Die Abbildungen [20](#page-159-0) und [21](#page-159-1) suggerieren, daß bei Annäherung an die Stelle c die Funktionswerte  $f(x)$  einer Zahl L beliebig nahe kommen. Dies ist offenbar unabhängig davon, ob die Funktion an der Stelle c definiert ist, wie in Abbildung [20,](#page-159-0) oder der Definitionsbereich in  $c$  eine Lücke hat, wie in Abbildung [21,](#page-159-1) da die Funktion f bei dieser Betrachtung nie in c ausgewertet wird. Für die in den Abbildungen [22](#page-162-0) und [23](#page-162-1) dargestellten Funktionen gibt es keine eindeutig bestimmte Zahl  $L$ , der sich die Funktionswerte nähern, wenn man an c bzw. den Koordinatenursprung herangeht. Es wird jedoch ein qualitativer Unterschied zwischen beiden Funktionen sichtbar: Nähert man sich in Abbildung [22](#page-162-0) der Stelle c nur von links, kommen die Funktionswerte dem Wert  $L^\pm$  beliebig nahe, bei einer rechtsseitigen Annäherung an c streben die Funktionswerte gegen  $L^+$ . Dies ist in der Abbildung [23](#page-162-1) nicht der Fall. Diese heuristischen Überlegungen und insbesondere die vagen

Formulierungen "sich annähern an", "beliebig nahe kommen" etc. werden durch den Begriff des Grenzwertes präzisiert. Dazu vereinbaren wir, eine Zahl  $x_0$  Häufungspunkt einer Vereinigung I von endlich vielen Intervallen zu nennen, wenn  $x_0 \in I$  gilt oder  $x_0$ Randpunkt eines der Teilintervalle ist. Als typische Beispiele seien die Definitionsbereiche der Funktionen  $f(x) = \frac{1}{x}$ ,  $g(x) = \log(x)$ und  $h(x) = \sqrt{x}$ , also  $\mathbb{R} \setminus \{0\}$ ,  $(0, \infty)$  und  $[0, \infty)$  erwähnt. In allen drei Fällen ist  $x_0 = 0$  ein Häufungspunkt des jeweiligen Definitionsbereiches

**A DIA K PIA K E A LE A DIA K E A VION** 

Int.- u. Diff.-Rechnung Grenzwert und Stetigkeit Grenzwerte von Funktionen

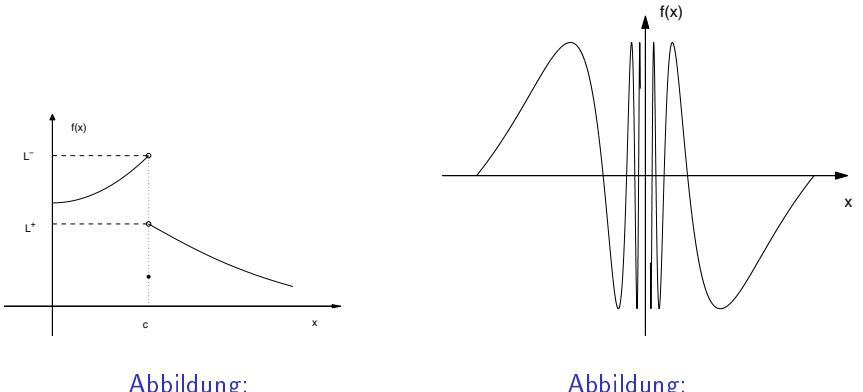

<span id="page-162-0"></span>Abbildung:

<span id="page-162-1"></span>Abbildung:

メロメ メタメ メミメ メミメー  $\bar{\Xi}$  $2990$ 

#### Definition

<span id="page-163-0"></span>Es sei  $I \subset \mathbb{R}$  eine Vereinigung von endlich vielen Intervallen  $f: I \to \mathbb{R}$  eine Funktion und  $x_0 \in \mathbb{R}$  ein Häufungspunkt von I. Eine reelle Zahl L heißt Grenzwert von f für x gegen  $x_0$  genau dann, wenn es zu jeder  $\varepsilon$ -Umgebung  $K(L,\varepsilon)$  von L eine δ-Umgebung  $K(x_0, \delta)$  von  $x_0$  gibt mit

$$
f\bigl((K(x_0,\delta)\setminus\{x_0\})\cap I\bigr)\subset K(L,\varepsilon).
$$

Symbolisch wird dieses Verhalten durch

$$
L=\lim_{x\to x_0}f(x)
$$

university-logo angedeutet. Man kann sich überlegen, daß es höchstens eine Zahl  $L$ mit dieser Eigenschaft geben kann.

Ausführlicher geschrieben bedeutet dies folgendes: Zu jedem  $\varepsilon > 0$ kann man (zumindest theoretisch) ein  $\delta > 0$  finden, so daß

 $|f(x) - L| < \varepsilon$  für alle  $x \in I$  mit  $0 < |x - x_0| < \delta$ 

#### zutrifft.

#### Beispiel

Um zu demonstrieren, daß man mit dieser Definition tatsächlich arbeiten kann, zeigen wir  $\lim_{x\to 2}(1-2x)=-3$ .

**A DIA K PIA K E A LE A DIA K E A VION** 

#### Lösung

Dazu wählen wir  $\epsilon > 0$  beliebig, und müssen zeigen, daß es dazu ein  $\delta > 0$  gibt, so daß

 $|f(x)-L| = |(1-2x)-(-3)| < \varepsilon$  gilt, wenn nur  $0 < |x-2| < \delta$  ist.

Um einen Zusammenhang zwischen  $|(1-2x)-(-3)|$  und  $|x-2|$ herzustellen, berücksichtigen wir

$$
|(1-2x)-(-3)|=|4-2x|=2|x-2|.
$$

Int.- u. Diff.-Rechnung Grenzwert und Stetigkeit Grenzwerte von Funktionen

# Lsg., Fortsetzung I

Wegen  $|x-2|<\delta$  folgt

$$
|(1-2x)-(-3)|=2|x-2|<2\delta.
$$

Wir können also  $|(1-2x)-(-3)| < \varepsilon$  für  $|x-2| < \delta$  erreichen, wenn wir

$$
2\delta\leq\varepsilon,
$$

also  $\delta \leq \frac{\varepsilon}{2}$  wählen (Dies zeigt, daß  $\delta$  durch die Bedingung in Definition [3.1](#page-163-0) nicht eindeutig festgelegt wird: ist ein  $\delta$  gefunden, ist jede kleinere Zahl ebenfalls zulässig).

Wir können uns nun als Probe davon überzeugen, daÿ diese Wahl von  $\delta$  funktioniert: Gilt nämlich  $|x-2|<\frac{\varepsilon}{2}$  für ein  $x\in\mathbb R$ , folgt  $|(1-2x)-(-3)|=2|x-2|<2\frac{\varepsilon}{2}=\varepsilon.$ In der Praxis ist es jedoch meist nicht notwendig, bei der Berechnung von Grenzwerten auf die Definition zurückzugehen. In den meisten Fällen ist es möglich, durch eine gezielte Anwendung von Rechenregeln einen gesuchten Grenzwert auf einfachere, bekannte Grenzwerte zurückzuführen.

## Satz (Rechenregeln für Grenzwerte)

<span id="page-168-0"></span>Es seien  $x_0 \in \mathbb{R}$  und f ,  $g \colon I \to \mathbb{R}$  Funktionen mit  $\lim_{x\rightarrow x_{0}}f(x)=F$  und  $\lim_{x\rightarrow x_{0}}g(x)=G$  .

**1** Dann besitzen auch die Abbildungen  $f \pm g$ ,  $\lambda f$ ,  $\lambda \in \mathbb{R}$ , und fq einen Grenzwert an  $x_0$  und zwar

$$
\bullet \ \lim_{x\to x_0}(f\pm g)(x)=F\pm G,
$$

$$
\mathbf{Q} \ \lim_{x\to x_0} (\lambda f)(x) = \lambda F,
$$

$$
\bullet \ \ \lim_{x\to x_0} (fg)(x)=FG.
$$

 $\bullet\hskip .25em$  Falls  $G\neq 0$  besitzt auch  $\frac{f}{g}$  einen Grenzwert an  $x_0$ , nämlich

$$
\lim_{x\to x_0}(\frac{f}{g})(x)=\frac{F}{G}
$$

 $\bigcirc$  Gilt für alle  $x \in I : f(x) \leq g(x)$ , dann folgt  $F \leq G$ .

university-logo

Als unmittelbare Folge dieser Rechenregeln und der leicht verifizierbaren Grenzwerte

$$
\lim_{x \to x_0} x = x_0 \qquad \text{and} \qquad \lim_{x \to x_0} a = a
$$

(im zweiten Beispiel ist der Grenzwert für eine konstante Funktion gemeint) erhält man für eine Polynomfunktion  $P: x \rightarrow P(x) = a_0 + a_1x + \cdots + a_nx^n$ 

$$
\lim_{x\to x_0}P(x)=P(x_0).
$$

**KORK STRAIN ABY COMPARI** 

Sind  $P$  und  $Q$  Polynome, ergibt die Quotientenformel für die rationale Funktion  $R=\frac{P}{Q}$ 

$$
\lim_{x\to x_0} R(x) = \lim_{x\to x_0} \frac{P(x)}{Q(x)} = \frac{P(x_0)}{Q(x_0)}, \quad \text{falls } Q(x_0) \neq 0.
$$

In diesen Fällen läuft also die Berechnung des Grenzwertes auf eine einfache Funktionsauswertung hinaus. Beispielsweise gilt

$$
\lim_{x \to -1} (x^3 + 3x^2 - 2) = (-1)^3 + 3(-1)^2 - 2 = 0,
$$
  

$$
\lim_{x \to 2} \frac{x - 1}{x^2 + 2} = \frac{2 - 1}{2^2 + 2} = \frac{1}{6}.
$$

**KORK STRAIN ABY COMPARI** 

Es ist auch wichtig zu erkennen, wann ein Grenzwert nicht existieren kann. Dazu notieren wir folgendes Resultat.

#### Satz

<span id="page-171-0"></span>Es seien  $x_0 \in \mathbb{R}$  und f,  $g: I \to \mathbb{R}$  Funktionen mit  $\lim_{x\rightarrow x_{0}}f(x)=F$  und  $\lim_{x\rightarrow x_{0}}g(x)=0.$  Ist  $F\neq0$ , dann existiert  $\lim_{x\to x_0}$  ( $\frac{f}{f}$  $(\frac{J}{g})(x)$  nicht.

**KORK STRAIN ABY COMPARI** 

Besondere Vorsicht ist bei der Berechnung des Grenzwertes  $\lim_{x\to x_0}(\frac{1}{a})$  $\frac{d}{g})(x)$  geboten, wenn sowohl  $\lim_{x\to x_0} f(x)=0$  als auch  $\lim_{x\to x_0} q(x) = 0$  gilt.

K ロ ▶ K 레 ▶ K 레 ▶ K 레 ≯ K 게 회 게 이 및 사 이 의 O

# Beispiel

Man berechne folgende Grenzwerte, falls sie existieren:

K ロ ▶ K 레 ▶ K 레 ▶ K 레 ≯ K 게 회 게 이 및 사 이 의 O

\n- \n
$$
\text{O } \lim_{x \to 3} \frac{x^2 - x - 6}{x - 3},
$$
\n
\n- \n
$$
\text{O } \lim_{x \to -1} \frac{x + 1}{(2x^2 + 7x + 5)^2}
$$
\n
\n

### Lösung

1) Da  $x = 3$  eine Nullstelle sowohl des Zähler als auch des Nenners ist, kann man weder die Quotientenregel noch Satz [3.2](#page-171-0) anwenden. Berücksichtigt man aber

$$
x^2-x-6=(x+2)(x-3),
$$

folgt für  $x \neq 3$ 

$$
\frac{x^2-x-6}{x-3}=x+2
$$

und somit

$$
\lim_{x \to 3} \frac{x^2 - x - 6}{x - 3} = \lim_{x \to 3} (x + 2) = 5.
$$

K ロ ▶ K @ ▶ K 할 ▶ K 할 ▶ 이 할 → 9 Q Q

#### Lsg., Fortsetzung

2) Auch hier ist  $x = -1$  eine Nullstelle von Zähler und Nenner. Dividiert man  $2x^2 + 7x + 5$  durch  $x + 1$  erhält man

$$
2x^2 + 7x + 5 = (2x + 5)(x + 1),
$$

also

$$
\lim_{x \to -1} \frac{x+1}{(2x^2+7x+5)^2} = \lim_{x \to -1} \frac{1}{(2x+5)^2(x+1)}.
$$

<span id="page-175-0"></span>Der letzte Grenzwert existiert nach Satz [3.2](#page-171-0) nicht, somit existiert auch der ursprüngliche Grenzwert nicht.

**KORK (FRAGE) KEN EL PORO** 

Es gibt zahlreiche Varianten des Grenzwertbegriffes, welche durch einen passenden Umgebungsbegriff in das Schema der Definition [3.1](#page-163-0) eingepasst werden können: lässt man beispielsweise nur einseitige Umgebungen von  $x_0$  zu, also nur Intervalle der Form  $(x_0 - \delta, x_0)$ bzw.  $[x_0, x_0 + \delta)$  erhält man den links- bzw.rechtsseitigen Grenzwert von f für  $x$  gegen  $x_0^ _{0}^{-}$   $\left( x_{0}^{+}\right.$  $\binom{+}{0}$ , symbolisch

$$
\begin{array}{l} f(x_0^\pm) = \lim\limits_{x \to x_0^\pm} f(x), \quad \text{oder auch} \\ f(x_0^-) = \lim\limits_{\substack{x \to x_0, \\ x < x_0}} f(x), \quad f(x_0^+) = \lim\limits_{\substack{x \to x_0, \\ x > x_0}} f(x) \end{array}
$$

<span id="page-176-0"></span>Mit  $+$  (-) wird angedeutet, daß nur eine Annäherung von rechts (links) an  $x_0$  erlaubt ist. Für die in Abbildung [22](#page-162-0) dargestellte Funktion gilt also  $\lim_{x\to x_0^-} f(x) = L^-$  und  $\lim_{x\to x_0^+} f(x) = L^+.$ Das asymptotische Verhalten von  $f$  wird durch Definition [3.1](#page-163-0) erfaßt[,](#page-176-0) wennman  $x_0 = \infty$  $x_0 = \infty$  $x_0 = \infty$   $(x_0 = -\infty)$  $(x_0 = -\infty)$  und  $K(\infty, \delta) = (\delta, \infty)$  $K(\infty, \delta) = (\delta, \infty)$  $K(\infty, \delta) = (\delta, \infty)$ 

<span id="page-177-0"></span> $(K(-\infty,\delta)=(-\infty,\delta))$  setzt. Die Sätze [3.1](#page-168-0) und [3.2](#page-171-0) gelten auch für einseitige Grenzwerte bzw. für Grenzwerte mit  $x_0 = \pm \infty$ .

K ロ ▶ K 레 ▶ K 레 ▶ K 레 ≯ K 게 회 게 이 및 사 이 의 O

Zwischen den einseitigen Grenzwerten einer Funktion und ihrem Grenzwert an einer Stelle  $x_0$  besteht ein enger Zusammenhang:

K ロ ▶ K 레 ▶ K 레 ▶ K 레 ≯ K 게 회 게 이 및 사 이 의 O

# Satz

<span id="page-178-0"></span>
$$
Es ist \lim_{x \to x_0} f(x) = L \text{ genau dann, wenn}
$$
  

$$
\lim_{x \to x_0, x < x_0} f(x) = \lim_{x \to x_0, x > x_0} f(x) = L \text{ gilt.}
$$

Dieser Satz zeigt, daß die Existenz des Grenzwertes von f durch 2 Bedingungen sichergestellt wird:

**e** es existieren sowohl links-, als auch rechtsseitiger Grenzwert,

**KORK STRATER STRAKES** 

o die beiden einseitigen Grenzwerte sind gleich.
Der gemeinsame Wert von links- und rechtsseitigem Grenzwert ist dann der Grenzwert der Funktion f . Es gibt daher folgende Ursachen für das Fehlen eines Grenzwertes von f an  $x_0$ :

- Die einseitigen Grenzwerte existieren, sind aber nicht gleich ( eine derartige Stelle nennt man Sprungstelle), Abbildung [22](#page-162-0)
- Mindestens einer der beiden einseitigen Grenzwerte existiert nicht, Abbildung [23.](#page-162-1)

**KORKA REPARATION ADD** 

Einseitige Grenzwerte treten naturgemäß auf, wenn man an einer Stelle  $x_0$  zwei verschiedene Funktionen verklebt:

# Beispiel Man untersuche den Grenzwert von  $f(x) = \begin{cases} 2x + 1 & x \leq 0, \ 0 & x \leq 1, \end{cases}$  $x^2-x$   $x>0$  in  $x_0 = 0.$

K ロ ▶ K @ ▶ K 할 ▶ K 할 ▶ 이 할 → 9 Q @

#### Lösung

In Hinsicht auf Satz [3.3](#page-178-0) untersuchen wir zuerst die einseitigen Grenzwerte. Für  $x \leq 0$  gilt  $f(x) = 2x + 1$  und somit  $\lim_{x\to 0, x<0} f(x)=1$ , für  $x\geq 0$  hat man  $f(x)=x^2-x$  und somit  $\lim_{x\to 0, x>0} f(x) = 0$ . Es existieren somit die einseitigen Grenzwerte in  $x_0 = 0$ . Da sie verschieden sind, besitzt die Funktion an dieser Stelle keinen Grenzwert.

**A DIA K PIA K E A LE A DIA K E A VION** 

## Beispiel

Man untersuche den Grenzwert von 
$$
f(x) = \begin{cases} 1 + x^3 & x \le 1, \\ 3 & x = 1, \text{ in} \\ 4 - 2x & x > 1 \end{cases}
$$
 $x_0 = 1.$ 

## Lösung

Aus der Definition von  $f$  folgt

$$
\lim_{x \to 1, x < 1} f(x) = \lim_{x \to 1, x < 1} (1 + x^3) = 2
$$
\n
$$
\lim_{x \to 1, x > 1} f(x) = \lim_{x \to 1, x > 1} (4 - 2x) = 2.
$$

**K ロ ▶ K 御 ▶ K 重 ▶ K 重 ▶ 一重**  $299$  Int.- u. Diff.-Rechnung Grenzwert und Stetigkeit Grenzwerte von Funktionen

## Lsg., Fortsetzung I

Die beiden einseitigen Grenzwerte existieren und sind gleich, somit existiert der Grenzwert von f in  $x_0 = 1$  und es ist

$$
\lim_{x \to 1} f(x) = 2.
$$

**KORK STRAIN ABY COMPARI** 

Man beachte, daß die Zuweisung  $f(1) = 3$  für diese Rechnung vollkommen ohne Bedeutung war.

Werden die Absolutbeträge der Funktionswerte von f bei Annäherung an eine Stelle  $x_0$  beliebig groß, kann die Funktion f an dieser Stelle keinen Grenzwert haben. Es ist jedoch sinnvoll, die in den Abbildungen [24](#page-186-0) und [25](#page-187-0) dargestellten Möglichkeiten zu unterscheiden.

Int.- u. Diff.-Rechnung Grenzwert und Stetigkeit Grenzwerte von Funktionen

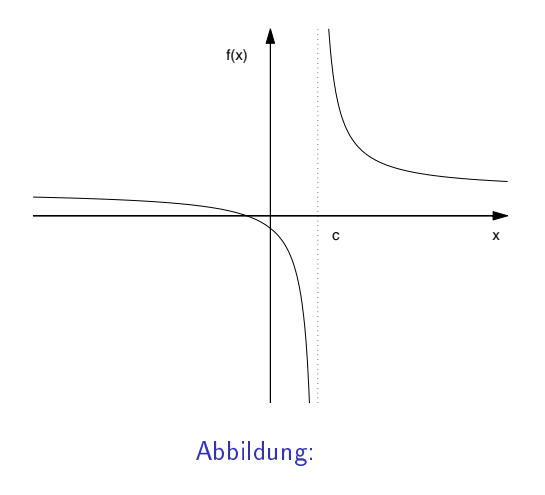

<span id="page-186-0"></span>**メロトメ 伊 トメミトメミト ニミー つんぴ** 

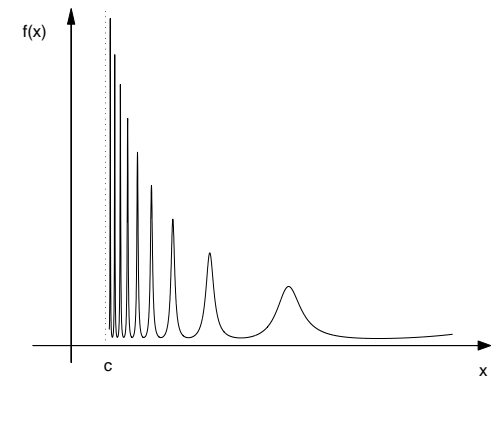

<span id="page-187-0"></span>Abbildung:

メロト メタト メミト メミト

 $\bar{\Xi}$ 

 $290$ 

Nähert man sich in Abbildung [24](#page-186-0) der Stelle c von rechts, werden die Funktionswerte immer größer und übertreffen schließlich jede vorgegebene reelle Zahl, bei der Annäherung von links, werden die Funktionswerte immer stärker negativ. Diese Situation wird erfasst, indem man der Funktion  $f$  an der Stelle  $c$  den uneigentlichen rechtsseitigen Grenzwert  $\infty$  und den uneigentlichen linksseitigen Grenzwert  $-\infty$  zuweist. Der Zusatz "uneigentlich" erinnert daran, daß die Objekte  $\pm\infty$  nicht zu den reellen Zahlen gehören. Symbolisch wird dies ausgedrückt durch

$$
\lim_{x \to c^+} f(x) = \infty \quad \text{bzw.} \quad \lim_{x \to c^-} f(x) = -\infty.
$$

Existieren an einer Stelle c sowohl der links-, als auch der rechtsseitige uneigentliche Grenzwert und sind beide gleich, spricht man von einem uneigentlichen Grenzwert. Auch dieses Konzept wird durch die Definition [3.1](#page-163-0) erfasst, indem man die Intervalle KEL KARIK KEL KEL KARIK

 $(\xi,\infty)$  als Umgebung von  $\infty$ , bzw. die Intervalle  $(-\infty,\xi)$  als Umgebung von  $-\infty$  auffasst (wir ersetzen  $\varepsilon$  durch  $\xi$ , um anzudeuten, daß  $\xi$  betragsmäßig sehr groß zu wählen ist). Der Ausdruck

 $\lim_{x\to c} f(x) = \infty$ 

bedeutet daher folgendes:

Zu jeder ξ-Umgebung  $K(\infty, \xi)$  von  $\infty$ , gibt es eine δ-Umgebung K (c, δ) von c mit der Eigenschaft

 $f(K(c, \delta) \setminus \{c\}) \subset K(\infty, \xi),$ 

**KORKA REPARATION ADD** 

bzw. ausführlich geschrieben:

Zu jeder reellen Zahl  $\xi$  (egal wie groß sie gewählt wird), gibt es ein  $\delta > 0$ , so daß

$$
f(x) > \xi \qquad \text{für alle} \quad 0 < |x - c| < \delta
$$

**KORK STRAIN ABY COMPARI** 

zutrifft.

Für das Rechnen mit den Objekten  $\pm\infty$  gelten folgende Regeln:

- $\bullet \infty + \infty = \infty$ ,
- $\bullet \; x \cdot \infty = \infty$  für alle  $x > 0$  und  $x \cdot \infty = -\infty$  für alle  $x < 0$

$$
\bullet \ \tfrac{x}{\infty} = 0 \text{ für alle } x \in \mathbb{R}
$$

 $\bullet$   $\infty \cdot \infty = \infty$ 

 $\bullet$   $-\infty < x < \infty$  für alle  $x \in \mathbb{R}$ 

Ausdrücke der Form 0 · $\infty$ ,  $\infty - \infty$ ,  $\frac{\infty}{\infty}$  $\frac{\infty}{\infty}$  sind nicht definiert und bedürfen einer eigenen Analyse.

**KORK (FRAGE) KERK EL POLO** 

Wir können nun den Satz [3.2](#page-171-0) etwas präzisieren:

#### Satz

Es existiere  $\lim_{x\to x_0} f(x)$  und es sei  $\lim_{x\to x_0} g(x) = 0$ . Ist und ist  $\frac{f(x)}{g(x)} > 0$  für  $x \neq x_0$ , dann gilt  $\lim_{x\to x_0} \frac{f(x)}{g(x)} = \infty$ , ist  $\frac{f(x)}{g(x)} < 0$  für  $x \neq x_0$ , dann gilt  $\lim_{x \to x_0} \frac{f(x)}{g(x)} = -\infty$ .

Eine entsprechende Aussage gilt auch für die einseitigen uneigentlichen Grenzwerte. Nützlich ist auch folgendes Resultat:

**KOR & KERKER CRAMEL** 

#### Satz

<span id="page-192-0"></span>
$$
lst \lim_{x \to x_0} f(x) = F \text{ und } \lim_{x \to x_0} g(x) = \infty, \text{ dann gilt}
$$
  

$$
\lim_{x \to x_0} \frac{f(x)}{g(x)} = 0.
$$

## **Beispiel**

Man untersuche die Grenzwerte 
$$
\lim_{x\to 2} \frac{3x-7}{x^2-4}
$$
 und  $\lim_{x\to\infty} \frac{x+1}{x-1}$ .

#### Lösung

ad 1) Wegen  $\lim_{x\rightarrow 2}(3x-7)=-1$  und  $\lim_{x\rightarrow 2}(x^2-4)=0$ kann li $\min_{x\to 2} f(x)$  im eigentlichen Sinne nicht existieren. Wegen  $x^2-4>0$  für  $x>2$  und  $x^2-4< 0$  für  $x< 2$  (zumindest nahe bei 2)kann man Varianten von Satz [3.5](#page-192-0) anwenden und auf die Existenz der einseitigen, uneigentlichen Grenzwerte schließen. Es gilt

$$
\lim_{x \to 2^+} \frac{3x - 7}{x^2 - 4} = -\infty, \qquad \lim_{x \to 2^-} \frac{3x - 7}{x^2 - 4} = \infty.
$$

**KOR & KERKER CRAMEL** 

## Lsg., Fortsetzung

ad 2) Dieser Grenzwert führt auf die unbestimmte Form  $\frac{\infty}{\infty}$ . Dividiert man Zähler und Nenner durch  $x_i$ , also

$$
\frac{x+1}{x-1} = \frac{1+\frac{1}{x}}{1-\frac{1}{x}},
$$

und berücksichtigt man  $\lim_{x\to\infty}\frac{1}{x_{\ast}}=0$ , somit  $\lim_{x\to\infty}(1+\frac{1}{x})=\lim_{x\to\infty}(1-\frac{1}{x})=1$ , folgt mit Hilfe der Rechenregeln Satz [3.1](#page-168-0)

$$
\lim_{x\to x_0}\frac{x+1}{x-1}=\frac{\lim_{x\to\infty}(1+\frac{1}{x})}{\lim_{x\to\infty}(1-\frac{1}{x})}=1.
$$

**KOD KOD KED KED E YORA** 

### Definition

Es sei f eine Abbildung  $f: I \to \mathbb{R}$  und  $x_0 \in I$ .

**1** f heißt stetig in  $x_0$  genau dann, wenn

 $\bullet$  f an der Stelle  $x_0$  einen Grenzwert besitzt,

$$
\bullet \ \lim\nolimits_{x\to x_0}f(x)=f(x_0).
$$

 $\bullet$  f heißt stetig auf I genau dann, wenn f in jedem Punkt  $x_0 \in I$  stetig ist.

Wir haben im Anschluss an die Regeln in Satz [3.1](#page-168-0) als Konsequenz festgehalten, daÿ der Grenzwert für Polynomfunktionen und für rationale Funktionen (außerhalb der Nullstellen des Nenners) durch den jeweiligen Funktionswert gegeben ist. Diese Funktionen sind daher stetig.

Setzt man die Definition [3.1](#page-163-0) des Grenzwertes ein, erhält man folgende Charakterisierung der Stetigkeit:

#### Satz

Eine Funktion  $f: I \to \mathbb{R}$  ist stetig in  $x_0$  genau dann, wenn zu jeder ε-Umgebung  $(f(x_0) - \varepsilon, f(x_0) + \varepsilon)$  von  $f(x_0)$  eine δ-Umgebung  $(x_0 - \delta, x_0 + \delta)$  von  $x_0$  gefunden werden kann, für welche

$$
f((x_0-\delta,x_0+\delta))\subset (f(x_0)-\varepsilon,f(x_0)+\varepsilon)
$$

gilt.

university-logo

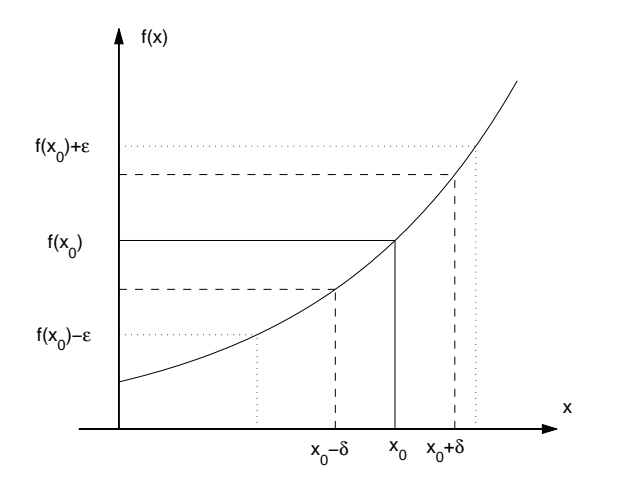

<span id="page-197-0"></span>Abbildung:

イロト 不優 トイ選 トイ選 トッ選

 $2990$ 

Abbildung [26](#page-197-0) veranschaulicht die charakteristische Eigenschaft stetiger Funktionen: Geringe Abweichungen im Argument bedingen nur geringe Abweichungen im Funktionswert. Interpretiert man  $\varepsilon$ als maximalen tolerierbaren Fehler bei der Auswertung von  $f$  in  $x_0$ . bedeutet  $\delta$  die Genauigkeit des Inputs, welche erforderlich ist, um die Fehlertoleranz einzuhalten. Ohne diese Eigenschaft wäre ein sinnvolles numerisches Rechnen nicht möglich. Wir haben im Anschluss an die Regeln in Satz [3.1](#page-168-0) als Konsequenz festgehalten, daÿ der Grenzwert für Polynomfunktionen und für rationale Funktionen (auÿerhalb der Nullstellen des Nenners) durch den jeweiligen Funktionswert gegeben ist. Diese Funktionen sind daher stetig.

Setzt man die Definition [3.1](#page-163-0) des Grenzwertes ein, erhält man folgende Charakterisierung der Stetigkeit:

#### Satz

Eine Funktion  $f: I \to \mathbb{R}$  ist stetig in  $x_0$  genau dann, wenn zu jeder ε-Umgebung  $(f(x_0) - \varepsilon, f(x_0) + \varepsilon)$  von  $f(x_0)$  eine δ-Umgebung  $(x_0 - \delta, x_0 + \delta)$  von  $x_0$  gefunden werden kann, für welche

$$
f((x_0-\delta,x_0+\delta))\subset (f(x_0)-\varepsilon,f(x_0)+\varepsilon)
$$

gilt.

Da man  $x_0$  auch auffassen kann als  $x_0 = \lim_{x \to x_0} x$ , lässt sich die für die Stetigkeit charakteristische Eigenschaft  $\lim_{x\rightarrow x_{0}}f(x)=f(x_{0})$  auch einprägsam schreiben als

$$
\lim_{x\to x_0}f(x)=f(\lim_{x\to x_0}x).
$$

Bei stetigen Funktionen darf man also Abbildungsvorschrift und Grenzwert vertauschen.

Die Rechenregeln für Grenzwerte aus Satz [3.1](#page-168-0) führen zu folgenden Regeln für stetige Funktionen.

Mit ihrer Hilfe kann man in den meisten Fällen die Stetigkeit einer Funktion aus der Stetigkeit ihrer elementaren Bausteinen ableiten.

#### Satz

<span id="page-201-0"></span>[Rechenregeln für stetige Funktionen] Die Funktionen f ,  $g\colon I\to\mathbb{R}$ seien stetig in  $x_0$  und  $\lambda \in \mathbb{R}$ . Dann sind auch die Abbildungen  $f\pm g$ , fg und  $\lambda f$  stetig in  $x_0$ . Ist  $g(x_0)\neq 0$ , dann ist auch  $\frac{f}{g}$  stetig in  $x_0$ .

 $2990$ 

Eine der nützlichsten Regeln betrit die Stetigkeit der Komposition von Funktionen:

### Satz

<span id="page-202-0"></span>[Stetigkeit der Komposition] Für die Abbildungen  $f: I \to \mathbb{R}$  und g: J →  $\mathbb R$  sei die Verknüpfungsbedingung J  $\supset f(I)$  erfüllt, f sei stetig in  $x_0$  und q sei stetig in  $f(x_0)$ . Dann ist die Hintereinanderausführung  $q \circ f$  ebenfalls stetig in  $x_0$ .

Die Verkettung stetiger Funktionen führt also i. A. wieder auf eine stetig Funktion.

#### Beispiel

Die Abbildung 
$$
x \to f(x) = (\frac{1+x}{1+x^2})^2
$$
ist stetig auf R

### Lösung

Wegen  $1+x^2>0$  ist  $f$  auf  $\mathbb R$  definiert. Die Behauptung folgt nun unmittelbar aus der Beobachtung, daß  $f$  eine rationale Funktion ist. Man kann sich dies aber auch ohne Rückgriff auf die rationalen Funktionen überlegen: Die Polynomfunktionen  $x \rightarrow 1+x$ , bzw.  $x\rightarrow 1+x^2$  sind stetig. Da  $1+x^2\neq 0$  für alle  $x\in R$  gilt, ist nach Satz [3.8](#page-201-0) die Abbildung  $h\colon x\to\frac{1+x}{1+x^2}$  stetig auf  $\mathbb R.$  Auch die Abbildung  $g\colon\mathbb{R}\to\mathbb{R},\ y\to y^2$  ist stetig auf  $\mathbb{R}.$  Wegen  $f=g\circ h$ folgt nun die Behauptung aus Satz [3.9.](#page-202-0)

Überraschenderweise ist die Stetigkeit einer Umkehrfunktion bereits unter sehr schwachen Voraussetzungen gesichert:

#### Satz

<span id="page-204-0"></span>[Stetigkeit der Umkehrfunktion] Die Abbildung f sei auf einem Intervall I definiert und streng monoton. Dann existiert  $f^{-1}$  auf  $f(I)$ ,  $f^{-1}$  ist auf  $f(I)$  stetig.

Als Beispiel betrachten wir die Abbildung

 $f$  :  $\int [0, \infty) \rightarrow [0, \infty)$  $x \rightarrow$ √  $\overline{x}$ , welche die Umkehrfunktion von  $p:$  $\int [0, \infty) \rightarrow [0, \infty)$  $x\,\rightarrow\,x^{\,2}$ ist. Wegen Satz  $3.10$  ist  $f$  stetig.

**KORKA REPARATION ADD** 

Wir betrachten nun Funktionen, deren Definitionsbereich an einer Stelle c eine Lücke hat, vgl. Abbildung [21.](#page-159-0) Existiert der Grenzwert  $L = \lim_{x\to c} f(x)$ , kann man die Lücke schließen, indem man  $f(x_0) = L$  setzt. Dies ist die natürliche Wahl für den Funktionswert von f, da dadurch f an der Stelle  $x_0$  automatisch stetig ist.

Im Folgenden betrachten wir nur stetige Funktionen auf einem Intervall.

Satz (Zwischenwertsatz)

<span id="page-206-0"></span>Die Abbildung  $f: I \to \mathbb{R}$ , I ein Intervall, sei stetig. Dann ist  $f(I)$ ebenfalls ein Intervall.

Einprägsamer ist vielleicht folgende Formulierung von Satz [3.11:](#page-206-0) Das stetige Bild eines Intervalles ist wieder ein Intervall. Als Folgerung, welche die Bezeichnung Zwischenwertsatz rechtfertigt, erhält man:

### Korollar

Ist f auf  $[\alpha, \beta]$  stetig und und liegt  $\lambda$  zwischen  $f(\alpha)$  und  $f(\beta)$ , dann gibt es mindestens eine Zahl ξ mit  $\alpha \leq \xi \leq \beta$  und  $f(\xi) = \lambda$ .

Aus der Zwischenwerteigenschaft kann allerdings nicht auf die Stetigkeit geschlossen werden. Ist  $\alpha\beta$  < 0 und  $\lambda = 0$ , erhält man:

### Korollar

Haben die Funktionswerte einer stetigen Abbildung f an den Randpunkten eines Intervalles [a, b] verschiedene Vorzeichen, dann besitzt  $f$  in  $(a, b)$  eine Nullstelle.

Int.- u. Diff.-Rechnung Grenzwert und Stetigkeit Qualitative Eigenschaften stetiger Funktionen

## Lsg., Fortsetzung I

Der Zwischenwertsatz bildet die theoretische Grundlage für das sogenannte Bisektionsverfahren zur Berechnung der Nullstelle einer stetigen Funktion. Ausgangspunkt dieses Verfahrens ist ein Intervall  $[a, b]$ , an dessen Endpunkten die Funktionswerte von f verschiedenes Vorzeichen besitzen, etwa  $f(a) < 0$  und  $f(b) > 0$  ( ein solches Intervall kann beispielsweise aus einer graphischen Darstellung der Funktion abgelesen werden). Nach dem Zwischenwertsatz muß  $f$  im Intervall  $(a, b)$  mindestens eine Nullstelle besitzen. Als nächstes berechnet man den Mittelpunkt  $a+b$  $\frac{+b}{2}$  und den zugehörigen Funktionswert  $f(\frac{a+b}{2})$  $\frac{+b}{2}$ ). Gilt zufälligerweise  $f(\frac{a+b}{2})$  $\frac{+b}{2})=0$ , ist man fertig, ansonsten wählt man jenes Teilintervall, in dem die Funktionswerte am Rand verschiedenes Vorzeichen besitzen, und ist wieder bei der Ausgangssituation angelangt, allerdings mit einem Intervall, welches **KOD KARD KED KED DA GAR** 

Int.- u. Diff.-Rechnung Grenzwert und Stetigkeit Qualitative Eigenschaften stetiger Funktionen

## Lsg., Fortsetzung II

nur halb so lang wie das Ausgangsintervall ist. Führt man diese Vorgangsweise weiter, ergibt sich folgender Algorithmus: Bisektionsverfahren:

Schritt 0: Wähle eine Fehlertoleranz tol Wähle ein Intervall  $[a_0, b_0]$  mit  $f(a_0) f(b_0) < 0$ 

Schritt k: verfügbar ein Intervall  $[a_k, b_k]$  mit  $f(a_k) f(b_k) \leq 0$ berechne  $m_k = (a_k + b_k)/2$  und  $f(m_k)$ bestimme das Intervall  $[a_{k+1}, b_{k+1}] = [a_k, m_k]$  bzw.  $[m_k, b_k]$ mit  $f(a_{k+1})f(b_{k+1}) < 0$ falls  $\frac{1}{2}(b_{k+1} - a_{k+1}) < tol$  stop

4 ロ ト 4 何 ト 4 ヨ ト ィヨ ト ニヨー ハ Q Q Q

Der Vorteil dieses Verfahrens ist, daß es pro Iterationsschritt nur eine Funktionsauswertung und die Berechnung eines arithmetischen Mittels benötigt und relativ leicht zu implementieren ist. Darüber

Int.- u. Diff.-Rechnung Grenzwert und Stetigkeit Qualitative Eigenschaften stetiger Funktionen

## Lsg., Fortsetzung III

hinaus erhält man für die gesuchte Nullstelle  ${\cal E}$  stets obere und untere Schranken. Aus einer einfachen Überlegung ergibt sich nämlich folgende Abschätzung

$$
|m_k-\xi|\leq \frac{b-a}{2^k},
$$

welche allerdings gleichzeitig auch den gravierenden Nachteil des Verfahrens aufzeigt: es konvergiert vergleichsweise langsam, benötigt man doch für die Erhöhung der Genauigkeit um einen Faktor  $\frac{1}{8}$  im Mittel 3 Iterationen.

#### Definition

Es sei  $f: I \to \mathbb{R}$ , I ein Intervall, eine Funktion.

- **O** f nimmt in  $x_0 \in I$  das globale Maximum (Minimum) genau dann an, wenn  $f(x) \leq f(x_0)$   $(f(x) \geq f(x_0))$  für alle  $x \in I$  gilt.
- **2** f nimmt in  $x_0 \in I$  ein lokales Maximum (Minimum)an genau dann, wenn es ein  $\delta > 0$  gibt, sodaß  $f(x) \leq f(x_0)$  $(f(x) > f(x_0))$  für alle  $x \in (x_0 - \delta, x_0 + \delta) \cap I$  gilt.
- <sup>3</sup> Ein Maximum oder Minimum einer Funktion nennt man Extremum.

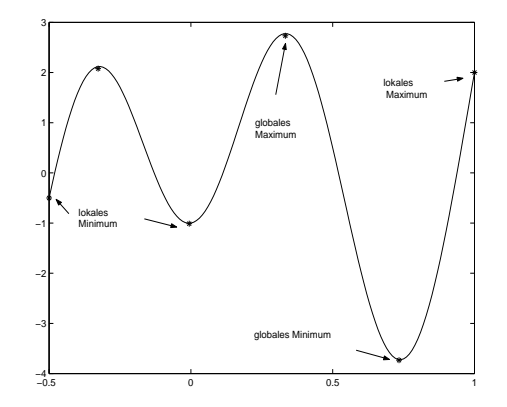

Abbildung: Extrema

K □ ▶ K @ ▶ K 할 > K 할 > 1 할 > 1 9 Q Q \*

Der Wert des globalen Maximums (Minimums) einer Funktion ist eindeutig bestimmt. Es ist natürlich möglich, daÿ das globale Extremum an mehreren Stellen angenommen wird. Die Werte der lokalen Extrema sind im Allgemeinen verschieden. Es ist meist schwierig, Stellen zu identifizieren, an denen das globale Extremum angenommen wird. Numerische Optimierungspakete beispielsweise nden meist nur Stellen lokaler Extrema, welche zudem von einem zu spezifizierenden Startwert abhängen können. Der folgende Satz gibt eine Bedingung an, unter der ein Optimierungsproblem in einer Variablen eine Lösung besitzt.

## Satz (Weierstraß)

Eine stetige Funktion nimmt auf einem abgeschlossenen und beschränkten Intervall [a, b] das globale Maximum und Minimum an.

In diesem Abschnitt spezialisieren wir den Begriff des Grenzwertes auf Funktionen, welche auf den natürlichen Zahlen definiert sind:  $x\colon\mathbb{N}\to\mathbb{K}$ . Man nennt solche Funktionen Folgen und schreibt anstelle von  $x(n)$  meist  $x_n$ . Um den Folgenaspekt hervorzuheben verwenden wir  $(x_n) \subset \mathbb{K}$  anstelle von  $x \colon \mathbb{N} \to \mathbb{K}$ .
Wendet man das allgemeine Konzept des Grenzwertes aus Definition [3.1](#page-163-0) auf Folgen an, ergibt sich:

# Definition

# <span id="page-216-0"></span>[Konvergenz einer Folge]

● Eine Folge  $(x_n) \subset \mathbb{K}$  heißt konvergent gegen  $x \in \mathbb{K}$  genau dann, wenn es zu jedem  $\varepsilon > 0$  einen Index  $N(\varepsilon)$  gibt, so daß alle Folgenglieder  $x_n$  mit  $n > N(\varepsilon)$  in der  $\varepsilon$ -Umgebung von x liegen. Man nennt  $x$  Grenzwert der Folge und schreibt

$$
x=\lim_{n\to\infty}x_n.
$$

- **2**  $(x_n)$  heißt divergent, wenn  $(x_n)$  nicht konvergent ist.
- Eine konvergente Folge  $(x_n)$  mit  $\lim_{n\to\infty}x_n=0$  heißt Nullfolge.

university-logo

#### Satz

## Wenn der Grenzwert existiert, ist er eindeutig bestimmt.

Die Konvergenz einer Folge kann auch folgendermaßen formuliert werden: in jeder  $\varepsilon$ -Umgebung von  $x$ , egal wie klein  $\varepsilon > 0$  auch gewählt wird, liegen alle Folgenglieder bis auf höchstens endlich viele Ausnahmen. Im Fall einer Folge reeller Zahlen enthält also jedes Intervall  $(x - \varepsilon, x + \varepsilon)$  alle Folgenglieder bis auf höchstens endlich viele Ausnahmen. Da Konvergenz das asymptotische Verhalten der Folge betrifft, sind die Konvergenz und der Grenzwert einer Folge nicht betroffen, wenn man endlich viele Glieder der Folge abändert.

#### Int.- u. Diff.-Rechnung Grenzwert und Stetigkeit Folgen

Die Begriffe der Konvergenz und des Grenzwertes machen auch für Vektoren Sinn. Betrachtet man z. B. eine Folge  $(\vec{x}_n)$  von Vektoren im  $\mathbb{R}^2$  mit dem Grenzwert  $\vec{x}$ , sind die  $\varepsilon$ -Umgebungen von  $\vec{x}$ Kreisscheiben mit Radius  $\varepsilon$  und Mittelpunkt  $\vec{x}$ . Es sei  $(\vec{x}_n) = ((x_1^n, x_2^n))$  und  $\vec{x} = (x_1, x_2)$  (der Übersichtlichkeit halber wurde der Folgenindex bei den Koordinaten hochgestellt). Bei gegebenem  $\varepsilon > 0$  gilt also für hinreichend große  $n$ 

$$
||\vec{x}_n-\vec{x}|| = (|x_1^n - x_1|^2 + |x_2^n - x_2|^2)^{1/2} < \varepsilon.
$$

Dies kann jedoch nur gelten, wenn

$$
|x_1^n-x_1|<\varepsilon, \qquad \text{and} \qquad |x_2^n-x_2|<\varepsilon
$$

gleichzeitig für hinreichend große  $n$  zutreffen, d.h. wenn die beiden Koordinatenfolgen gegen  $x_1$ , bzw.  $x_2$  konvergieren. Man kann zeigen, daÿ auch die Umkehrung richtig ist. Diese Überlegung hat folgende wichtige Konsequenz:4 D X 4 P X 3 X 4 B X 3 B X 9 Q Q

## Satz

Eine Folge von Vektoren  $(\vec{x}_n) = ((x_1^n, \ldots, x_k^n))$  konvergiert genau dann gegen den Vektor  $\vec{x} = (x_1, \ldots, x_k)$  in  $\mathbb{K}^k$ , wenn alle Koordinatenfolgen  $(x_i^n) \subset \mathbb{K}$  gegen  $(x_i)$  konvergieren  $(i = 1, \ldots, k).$ 

Dieses Ergebnis erlaubt es die weiteren Konvergenzbetrachtungen ohne Beschränkung der Allgemeinheit nur für Folgen reeller oder komplexer Zahlen durchzuführen.

**KORKA REPARATION ADD** 

Ein Nachteil von Definition [3.4](#page-216-0) ist, daß ihre Verifikation die Kenntnis des Grenzwertes voraussetzt. Dieser ist aber meist nicht bekannt. Es gibt allerdings Kriterien, mit deren Hilfe man die Konvergenz einer Folge aus ihren qualitativen Eigenschaften ableiten kann:

# Definition

 $\mathbf{O}$   $(x_n) \subset \mathbb{K}$  heißt beschränkt genau dann, wenn es ein  $M > 0$ gibt, so daß  $|x_n| \leq M$  für alle  $n \in \mathbb{N}$  gilt.

**2**  $(x_n)$  ⊂ R heißt monoton wachsend (fallend) genau dann, wenn  $x_n < x_{n+1}$   $(x_n > x_{n+1})$  für alle  $n \in \mathbb{N}$  gilt.

**A DIA K PIA K E A LE A DIA K E A VION** 

# Satz

Jede monotone und beschränkte Folge reeller Zahlen ist konvergent.

Dieses Resultat ist eine typische Existenzaussage: es wird nur behauptet, daÿ es einen Grenzwert gibt, über den Grenzwert selbst wird nichts ausgesagt. Recht praktisch ist manchmal folgende Konvergenzbedingung:

 $2Q$ 

#### Satz

Es sei  $(x_n) \subset \mathbb{K}$  eine Nullfolge und  $(y_n) \subset \mathbb{K}$  beschränkt. Dann ist auch  $(x_n y_n)$  eine Nullfolge.

K ロ ▶ K 레 ▶ K 레 ▶ K 레 ≯ K 게 회 게 이 및 사 이 의 O

#### Int.- u. Diff.-Rechnung Grenzwert und Stetigkeit Folgen

Nützlich sind folgende Grenzwerte:

#### Satz

<span id="page-223-0"></span>**0** 
$$
\lim_{n\to\infty}\frac{1}{n^{\alpha}}=0
$$
 für alle  $\alpha > 0$ .

 $\bullet\hspace{0.1cm}$  Die Folge der Potenzen  $(q^n)$  für  $q\in\mathbb{C}$  ist konvergent genau dann, wenn  $|q| < 1$  oder  $q = 1$  ist Es gilt

$$
\lim_{n \to \infty} q^n = \begin{cases} 0 & \Leftrightarrow |q| < 1 \\ 1 & \Leftrightarrow q = 1. \end{cases}
$$

 $\bullet$  Für jede reelle Zahl  $\alpha > 0$  gilt

$$
\lim_{n\to\infty}\alpha^{\frac{1}{n}}=1.
$$

 $\lim_{n\to\infty} n^{\frac{1}{n}}=1.$  $\mathbf{5} \ \lim_{n\rightarrow\infty} (1+\frac{1}{n})^n = e = 2.71828182845905\dots$  . (Euler'sche Zahl)

# Es gelten die bereits vertrauten Regeln für Grenzwerte:

## Satz

- **1** Es seien  $(x_n)$ ,  $(y_n)$  konvergente Folgen mit  $x_n \leq y_n$  für alle  $n \in \mathbb{N}$ . Dann gilt auch  $\lim_{n \to \infty} x_n < \lim_{n \to \infty} y_n$ .
- **2** Es seien  $(x_n)$ ,  $(y_n)$  konvergente Folgen mit  $\lim_{n\to\infty}x_n=\lim_{n\to\infty}y_n$ . Gelten für alle Glieder einer weiteren Folge  $(z_n)$  die Abschätzungen

$$
x_n\leq z_n\leq y_n,
$$

**KORKA REPARATION ADD** 

dann ist auch die Folge  $(z_n)$  konvergent mit  $\lim_{n\to\infty}z_n=\lim_{n\to\infty}x_n.$ 

## Satz

<span id="page-225-0"></span>Es seien  $(x_n)$ ,  $(y_n)$  konvergente Folgen und  $\lambda \in \mathbb{K}$ . **1** Dann sind auch die Folgen  $(\lambda x_n)$ ,  $(x_n y_n)$ ,  $(x_n \pm y_n)$ konvergent und es gilt  $\lim_{n\to\infty}\lambda x_n=\lambda \lim_{n\to\infty}x_n$  $\bullet \ \lim_{n\to\infty} x_n y_n = \lim_{n\to\infty} x_n \lim_{n\to\infty} y_n$  $\bullet$   $\lim_{n\to\infty} x_n \pm y_n = \lim_{n\to\infty} x_n \pm \lim_{n\to\infty} y_n$ **2** Falls  $\lim_{n\to\infty} y_n \neq 0$  konvergiert auch die Quotientenfolge  $\left(\frac{x_n}{y}\right)$  $\frac{x_n}{y_n}$ ) und es gilt  $\mathfrak{x}_n$  $\lim_{n\to\infty}x_n$ .

$$
\lim_{n \to \infty} \frac{x_n}{y_n} = \frac{\min_{n \to \infty} x_n}{\lim_{n \to \infty} y_n}
$$

**KOD KOD KED KED E YORA** 

Man überzeugt sich leicht an Hand des Beispiels  $x_n = y_n = (-1)^n$ ,  $n \in \mathbb{N}$ , daß die Konvergenz der Folgen eine unverzichtbare Voraussetzung in den Rechenregeln von Satz [3.19](#page-225-0) ist. Satz [3.19](#page-225-0) ermöglicht es, die Untersuchung der Konvergenz und Berechnung des Grenzwertes zahlreicher komplizierter Folgen auf die entsprechende Untersuchung einfacherer Folgen (mit bekanntem Resultat) zurückzuführen:

# Beispiel

Man berechne den Grenzwert der durch  $x_n = \frac{n^7 + 2n^2 + 1}{3n^7 + 4n^4 + 7}$  $\frac{3n^7+4n^4+7n}{n}$ definierten Folge.

## Lösung

Das  $n$ -te Folgenglied ist als Quotient zweier Polynome definiert. In solchen und ähnlichen Beispielen ist es günstig, zuerst die höchste Potenz in Zähler und Nenner herauszuheben:

$$
x_n = \frac{n^7(1 + \frac{2}{n^5} + \frac{1}{n^7})}{n^7(3 + \frac{4}{n^3} + \frac{7}{n^6})} = \frac{(1 + \frac{2}{n^5} + \frac{1}{n^7})}{(3 + \frac{4}{n^3} + \frac{7}{n^6})} = \frac{y_n}{z_n}.
$$

Als nächstes untersucht man getrennt die Folgen im Zähler und Nenner.

# Lsg., Fortsetzung

Satz [3.17](#page-223-0) zeigt, daÿ beispielsweise die Zählerfolge als Summe konvergenter Folgen aufgefaÿt werden kann. Somit ist Satz [3.19](#page-225-0) anwendbar, d.h. die Zählerfolge ist konvergent und es gilt

$$
\lim_{n \to \infty} y_n = 1 + 2 \lim_{n \to \infty} \frac{1}{n^5} + \lim_{n \to \infty} \frac{1}{n^7} = 1 + 0 + 0 = 1.
$$

Analog findet man

$$
\lim_{n\to\infty}z_n=3+4\lim_{n\to\infty}\frac{1}{n^3}+7\lim_{n\to\infty}\frac{1}{n^6}=3.
$$

Wegen  $\lim_{n\to\infty} z_n \neq 0$  kann man Satz [3.19](#page-225-0) auf die Quotientenfolge ( $\frac{y_n}{z}$  $\frac{y_n}{z_n}$ ) anwenden und erhält schließlich

$$
\lim_{n\to\infty}x_n=\lim_{n\to\infty}\frac{y_n}{z_n}=\frac{\lim_{n\to\infty}y_n}{\lim_{n\to\infty}z_n}=\frac{1}{3}.
$$

university-logo

# Beispiel

$$
\lim_{n\to\infty}\tfrac{4^n-1}{4^n-4^{n-1}}=\tfrac{4}{3}.
$$

# Lösung

Analog zum vorigen Beispiel kürzt man zuerst durch  $4^n$  und erhält

$$
x_n = \frac{4^n - 1}{4^n - 4^{n-1}} = \frac{1 - \frac{1}{4^n}}{1 - \frac{1}{4}} = \frac{4}{3}(1 - (\frac{1}{4})^n)
$$

Mit Hilfe von Satz [3.17](#page-223-0) und Satz [3.19](#page-225-0) ergibt sich daher

$$
\lim_{n \to \infty} x_n = \frac{4}{3} \lim_{n \to \infty} (1 - (\frac{1}{4})^n) = \frac{4}{3} (1 - \lim_{n \to \infty} (\frac{1}{4})^n) = \frac{4}{3} (1 - 0) = \frac{4}{3}.
$$

**KORK (FRAGE) KEY EL POLO** 

Manchmal ist es zweckmäÿig auch unbeschränkten Folgen wie etwa  $(x_n) = (n)$  einen Grenzwert zuzuweisen. Dazu verwenden wir wieder die Objekte ±∞.

## Definition

Eine Folge  $(x_n) \subset \mathbb{R}$  heißt divergent (uneigentlich konvergent) gegen  $\infty$  ( $-\infty$ ) genau dann, wenn für alle  $\xi \in \mathbb{R}$  ein Index  $N(\xi)$ existiert, so daß

$$
x_n\geq\xi\qquad (x_n\leq\xi)
$$

für alle  $n \geq N(\xi)$  zutrifft. Das Symbol  $\pm \infty$  nennt man uneigentlichen Grenzwert der Folge  $(x_n)$ . Symbolisch drückt man dies aus durch  $\lim_{n\to\infty} x_n = \infty$ , bzw.  $\lim_{n\to\infty} x_n = -\infty$ .

#### Satz

<span id="page-231-0"></span>Es seien  $(x_n), (y_n) \subset \mathbb{R}$  Folgen und  $\lim_{n\to\infty} x_n = x \in \mathbb{R}$ .

• **15** 
$$
\lim_{n\to\infty} y_n = \infty
$$
, **16**  $\lim_{n\to\infty} \frac{x_n}{y_n} = 0$ .

- $2$  lst  $\lim_{n\to\infty}y_n=0$  und  $\frac{x_n}{y_n}>0$  für alle  $n\in\mathbb{N}$ , dann gilt  $\lim_{n\to\infty}\frac{x_n}{u_n}$  $\frac{x_n}{y_n} = \infty$ .
- $\textbf{3}$  lst  $\lim_{n\rightarrow\infty}y_n=0$  und  $\frac{x_n}{y_n}< 0$  für alle  $n\in\mathbb{N}$ , dann gilt  $\lim_{n\to\infty}\frac{x_n}{u_n}$  $\frac{x_n}{y_n} = -\infty.$

**KORK (FRAGE) KERK EL POLO** 

Da das Konvergenzverhalten einer Folge nicht von einem endlichen Abschnitt der Folge abhängt, genügt es, wenn die Vorzeichenbedingung für den Quotienten in Satz [3.20](#page-231-0) für alle hinreichend groÿen Indizes erfüllt ist.

# Beispiel

Zu berechnen sind die Grenzwerte der Folgen

$$
(x_n) = \left(\frac{n^2 - 3n + 5}{-2\sqrt{n} + 7}\right)
$$
, and  $(y_n) = \left(\frac{3n - 1}{\sqrt{5n^3} - 6n + 2}\right)$ 

# Lösung

Beide Beispiele führen auf die unbestimmte Form  $\frac{\infty}{\infty}$ . Erweitert man jedoch die Folgeglieder  $x_n$  mit  $\frac{1}{n^2}$ , bzw.  $y_n$  mit  $\frac{1}{\sqrt{r}}$  $\frac{1}{n^3}$  erhält man

$$
x_n = -\frac{1 - \frac{3}{n} + \frac{5}{n^2}}{\frac{2}{\sqrt{n^3}} - \frac{7}{n^2}}, \qquad \qquad y_n = \frac{\frac{3}{\sqrt{n}} - \frac{1}{\sqrt{n^3}}}{\sqrt{5} - \frac{6}{\sqrt{n}} + \frac{2}{\sqrt{n^3}}}
$$

K ロ ▶ K @ ▶ K 할 ▶ K 할 ▶ 이 할 → 9 Q @

# Lsg., Fortsetzung

Da die Zählerfolge in  $x_n$  gegen 1 konvergiert, die Nennerfolge eine Nullfolge ist, kann man wegen

$$
\frac{2}{\sqrt{n^3}}-\frac{7}{n^2}=\frac{1}{\sqrt{n^3}}(2-\frac{7}{\sqrt{n}})>0, \quad \text{für } n \text{ hinreichend groß}
$$

Satz [3.20](#page-231-0) anwenden und auf

 $\lim_{n\to\infty}x_n=-\infty$ 

schließen. Die Zählerfolge in  $y_n$  ist eine Nullfolge, die Nennerfolge schneisen. Die Zameriorge in  $y_n$  ist eine runnorge<br>konvergiert gegen  $\sqrt{5}$ , somit folgt aus Satz [3.19](#page-225-0)

$$
\lim_{n\to\infty}y_n=0.
$$

university-logo

# Definition

Es sei  $x \in \mathbb{R}$  und  $n \in \mathbb{N}$ . Die n-te Potenz von  $x$  ist definiert durch

$$
x^n = \underbrace{x \cdot x \cdot \cdots \cdot x}_{n \text{-mal}},
$$

für  $x \neq 0$  setzt man

$$
x^0=1.
$$

K ロ ▶ K @ ▶ K 할 ▶ K 할 ▶ 이 할 → 9 Q @

Man nennt  $x$  Basis und  $n$  Exponent.

Für das Rechnen mit Potenzen gelten folgende wohlbekannte Regeln:

# <span id="page-236-0"></span>Satz (Rechenregeln für Potenzen)  $\mathbf{D} \;\;x^{\,n}x^{\,m} = x^{\,n+m}$  ,  $\quad \bullet \ \ (x^{\hskip.01cm n})^{\hskip.01cm m} \,=\, x^{\hskip.01cm nm}\hskip.01cm,$  $\bullet \ \ (xy)^n=x^n y^n$  ,  $\bullet$  Falls  $0 < x < y$  gilt  $0 < x^n < y^n$  .  $\bullet$  Falls  $0 < x < 1$  und  $m > n$ , dann gilt  $0 < x^m < x^n$  .  $\bullet$  Falls  $x>1$  und  $m>n$ , dann gilt  $x^m>x^n$ .

**KORK (FRAGE) KERK EL POLO** 

Für einen festen Exponenten  $n$  nennt man die Funktion  $x\rightarrow x^n$ Potenzfunktion. Sie ist für alle  $x \in \mathbb{R}$  definiert. Um die Referenz auf diese Funktion zu erleichtern, führen wir vorübergehend die Bezeichnung  $p_n(x) = x^n$  ein.

**A DIA K PIA K E A LE A DIA K E A VION** 

# Satz (Eigenschaften der Potenzfunktion  $p_n : \mathbb{R} \to \mathbb{R}$ )

- $\bullet$  p<sub>n</sub> ist stetig auf R.
- **2**  $p_n$  ist gerade für n gerade, d.h.  $p_n(x) = p_n(-x)$  für alle  $x \in \mathbb{R}$ .
- $\bullet$  p<sub>n</sub> ist ungerade für n ungerade, d.h.  $p_n(x) = -p_n(-x)$  für alle  $x \in \mathbb{R}$ .

**KORK (FRAGE) KERK EL POLO** 

 $\bullet$   $p_n$  ist strikt monoton wachsend für n ungerade.

\n- \n
$$
\text{O } \lim_{x \to \infty} p_n(x) = \infty, \text{ für alle } n \in \mathbb{N}.
$$
\n
\n- \n
$$
\text{O } \lim_{x \to -\infty} p_n(x) = \n \begin{cases}\n \infty & \text{für } n \text{ gerade,} \\
-\infty & \text{für } n \text{ ungerade.}\n \end{cases}
$$
\n
\n

Int.- u. Diff.-Rechnung Elementare Funktionen Potenzfunktion, Wurzelfunktion

> Die beiden Abbildungen [28](#page-239-0) und [29](#page-239-1) fassen diesen Satz noch einmal anschaulich zusammen.

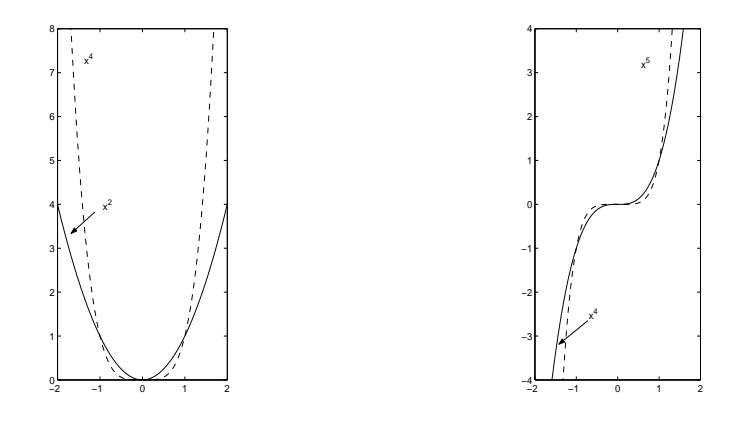

<span id="page-239-0"></span>Abb.: gerade Potenzen

<span id="page-239-1"></span>Abb.: ungerade Potenzen

K ロ ▶ K @ ▶ K 할 ▶ K 할 ▶ ① 할 → ① 익 안

 $p_n$  ist auf  $[0,\infty)$  für n gerade und auf R für n ungerade streng monoton wachsend und besitzt daher eine Umkehrfunktion. Die Umkehrfunktion der Potenzfunktion ist die Wurzelfunktion. Nach Satz [3.10](#page-204-0) ist die Wurzelfunktion stetig.

**KORK STRATER STRAKES** 

# Definition

 $\bullet$  Die Wurzelfunktion  $w_n$  ist für

- *n* gerade:  $w_n : [0, \infty) \to [0, \infty)$
- *n* ungerade:  $w_n: \mathbb{R} \to \mathbb{R}$

definiert durch

$$
\sqrt[n]{y} = x \Leftrightarrow y = x^n
$$

**A DIA K PIA K E A LE A DIA K E A VION** 

2 Schreibweise:  $\sqrt[n]{y} \equiv y^{1/n}$ .

# Satz (Eigenschaften der Wurzelfunktion)

- $\bullet$   $w_n$  ist stetig.
- $2 \, w_n$  ist streng monoton wachsend.

$$
\textcolor{blue}{\textbf{0}}\;\lim_{x\to\infty}w_n(x)=\infty
$$

$$
w_n \text{ ist ungerade für } n \text{ ungerade.}
$$

• Für 
$$
0 < y < 1
$$
 und  $m > n$  gilt  $y^{\frac{1}{m}} > y^{\frac{1}{n}}$ 

K ロ ▶ K @ ▶ K 할 ▶ K 할 ▶ 이 할 → 9 Q @

 $\bullet$  Für  $y>1$  und  $m>n$  gilt  $y^{\frac{1}{m}}< y^{\frac{1}{n}}$  .

Abbildung [30](#page-243-0) illustriert die Eigenschaften der Wurzelfunktion.

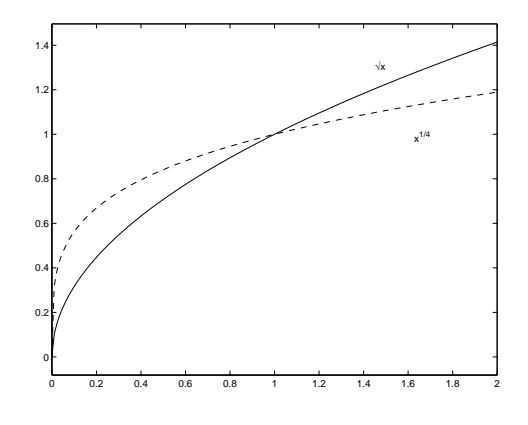

<span id="page-243-0"></span>Abbildung: Wurzelfunktion

K ロ ▶ K @ ▶ K 할 ▶ K 할 ▶ 이 할 → 9 Q @

Für  $y\in [0,\infty)$  und  $p,~q\in\mathbb{N}$  kann man nun einerseits  $\sqrt[q]{y^p},$ andererseits  $(\sqrt[q]{y})^p$  betrachten. Es stellt sich heraus, daß beide Zahlen gleich sind. Es ist also unerheblich, ob man zuerst potenziert und dann die entsprechende Wurzel zieht, oder ob man umgekehrt vorgeht. Man kann daher auch  $y^{\frac{p}{q}}$  schreiben. Die Darstellung einer positiven rationalen Zahl als Quotient zweier natürlicher Zahlen ist jedoch nicht eindeutig. Man kann allerdings zeigen:

$$
\mathsf{lst}\ \frac{p}{q}=\frac{r}{s},\ \mathsf{dann}\ \mathsf{gilt}\ \mathsf{auch}\ x^{\frac{p}{q}}=x^{\frac{r}{s}}\ \mathsf{für}\ \mathsf{alle}\ x>0.
$$

K ロ K K (日) X X B X X B X X X X X X X B X D X O

Die Definition der Potenz mit positiven rationalen Exponenten und positiver Basis ist somit eindeutig. Es gelten die Rechenregeln aus Satz [4.1,](#page-236-0) (1)-(3). Wir erweitern nun die Definition der Potenz-, und Wurzelfunktion auf negative Exponenten:

.

**A DIA K PIA K E A LE A DIA K E A VION** 

# Definition

\n- **①** Für 
$$
x \in \mathbb{R} \setminus \{0\}
$$
 und  $n \in \mathbb{N}$ setzt man  $x^{-n} = \frac{1}{x^n}$
\n- **②** Für  $x > 0$  und  $p, q \in \mathbb{N}$ setzt man  $x^{-\frac{p}{q}} = \frac{1}{x^{\frac{p}{q}}}$
\n

Es gelten die Rechenregeln aus Satz [4.1,](#page-236-0) (1)-(3). Die Abbildungen [31](#page-247-0) und [32](#page-247-1) veranschaulichen die Abbildungen  $x \rightarrow \frac{1}{x^n}$  für einen geraden bzw. ungeraden Exponenten. Man erkennt

$$
\lim_{x \to \infty} \frac{1}{x^n} = \lim_{x \to -\infty} \frac{1}{x^n} = 0,
$$
  
\n
$$
\lim_{x \to 0} \frac{1}{x^n} = \infty, \qquad \text{falls } n \text{ gerade,}
$$
  
\n
$$
\lim_{x \to 0^-} \frac{1}{x^n} = -\infty, \qquad \text{falls } n \text{ ungerade,}
$$
  
\n
$$
\lim_{x \to 0^+} \frac{1}{x^n} = \infty, \qquad \text{falls } n \text{ ungerade,}
$$

**A DIA K PIA K E A LE A DIA K E A VION** 

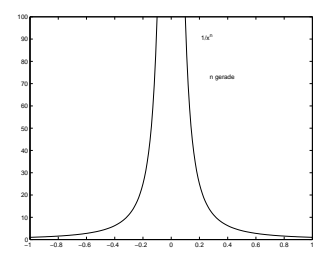

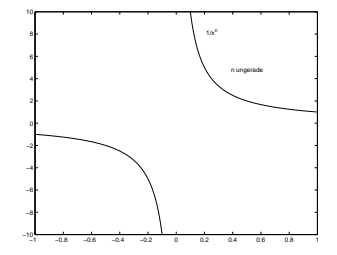

<span id="page-247-0"></span>Abbildung:  $x^{-2n}$ 

<span id="page-247-1"></span>Abbildung:  $x^{-2n+1}$ 

K □ ▶ K @ ▶ K 할 > K 할 > 1 할 > 1 9 Q Q \*

# Jede reelle Zahl läßt sich beliebig genau durch rationale Zahlen approximieren: Für alle  $a \in \mathbb{R}$  gibt es eine Folge  $(r_n) \subset \mathbb{Q}$  mit

$$
\lim_{n\to\infty}r_n=a\,.
$$

K ロ ▶ K 레 ▶ K 레 ▶ K 레 ≯ K 게 회 게 이 및 사 이 의 O

Für jedes  $r_n \in \mathbb{Q}$  und  $x > 0$  ist  $x^{r_n}$  sinnvoll definiert. Man kann nun zeigen, daÿ

 $\lim_{n\to\infty} x^{r_n}$ 

**A DIA K PIA K E A LE A DIA K E A VION** 

existiert und unabhängig ist von der Folge  $(r_n)$ , welche x approximiert. Somit ist folgende Vereinbarung sinnvoll:

# Definition

Es sei  $x \in (0, \infty)$ ,  $a \in \mathbb{R}$  und  $(r_n) \subset \mathbb{Q}$  eine Folge mit  $\lim_{n\to\infty} r_n = a$ . Dann ist

$$
x^{\,a}:=\lim_{n\to\infty}x^{r_n}
$$

K ロ ▶ K 레 ▶ K 레 ▶ K 레 ≯ K 게 회 게 이 및 사 이 의 O

Für das Rechnen mit reellen Potenzen gelten folgende Regeln:

# Satz

Es seien  $x, y > 0$  und  $a, b \in \mathbb{R}$ . Dann gilt  $x^{a+b} = x^a x^b,$  $2^a (xy)^a = x^a y^a$  ,  $\bm{c}^{a} \, (x^{a})^{b} = x^{ab} = (x^{b})^{a}$  ,  $x^a\neq 0$  und  $x^{-a}=\frac{1}{x^a}$ ,  $\mathbf{5}$   $\left(\frac{x}{x}\right)$  $(\frac{x}{y})^a = x^a y^{-a}.$  $\bullet$  Für a  $>$  0 und 0  $<$   $x$   $<$   $y$  gilt  $x$   $\alpha$   $<$   $y$   $\alpha$  .  ${\mathbf D}$  Für  $x>1$  und  $a < b$  gilt  $x^{\,a} < x^{\,b}$  .  $\bullet$  Für  $x\in (0,1)$  und  $a < b$  gilt  $x^b < x^a.$ 

KEL KARIK KEL KEL KARIK
#### Satz

Es sei  $a \in \mathbb{R}$  und  $a \neq 0$ . Für die allgemeine Potenzfunktion

$$
p_{\it a} = \Bigg\{ \begin{matrix} (0, \infty) \rightarrow \mathbb{R} \\ x \mapsto x^{\it a} \end{matrix}
$$

## gilt

 $\bullet$   $p_a$  ist stetig.

**2**  $p_a$  ist eine Bijektion von  $(0, \infty)$  auf  $(0, \infty)$ .

 $\bullet$  p<sub>a</sub> ist streng monoton wachsend für  $a > 0$  und streng monoton fallend für  $a < 0$ .

**KORK (FRAGE) KERK EL POLO** 

Int.- u. Diff.-Rechnung Elementare Funktionen Potenzfunktion, Wurzelfunktion

> Abbildung [33](#page-253-0) illustriert das qualitative Verhalten der allgemeinen Potenzfunktion  $p_a$  für verschiedene Exponenten a.

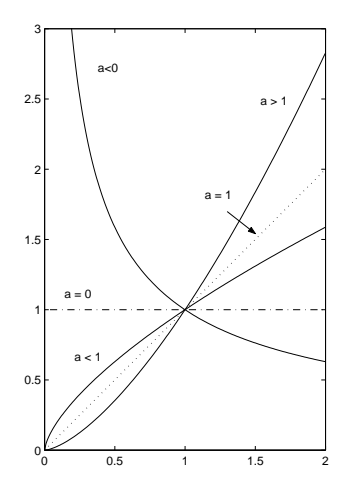

#### <span id="page-253-1"></span><span id="page-253-0"></span>Abbildung: Allgemeine Potenz

Bestandsproportionale Änderungen treten beispielsweise auf

- in der Populationsdynamik :  $\frac{\Delta P(t)}{\Delta t} = \lambda P(t)$ ,
- beim radioaktiven Zerfall:  $-\frac{\Delta m(t)}{\Delta t}=\lambda m(t)$ ,  $(m(t))$  bezeichnet die Zur Zeit t vorhandene Substanzmenge)
- <span id="page-254-0"></span>in der Reaktionskinetik:  $\frac{\Delta c(t)}{\Delta t} = \lambda c(t)$ ,  $(c(t))$  bezeichnet die Konzentration einer Substanz zur Zeit t)

**A O A G A 4 O A C A H A G A H A 4 O A C A** 

Allen Beispielen gemeinsam ist die Annahme, daÿ die mittlere Änderungsrate einer Bestandsgröße  $y$  über einem kleinen Zeitintervall  $\Delta t$  proportional ist zum Wert der Bestandsgröße am Beginn des betrachteten Zeitraumes

$$
\frac{\Delta y(t)}{\Delta t} = \lambda y(t).
$$

**KORK STRATER STRAKES** 

#### Beispiel

Die Biomasse einer Bakterienkultur verdoppele sich alle 3 Stunden. Anfänglich sind 3 g vorhanden. Wie entwickelt sich die Biomasse im Laufe der Zeit? (Zeiteinheit Stunden)

#### Lösung

Es bezeichne  $B(t)$  die Biomasse zur Zeit t (in Stunden). Zu Beginn des Experimentes ( $t = 0$ ) war  $B(0) = B_0$  g Biomasse vorhanden. Da sich die Biomasse alle 3 Stunden verdoppelt, gilt

$$
B(t+3)=2B(t).
$$

## Lsg., Fortsetzung |

Unter der Annahme einer bestandsproportionalen Zuwachsrate folgt mit  $\Delta t = 1$ 

$$
B(t+1)-B(t)=\lambda B(t),
$$

also

$$
B(t+1)=rB(t)
$$

mit  $r = \lambda + 1$ . Für die unbekannte Konstante  $r$  ergibt sich aus

$$
B(t+3) = rB(t+2) = r2B(t+1) = r3B(t) \stackrel{!}{=} 2B(t)
$$

die Beziehung

 $r^3=2$ , d.h.  $r=\sqrt[3]{2}$ 2.

# Lsg., Fortsetzung II

Es folgt

$$
B(1) = rB0,
$$
  
\n
$$
B(2) = rB(1) = r2B0,
$$
  
\n
$$
B(3) = rB(2) = r3B0, etc.
$$

Man erkennt das Bildungsgesetz für die Dynamik der Biomasse

$$
B(t) = B_0 r^t = B_0 2^{\frac{t}{3}}.
$$

K □ ▶ K @ ▶ K 할 ▶ K 할 ▶ | 할 | X 9 Q Q

#### Beispiel

Wir betrachten nun die Entwicklung einer Bakterienkultur unter der Annahme

$$
P(t + \Delta t) - P(t) \approx \lambda P(t) \Delta t.
$$

(vgl Beispiel [1.4\)](#page-23-0). Dieser Ansatz ist nur für kurze Zeitintervalle  $\Delta t$ sinnvoll, da sich während dieser Zeitspanne die Populationsgröße ändert. Für hinreichend kurze Zeitintervalle kann man allerdings davon ausgehen, daß nur die zur Zeit  $t$  vorhandenen Bakterien sich vermehren können. Die Populationsgröße zur Zeit  $t = 0$  sei  $P(0) = P_0$ , gesucht ist  $P(t)$  für  $t > 0$ .

#### Lösung

Um  $P(t)$  zu berechnen, unterteilt man das Intervall [0, t] in n gleich lange Teilintervalle der Länge  $\Delta t = \frac{t}{n}$  und setzt  $t_i = \frac{i}{n}t$ ,  $i = 0, \ldots, n$  Es folgt

$$
P(t_n) \approx P(t_{n-1}) + \lambda \Delta t P(t_{n-1})
$$
  
=  $(1 + \lambda \frac{t}{n}) P(t_{n-1})$   

$$
\approx (1 + \lambda \frac{t}{n}) (P(t_{n-2}) + \lambda \Delta t P(t_{n-2}))
$$
  
=  $(1 + \lambda \frac{t}{n})^2 P(t_{n-2}) = \cdots$   

$$
\approx (1 + \lambda \frac{t}{n})^n P(t_0).
$$

**KORK (FRAGE) KEY EL POLO** 

## Lsg., Fortsetzung

Es liegt nahe zu vermuten, daß eine Verfeinerung der Unterteilung des Zeitintervalles [0, t] zu einer besseren Approximation von  $P(t)$ führt und im Idealfall

$$
P(t) = \lim_{n \to \infty} (1 + \lambda \frac{t}{n})^n P_0
$$

gilt. Dieser Grenzwert existiert, denn man kann (mit einigem Aufwand) zeigen

$$
\lim_{n\to\infty}(1+\frac{x}{n})^n=e^x,\quad x\in\mathbb{R},
$$

wobei  $e = 2,71828...$  die Euler'sche Zahl bezeichnet. Man erhält somit für die Populationsgröße

$$
P(t)=P_0e^{\lambda t}.
$$

**SLP** 

 $\overline{\phantom{a}}$ 

Die beiden Beispiele führten uns zwanglos auf einen neuen Typ von Funktionen, bei dem die unabhängige Variable im Exponenten steht:

## Definition (Exponentialfunktion)

Die Exponentialfunktion ist definiert durch

$$
\exp = \begin{cases} \mathbb{R} \to \mathbb{R} \\ x \mapsto \lim_{n \to \infty} (1 + \frac{x}{n})^n. \end{cases}
$$

Anstelle  $\exp(x)$  schreibt man auch  $e^x$ .

Man kann zeigen, daß  $\exp(x)$  tatsächlich mit der reellen Potenz  $e^x$ übereinstimmt. Dies wurde in der Bezeichnung bereits vorweggenommen. Es gelten somit die Rechenregeln aus Satz [4.4.](#page-251-0) Manchmal ist es zweckmäßig nicht nur die Eulersche Zahl als Basis für die Exponentialfunktion zur Verfügung zu haben:

## Satz (Satz und Definition)

Die Exponentialfunktion zur Basis  $a > 0$ ,  $a \neq 1$ 

$$
\exp_a:=\left\{\begin{matrix}\mathbb{R} \to \mathbb{R} \\ x \mapsto a^x\end{matrix}\right.
$$

hat folgende Eigenschaften:

- $\textbf{D}$  exp $_{a}$  ist stetig.
- $\bullet\text{ } \texttt{exp}_{a}$  ist eine Bijektion von  $\mathbb R$  auf  $(0,\infty).$
- $\bullet$   $\exp_{a}$  ist streng monoton wachsend für  $a > 1$  und streng monoton fallend für  $a < 1$ .
- $\textbf{4}$  Für alle  $x\in\mathbb{R}$  gilt  $\exp_{a}(x)>0$ ,  $\exp_{a}(0)=1$ .

$$
\text{①}\ \lim_{x\to\infty}\exp_a(x)=\infty\ \text{und}\ \lim_{x\to-\infty}\exp_a(x)=0\ \text{für}\\a>1
$$

university-logo

> Abbildung [34](#page-265-0) illustriert das qualitative Verhalten von  $\exp_{a}$  für  $a = 2$  und  $a = \frac{1}{2}$ .

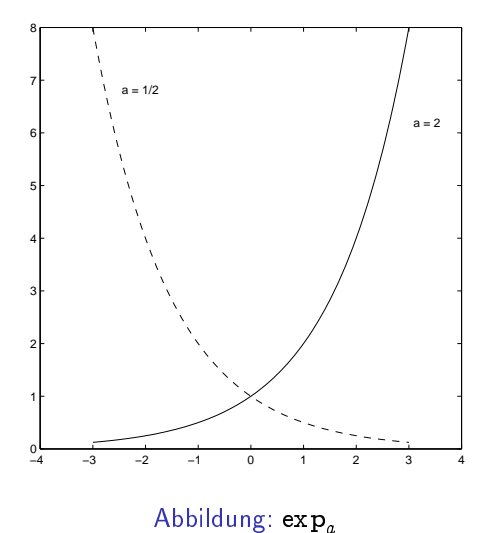

<span id="page-265-0"></span>K ロ ▶ K 레 ▶ K 레 ▶ K 레 ≯ K 게 회 게 이 및 사 이 의 O

#### Satz

 $\bullet$  Für positive  $\lambda$  wächst die Exponentialfunktion e $^{\lambda t}$  rascher als jede Potenzfunktion, insbesonders gilt

$$
\lim_{t \to \infty} \frac{t^a}{e^{\lambda t}} = 0, \quad \text{für alle } a > 0
$$

 $\bullet\hspace{0.1cm}$  Für negative  $\lambda$  konvergiert die Exponentialfunktion  $e^{\lambda t}$  rascher gegen Null als jede Potenzfunktion anwächst, insbesonders gilt

$$
\lim_{t\to\infty}t^ae^{\lambda t}=0, \qquad \text{für alle } a>0
$$

 $A \equiv 1 + 4 \sqrt{10} \times 4 \sqrt{10} \times 4 \sqrt{10} \times 1 \approx 1.$ 

 $2990$ 

Da jede Exponentialfunktion R bijektiv auf  $(0,\infty)$  abbildet, existiert die Umkehrfunktion:

## Definition (Logarithmusfunktion)

<sup>1</sup> Die Umkehrfunktion der Exponentialfunktion  $\exp_a\colon\mathbb{R}\to(0,\infty)$ ,  $a>0$ ,  $a\neq1$  definiert die Logarithmusfunktion zur Basis a

$$
\log_a\colon (0,\infty)\to\mathbb{R}
$$

 ${\bf 2}$  Somit gilt:  $x=\log_a(y)\Leftrightarrow y=\exp_a(x)=a^x$  $\bullet\;\log_a(y)$  heißt Logarithmus von y zur Basis a.

### Bemerkung

Von Bedeutung sind die Basen:

- $\bullet$   $a = 10$ : dekadische Logarithmen
- $2 a = 2$ : binäre Logarithmen

$$
a = e
$$
: natürliche Logarithmen

An Stelle von  $\log_{e}(y)$  schreibt man allgemein  $\ln(y)$ .

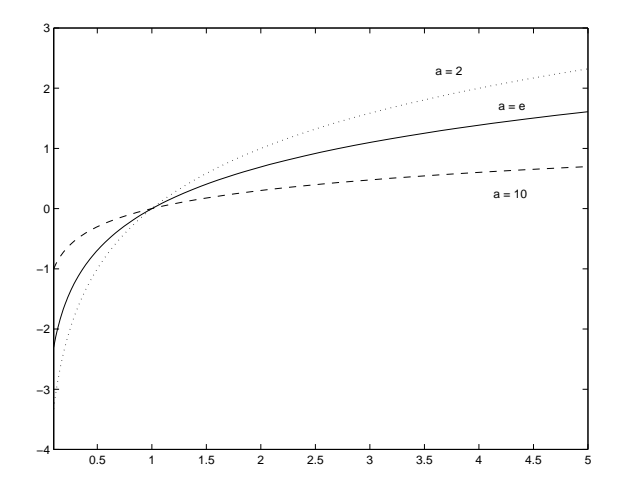

<span id="page-269-0"></span>Abbildung: Logarithmus

K □ ▶ K @ ▶ K 할 > K 할 > 1 할 > 1 9 Q Q \*

## Satz (Rechenregeln für den Logarithmus)

Es sei  $a > 0$  und  $a \neq 1$ .

• Für alle 
$$
y \in (0, \infty)
$$
 gilt  $a^{\log_a y} = y$ .

**2** Für alle  $x \in \mathbb{R}$  gilt  $\log_a a^x = x$ .

<sup>3</sup> Die Rechenregeln für die Exponentialfunktion übertragen sich auf die Logarithmusfunktion folgendermaßen: es seien im Folgenden  $x, y > 0$ .

\n- **0** 
$$
\log_a 1 = 0
$$
.
\n- **0**  $\log_a(xy) = \log_a x + \log_a y$ .
\n- **0**  $\log_a x^y = y \log_a x$ .
\n- **0**  $\log_a \frac{x}{y} = \log_a x - \log_a y$ ,  $y \in \mathbb{R}$ .
\n- **0**  $\log_b x = \log_b a \log_a x$ ,  $b > 0$ ,  $b \neq 1$ .
\n

Abbildung [35](#page-269-0) veranschaulicht die Logarithmusfunktion für die Basen  $a = 2$ ,  $a = e$  und  $a = 10$ .

K □ ▶ K @ ▶ K 할 > K 할 > 1 할 > 1 9 Q Q \*

## Satz (Eigenschaften der Logarithmusfunktion)

 $\textbf{1}$   $\log_{\textit{a}}$  ist stetig.

 $\bullet$   $\log_a$  ist streng monoton wachsend für  $a>1.$  Ferner gilt

$$
\lim_{x\to\infty}\log_a x=\infty,\quad \lim_{x\to 0^+}\log_a x=-\infty.
$$

 $\bullet$  Für a  $> 1$  wächst der Logarithmus langsamer als jede Potenzfunktion. Insbesonders gilt für beliebiges  $\alpha > 0$ 

$$
\lim_{x\to\infty}\frac{1}{x^{\alpha}}\log_a x=0,\qquad \lim_{x\to 0^+}x^{\alpha}\log_a x=0.
$$

**KORK (FRAGE) KERK EL POLO** 

#### Beispiel

Aus der Definition folgt unmittelbar  $10^0 = 1$   $\log_{10} 1 = 0$  $a^0=1,\quad a>0\quad \log_a 1=0$  $10^2 = 100$   $\log_{10} 100 = 2$  $\frac{1}{8} = (\frac{1}{2})^3 = 2^{-3}$   $\log_2 \frac{1}{8} = -3$  $\sqrt{10} = 10^{1/2}$  $\log_{10}\sqrt{10}=\frac{1}{2}$ 

Logarithmiert man die Identität

$$
a^{\log_a y}=y
$$

bezüglich einer Basis b, ergibt sich folgende Umrechnungsformel für Logarithmen

$$
\log_b y = \log_b(a^{\log_a y}) = \log_b a \log_a y.
$$

Als Beispiel betrachten wir die Umwandlung dekadischer in natürliche Logarithmen ( $b = e$  und  $a = 10$ )

 $\ln y = \ln 10 \log_{10} y$ .

Da der Logarithmus nur sehr langsam wächst, ist er bestens zur Darstellung sehr großer bzw. sehr kleiner Zahlen geeignet:

$$
\begin{aligned} &\log_{10} 1 = 0, \\ &\log_{10} 1000 = 3, \qquad && \log_{10} \frac{1}{1000} = -3, \\ &\log_{10} 10^{10} = 10, \qquad && \log_{10} 10^{-10} = -10. \end{aligned}
$$

K ロ ▶ K 레 ▶ K 레 ▶ K 레 ≯ K 게 회 게 이 및 사 이 의 O

Eine weitere Anwendung der Logarithmen ergibt sich bei der Auflösung von Exponentialgleichungen.

#### Beispiel

Ein radioaktives Isotop zerfalle mit einer Halbwertszeit von 4 sec. Man bestimme die charakteristische Zerfallskonstante des Isotops.

### Lösung

Das Gesetz des radioaktiven Zerfalls lautet

$$
m(t)=m_0e^{-\lambda t},\quad t>0.
$$

Aus  $m(t+4) = \frac{1}{2}m(t)$  ergibt sich

$$
m_0 e^{-\lambda(t+4)} = \frac{1}{2}m_0 e^{-\lambda t},
$$

woraus

$$
e^{-4\lambda}=\frac{1}{2}
$$

K ロ ▶ K @ ▶ K 할 ▶ K 할 ▶ 이 할 → 9 Q @

folgt.

## Lsg., Fortsetzung

Durch Logarithmieren findet man

$$
-4\lambda = \ln\frac{1}{2} = -\ln 2,
$$

also

$$
\lambda = \frac{1}{4} \ln 2.
$$

K ロ ▶ K 레 ▶ K 레 ▶ K 레 ≯ K 게 회 게 이 및 사 이 의 O

Logarithmen sind auch hilfreich bei der Entscheidung, ob ein bestimmter Datensatz eher durch ein exponentielles Wachstum

$$
y=ae^{bx},
$$

oder durch ein Potenzgesetz

$$
y=a x^{\,b}
$$

**A DIA K PIA K E A LE A DIA K E A VION** 

beschrieben wird.

Logarithmiert man nämlich die beiden Ansätze, ergibt sich

$$
\ln y = \ln a + bx, \qquad \text{exponentielles Wachstum}, \qquad (4.1)
$$
  

$$
\ln y = \ln a + b \ln x, \qquad \text{Potenzgesetz.} \qquad (4.2)
$$

Beim exponentiellen Wachstum besteht also ein linearer Zusammenhang zwischen  $\ln y$  und x, beim allometrischen Wachstum hingegen hängt  $\ln y$  linear von  $\ln x$  ab. Dies kann sichtbar gemacht werden durch eine semilogarithmische bzw. doppeltlogarithmische Darstellung der Daten, bei der man  $\ln y$ versus  $x$  bzw.  $\ln x$  aufträgt.

#### Beispiel

Gegeben seien die beiden Datensätze

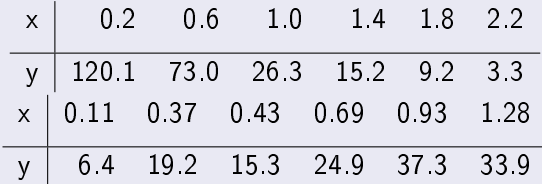

Man stelle die Datensätze halb-, bzw. doppelt logarithmisch dar und entscheide, welcher der Datensätze besser durch ein Exponentialgesetz  $y = ce^{\lambda x}$  bzw. ein Potenzgesetz  $y = cx^{\lambda}$ dargestellt wird. Ferner bestimme man eine Schätzung für c und  $\lambda$ .

## Lösung

<span id="page-283-0"></span>Wir betrachten den ersten Datensatz: im ersten Schritt transformiert man die Daten:

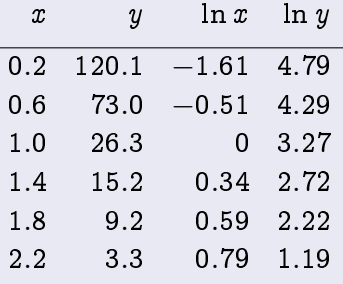

K ロ ▶ K @ ▶ K 할 ▶ K 할 ▶ 이 할 → 9 Q @

# Lsg., Fortsetzung I

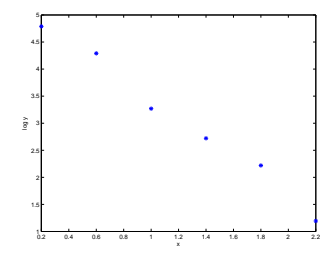

<span id="page-284-1"></span><span id="page-284-0"></span>Abbildung: semilogarithmisch

K ロ ▶ K 레 ▶ K 레 ▶ K 레 ≯ K 게 회 게 이 및 사 이 의 O

# Lsg., Fortsetzung II

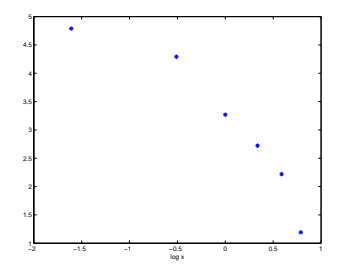

#### <span id="page-285-0"></span>Abbildung: doppeltlogarithmisch

Als nächstes stellt man die transformierten Daten dar. Die Abbildungen [36](#page-284-1) und [37](#page-285-0) zeigen die semilogar[ith](#page-284-0)[mi](#page-286-0)[s](#page-283-0)[c](#page-284-0)[h](#page-294-0)[e](#page-295-0) [b](#page-253-1)[z](#page-254-0)[w](#page-294-0)[.](#page-295-0)

 $2990$ 

## Lsg., Fortsetzung III

doppeltlogarithmische Darstellung des 1. Datensatzes. Da die semilogarithmische Darstellung eher einen linearen Zusammenhang widerspiegelt, wird nahegelegt, daÿ den Daten ein Exponentialgesetz  $y = ce^{\lambda x}$  zugrunde liegt. Eine Schätzung für die Parameter c und  $\lambda$  erhält man, indem man durch die transformierten Daten eine Ausgleichsgerade legt, d.h. eine Gerade, deren Abweichungen von den Daten sich im Mittel ausgleichen. Dies erfolgt vorerst durch Augenmaß. Abbildung [38](#page-289-0) zeigt die transformierten Daten und die Ausgleichsgerade. Da diese die beste Approximation eines transformierten Exponentialgesetzes an die Daten darstellt, wird sie analytisch durch

<span id="page-286-0"></span>
$$
\ln y = \ln c + \lambda x
$$

# Lsg., Fortsetzung IV

dargestellt. Die Parameter  $\lambda$  und ln c können von der Ausgleichsgeraden abgelesen werden. Ihr Anstieg ergibt  $\lambda$ . Dazu wählen wir 2 Punkte auf der Ausgleichsgeraden (ein transformierter Datenpunkt ist nur zulässig, wenn er zufällig auf der Ausgleichsgeraden liegt), hier (man achte auf die unterschiedliche Skalierung der Achsen!)

$$
P_1 = (0.4, 4.5) \qquad \qquad P_2 = (2.1, 1.5)
$$

und somit

$$
\lambda = \frac{y_2 - y_1}{x_2 - x_1} = \frac{4.5 - 1.5}{0.4 - 2.1} = -\frac{3}{1.7} = -1.76.
$$

**KORKAR KERKER EL VOLO**
# Lsg., Fortsetzung V

Setzt man die Koordinaten etwa von  $P_2$  in die Geradengleichung ein, erhält man

$$
\ln c = 1.5 - (-1.76)2.1 = 5.19
$$

und somit

$$
c = e^{5.19} = 180.5.
$$

Der 1. Datensatz ist somit mit dem Exponentialgesetz

$$
y=180.5e^{-1.76x}\,
$$

**A DIA K PIA K E A LE A DIA K E A VION** 

verträglich.

# Lsg., Fortsetzung VI

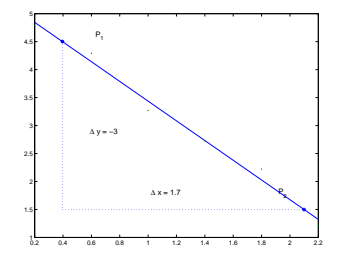

## Abbildung: 1. Datensatz

# Lsg., Fortsetzung VII

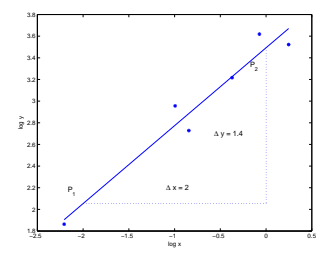

<span id="page-290-0"></span>Abbildung: 2. Datensatz

doppeltlogarithmische Darstellungen des 2. Datensatzes, welche auf Die Abbildungen [40](#page-293-0) und [41](#page-294-0) zeigen die semilogarithmische, bzw.

# Lsg., Fortsetzung VIII

ein Potenzgesetz schließen lassen. Die entsprechende Ausgleichsgerade

$$
\ln y = \ln c + \lambda \ln x
$$

ist in Abbildung [39](#page-290-0) eingetragen. Ihr Anstieg ergibt somit wieder  $\lambda$ . Wie vorhin wählen wir 2 Punkte auf der Ausgleichsgeraden, etwa

$$
P_1 = (0, 3.5) \qquad P_2 = (-2, 2.1).
$$

Dies ergibt

$$
\lambda = \frac{y_2 - y_1}{x_2 - x_1} = \frac{3.5 - 2.1}{0 - (-2)} = 0.7
$$

Da die Gerade die Ordinatenachse schneidet, kann man ln c direkt ablesen (dies ist auch der Grund für die Wahl von  $P_1$ ):

**A DIA K PIA K E A LE A DIA K E A VION** 

# Lsg., Fortsetzung IX

$$
\ln c = 3.5 \qquad \text{also } c = 33.
$$

## Beim 2. Datensatz kann man somit vom Potenzgesetz

$$
y=33x^{.7}
$$

K ロ ▶ K 레 ▶ K 레 ▶ K 레 ≯ K 게 회 게 이 및 사 이 의 O

ausgehen.

# Lsg., Fortsetzung X

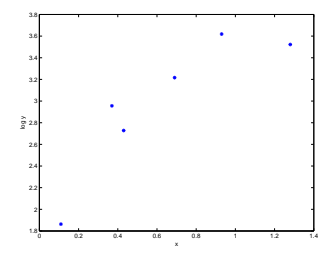

#### <span id="page-293-0"></span>Abbildung: semilogarithmisch

K ロ ▶ K 레 ▶ K 레 ▶ K 레 ≯ K 게 회 게 이 및 사 이 의 O

# Lsg., Fortsetzung XI

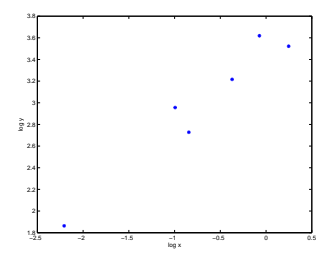

## <span id="page-294-0"></span>Abbildung: doppeltlogarithmisch

K ロ ▶ K 레 ▶ K 레 ▶ K 레 ≯ K 게 회 게 이 및 사 이 의 O

## Definition

 $f: \mathbb{R} \to \mathbb{R}$  heißt periodisch mit Periode  $T > 0$  genau dann, wenn

$$
f(t+T) = f(t)
$$

K ロ ▶ K @ ▶ K 할 ▶ K 할 ▶ 이 할 → 9 Q @

für alle  $t \in \mathbb{R}$  gilt

Periodische Vorgänge werden mit Hilfe von Winkelfunktionen beschrieben. Wir gehen von der intuitiven Vorstellung eines Winkels aus. Für die Messung der Größe eines Winkels stehen verschiedene Einheiten zur Verfügung: Einerseits kann man den Einheitskreis in 360 gleiche Abschnitte unterteilen. Jedem dieser Abschnitte entspricht ein Winkel von 1 Grad. Ein Winkel von 1 Grad wird weiter in 60 Minuten, jede Minute in 60 Sekunden unterteilt. Für die Praxis ist damit eine in den meisten Fällen ausreichende Auflösung gegeben.

Schreibweise:  $36^{\circ}$   $15^{\prime}$   $20^{\prime\prime}$  entspricht einem Winkel von 36 Grad, 15 Minuten und 20 Sekunden.

Obwohl weit verbreitet, ist diese Einheitenwahl für die Gröÿe eines Winkels für mathematische Anwendungen nicht optimal, da die Unterteilung des Einheitskreises in 360 Abschnitte vollkommen willkürlich ist. Eine andere absolut gleichberechtigte Möglichkeit

wäre die Unterteilung in 400 Abschnitte, bei welcher ein rechter Winkel 100 Grad entspräche. Diese Winkeleinheiten werden Neugrad genannt. Natürlicher ist es, die Größe eines Winkels über die Länge des entsprechenden Bogens auf dem Einheitskreis zu messen. Bei dieser Art der Winkelmessung heißt die Einheit 1  $\text{Radiant} = 1 \text{ rad}$ . Sie ist eine dimensionslose Größe. Die neue Einheit wird fixiert durch die Festlegung, daß einem vollen Umlauf die Bogenlänge  $2\pi$  entspricht. Aus der Definition ergibt sich unmittelbar, daÿ Bogenmaÿe (Gradmaÿe), welche sich um Vielfache von 2 $\pi$  (360°) unterscheiden, denselben Winkel beschreiben.

$$
2\pi \text{ rad} = 360^{\circ}
$$
  
1 rad =  $\left(\frac{360}{2\pi}\right)^{\circ}$   

$$
1^{\circ} = \frac{2\pi}{360} \text{ rad}
$$

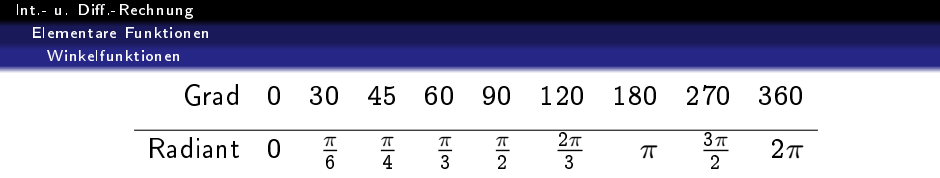

Wir fixieren nun im Mittelpunkt des Einheitskreises ein kartesisches Koordinatensystem und ordnen jeder reellen Zahl  $\alpha$  jenen Punkt  $P(\alpha)$  auf dem Einheitskreis zu, dessen Entfernung auf dem Einheitskreis vom Punkt (1, 0) gemessen entgegen dem (im) Uhrzeigersinn für  $\alpha > 0$  ( $\alpha < 0$ )gerade | $\alpha$ | Längeneinheiten beträgt. Die Einheit ist dabei wieder so gewählt, daß der Zahl 2 $\pi$ wieder der Ausgangspunkt (1, 0) entspricht. Schreibt man die kartesischen Koordinaten von  $P(\alpha)$  in der Form (cos  $\alpha, \sin \alpha$ ) ergeben sich die Winkelfunktionen Kosinus und Sinus naturgemäß als Abbildungen

$$
cos, sin \colon \mathbb{R} \to [-1,1],
$$

vgl. Abbildung [42.](#page-299-0)

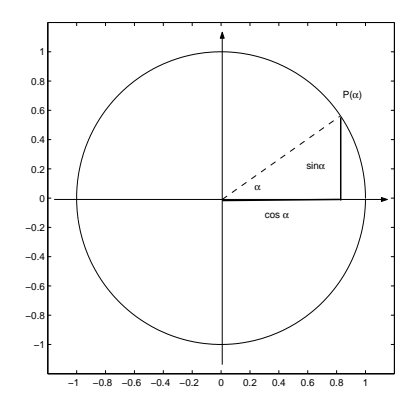

<span id="page-299-0"></span>**メロトメ 伊 トメミトメミト ニミー つんぴ** 

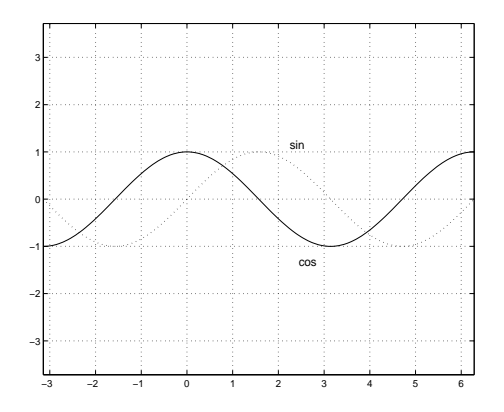

K ロ ▶ K @ ▶ K 할 ▶ K 할 ▶ | 할 | 2000

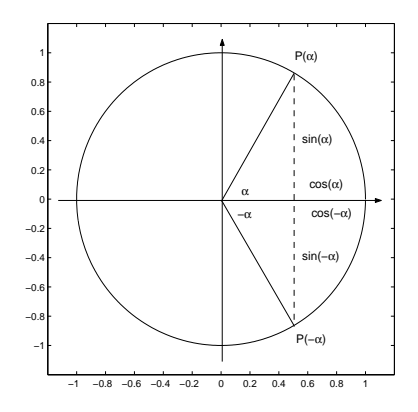

メロトメ 御き メミトメモト 一番

 $2990$ 

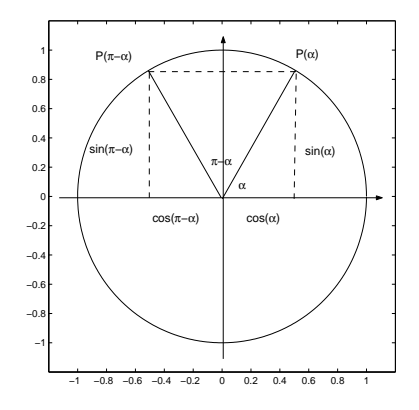

Aus den Abbildungen [42](#page-299-0)  [46](#page-304-0) liest man leicht folgende Eigenschaften von Sinus und Kosinus ab:

#### Satz

- <span id="page-303-0"></span>**•** Sinus und Kosinus sind  $2\pi$ -periodisch.
- **2** Die Nullstellen des Sinus sind  $x_k = k\pi$ ,  $k \in \mathbb{Z}$ .
- $\bullet$  Die Nullstellen des Kosinus sind  $x_k = (2k+1)\frac{\pi}{2}$  $\frac{\pi}{2}$ ,  $k \in \mathbb{Z}$ .

• Für alle Winkel 
$$
\alpha
$$
 gilt:

\n- **0** 
$$
\sin^2 \alpha + \cos^2 \alpha = 1
$$
,
\n- **0**  $|\sin \alpha| \leq 1$ ,  $|\cos \alpha| \leq 1$ ,
\n- **0**  $\cos \alpha = \cos(-\alpha)$ ,  $\sin \alpha = -\sin(-\alpha)$ ,
\n- **0**  $\cos \alpha = -\cos(\pi - \alpha)$ ,  $\sin \alpha = \sin(\pi - \alpha)$ ,
\n- **0**  $\cos \alpha = -\cos(\pi + \alpha)$ ,  $\sin \alpha = -\sin(\pi + \alpha)$ ,
\n

**0** cos  $\alpha = \sin(\frac{\pi}{2} + \alpha)$ ,  $\sin \alpha = -\cos(\frac{\pi}{2} + \alpha)$ 

<span id="page-304-0"></span>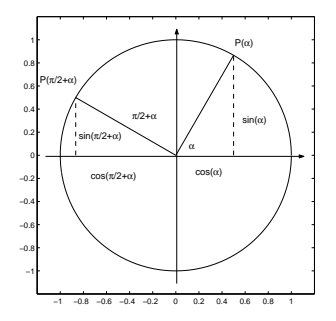

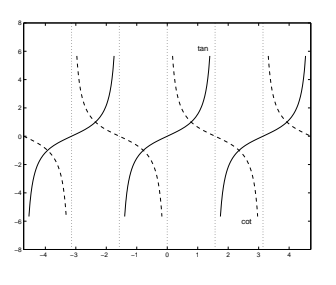

<span id="page-304-1"></span>Abbildung:

**メロトメ 伊 トメミトメミト ニミー つんぴ** 

## Satz (Additionstheorem)

Für alle  $\alpha$ ,  $\beta \in \mathbb{R}$  gilt:

$$
\sin(\alpha \pm \beta) = \sin \alpha \cos \beta \pm \cos \alpha \sin \beta
$$
  

$$
\cos(\alpha \pm \beta) = \cos \alpha \cos \beta \mp \sin \alpha \sin \beta.
$$

K ロ ▶ K 레 ▶ K 레 ▶ K 레 ≯ K 게 회 게 이 및 사 이 의 O

Aus Sinus und Kosinus leiten sich noch folgende Funktionen ab:

Definition

## (Tangens, Kotangens)

## **O** Tangens

$$
\tan\colon \begin{cases} \mathbb{R}\setminus \{\frac{\pi}{2}+k\pi, k\in\mathbb{Z}\} &\to \mathbb{R} \\ \alpha \mapsto \frac{\sin\alpha}{\cos\alpha} & \end{cases}
$$

<sup>2</sup> Kotangens

$$
\cot: \begin{cases} \mathbb{R} \setminus \{0 + k\pi, k \in \mathbb{Z}\} & \to \mathbb{R} \\ \alpha \mapsto \frac{\cos \alpha}{\sin \alpha} & \end{cases}
$$

university-logo

 $2990$ 

 $\mathbb{B}$ 

Es ist also cot 
$$
\alpha = \frac{1}{\tan \alpha}
$$
.

## Man beachte aber:

#### Satz

Tangens und Kotangens sind  $\pi$ -periodisch.

#### Beweis.

Es genügt, sich die Behauptung für den Tangens zu überlegen. Seine  $\pi$ -Periodizität ergibt sich mit Satz [4.10](#page-303-0) aus

$$
\tan(\alpha + \pi) = \frac{\sin(\alpha + \pi)}{\cos(\alpha + \pi)} = \frac{-\sin \alpha}{-\cos \alpha} = \tan \alpha.
$$

 $A \equiv 1 + 4 \sqrt{2} + 4 \sqrt{2} + 4 \sqrt{2} + 1 = 2$ 

 $2990$ 

Abbildung [47](#page-304-1) zeigt das qualitative Verhalten von Tangens und Kotangens: der Tangens ist im Intervall  $(-\frac{\pi}{2},\frac{\pi}{2})$  $\frac{\pi}{2}$ ) streng monoton steigend, der Kotangens fällt streng monoton auf  $(0, \pi)$  (wegen der  $\pi$ -Periodizität genügt es das Verhalten der Funktionen auf einem Intervall der Länge  $\pi$  anzugeben).

#### Satz

Sinus, Kosinus, Tangens und Kotangens sind stetige Funktionen.

Zwischen den trigonometrischen Funktionen und der Geometrie rechtwinkeliger Dreiecke besteht ein enger Zusammenhang. Betrachten wir ein rechtwinkeliges Dreieck mit Hypothenuse c und den Katheten a und b, die Hypothenuse schließe mit der Kathete b einen Winkel  $\alpha$  ein (man nennt dann b die Ankathete und a die Gegenkathete), vgl. Abbildung [48.](#page-311-0) Der Einheitskreis schneidet die Hypothenuse die Hypothenuse im Punkt  $P(\alpha)$ . Aus der Ähnlichkeit der Dreiecke  $AQP(\alpha)$  und  $ACB$  ergeben sich die Beziehungen

$$
c: 1 = b: \cos \alpha, \qquad \text{also} \quad \cos \alpha = \frac{b}{c},
$$
  

$$
c: 1 = a: \sin \alpha, \qquad \text{also} \quad \sin \alpha = \frac{a}{c}.
$$

**KORKA REPARATION ADD** 

Für den Tangens bzw. Kotangens folgt dann

$$
\tan\alpha = \frac{a}{b}, \qquad \cot\alpha = \frac{b}{a}.
$$

K ロ ▶ K 레 ▶ K 코 ▶ K 코 ▶ 『코 │ ◆ 9 Q ⊙

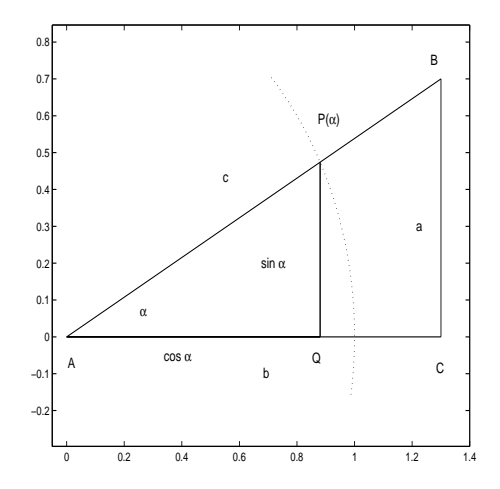

<span id="page-311-0"></span>メロト メタト メミト メミト 一番

 $290$ 

Aus den Graphen der Winkelfunktionen liest man ab, daß die Einschränkungen sin:  $\left[-\frac{\pi}{2},\frac{\pi}{2}\right]$  $\frac{\pi}{2}]\rightarrow [-1,1]$ cos:  $[0, \pi] \to [-1, 1]$ tan:  $\left(-\frac{\pi}{2},\frac{\pi}{2}\right)$  $\frac{\pi}{2}) \to \mathbb{R}$ cot:  $(0, \pi) \rightarrow \mathbb{R}$ Bijektionen sind und

daher Umkehrfunktionen, die sogenannten Arcusfunktionen, besitzen. Sinus und Tangens sind auf den angegebenen Intervallen streng monoton steigend, Kosinus und Kotangens streng monoton fallend. Nach Satz [3.10](#page-204-0) überträgt sich die Monotonie auf die Arcusfunktionen.

**A DIA K PIA K E A LE A DIA K E A VION** 

## Definition

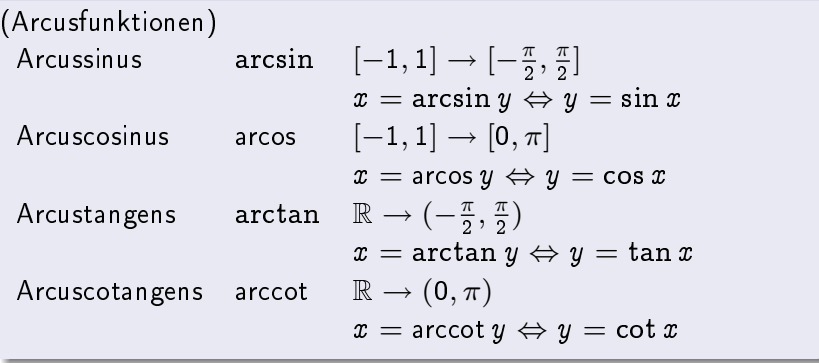

K ロ ▶ K @ ▶ K 할 ▶ K 할 ▶ | 할 | 2000

Die Abbildungen [49](#page-314-0) und [50](#page-314-1) veranschaulichen den Zusammenhang zwischen Sinus, Cosinus und Arcussinus bzw. Arcuscosinus, die Abbildungen [51](#page-315-0) und [52](#page-315-1) stellen Tangens, Cotangens und Arcustangens bzw. Arcuscotangens dar.

<span id="page-314-0"></span>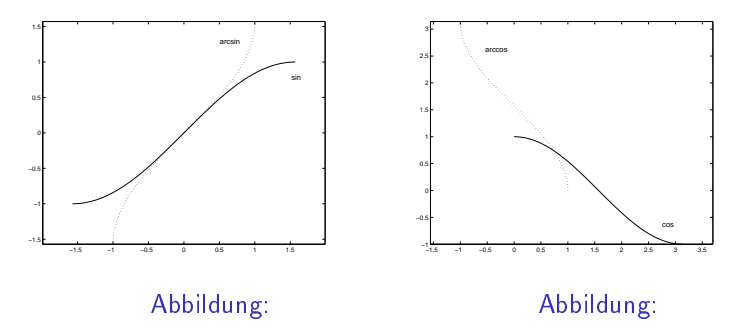

<span id="page-314-1"></span>K ロ ▶ K @ ▶ K 할 ▶ K 할 ▶ 이 할 → 9 Q @

<span id="page-315-0"></span>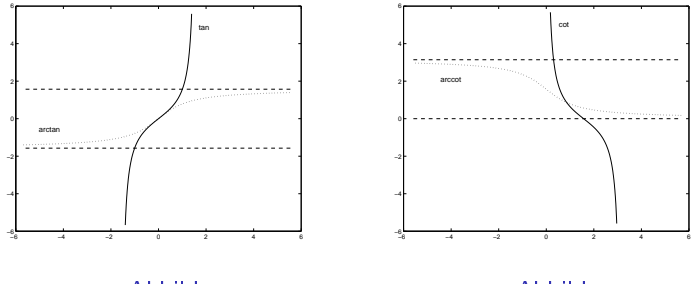

<span id="page-315-1"></span>Abbildung:

K ロ ▶ K @ ▶ K 할 ▶ K 할 ▶ | 할 | 2000

## Bemerkung

In der Mathematik werden Winkel im Zusammenhang mit den trigonometrischen Funktionen stets im Bogenmaÿ angegeben. Auf einem Taschenrechner hat man fast immer die Möglichkeit, zwischen verschiedenen Einheiten (Grad, Radiant, Neugrad) zu wählen. Da auf das Rücksetzen der Einheit oft vergessen wird, ist es sinnvoll, beispielsweise die Relation sin  $\pi = 0$  oder sin 90° = 1 zu überprüfen.

K ロ ▶ K @ ▶ K 할 X X 할 X → 할 X → 9 Q Q →

Ein Punkt in der Ebene ist nicht nur durch seine kartesischen Koordinaten eindeutig festgelegt, sondern auch durch seinen Abstand r vom Ursprung und dem Polarwinkel  $\varphi$ , das ist der Winkel, gemessen entgegen dem Uhrzeigersinn, zwischen der positiven x -Achse und der Geraden, welche den Punkt mit dem Ursprung verbindet. Dieser Winkel ist nur bis auf Vielfache von  $2\pi$ eindeutig bestimmt. Meist wählt man  $\varphi \in [0, 2\pi]$ . Man nennt das geordnete Paar  $(r, \varphi)$  Polarkoordinaten des Punktes  $(x, y)$ . Aus der Abbildung [53](#page-319-0) liest man folgenden Zusammenhang zwischen den Polar- und kartesischen Koordinaten eines Punktes der Ebene ab:

$$
x = r \cos \varphi,
$$
  

$$
y = r \sin \varphi.
$$

Die Berechnung der Polarkoordinaten aus den Kartesischen Koordinaten ist (theoretisch) etwas komplizierter:

$$
r = \sqrt{x^2 + y^2},
$$
  
\n
$$
\varphi = \begin{cases}\n\arctan \frac{y}{x} & x \neq 0, x > 0, \\
\frac{\pi}{2}, & x = 0, y > 0, \\
\arctan \frac{y}{x} + \pi & x < 0, y \neq 0, \\
\frac{3\pi}{2}, & x = 0, y < 0, \\
\arctan \frac{y}{x} + 2\pi, & x > 0, y < 0.\n\end{cases}
$$

K ロ ▶ K 레 ▶ K 레 ▶ K 레 ≯ K 게 회 게 이 및 사 이 의 O

In der Praxis ist es jedoch nicht notwendig, die Unterscheidung, in welchem Quadrant der Punkt liegt, selber durchzuführen, da die Konversion von kartesischen auf Polarkoordinaten auf jedem besseren Taschenrechner bereits implementiert ist.

<span id="page-319-0"></span>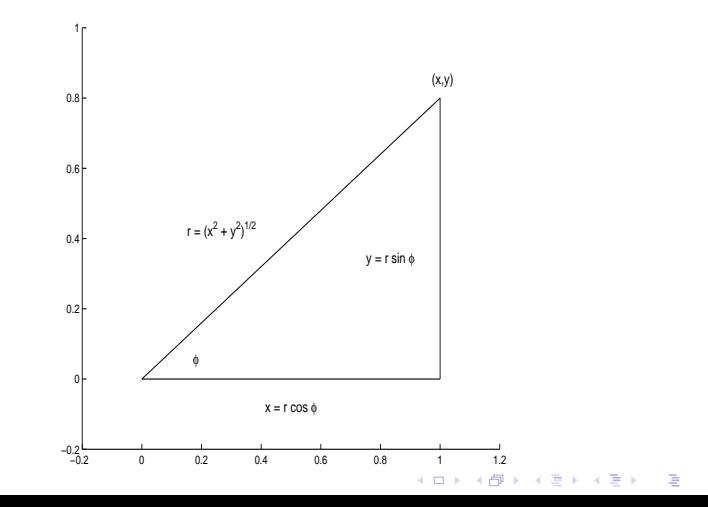

Zahlreiche Schwingungsvorgänge haben einen sinusförmigen Verlauf. Sie können modelliert werden durch

$$
f(t) = c + A \sin(\omega t + \phi)
$$

mit nicht negativen Konstanten  $A$  und  $\omega$ . Dabei bedeutet

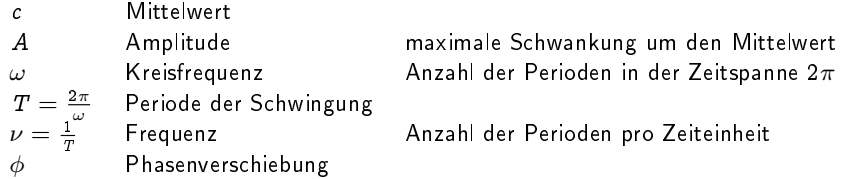

K ロ ▶ K @ ▶ K 할 ▶ K 할 ▶ 이 할 → 9 Q @

<span id="page-321-0"></span>Bei einer Phasenverschiebung von  $\phi$  mißt  $\frac{\phi}{\omega}$  die Zeit, um welche die Schwingung f der reinen Sinusschwingung sin  $\omega t$  voraus- bzw. nacheilt.

## Beispiel

Man bestimme die Parameter der Schwingung in Abbildung [54.](#page-324-0)

### Lösung

In Abbildung [54](#page-324-0) ist durchgezogen die Originalschwingung, und punktiert die nicht verschobene Sinusschwingung gleicher Frequenz gezeichnet. Man erkennt, daÿ die Schwingung um den Mittelwert  $c = 0.8$  erfolgt, die maximale Auslenkung beträgt  $A = 1$ . Zur Bestimmung der Periode T liest man den Abstand der angedeuteten Nullstellen ab, also

## $T \approx 2.1$

Daraus errechnen sich die Frequenz und die Kreisfrequenz

$$
\nu = \frac{1}{T} \approx 0.48, \qquad \omega = \frac{2\pi}{T} \approx 3.
$$

Int.- u. Diff.-Rechnung Elementare Funktionen Winkelfunktionen

# Lsg., Fortsetzung I

Zur Bestimmung des Phasenwinkels schreibt man die Schwingung in der Form

$$
f(t) = c + A \sin(\omega(t - t_0)),
$$

**A DIA K PIA K E A LE A DIA K E A VION** 

wobei  $t_0$  die erste Nullstelle von f bezeichnet, welche links oder rechts von  $t=0$ , der Nullstelle der nicht verschobenen Sinusschwingung, liegt.
Int.- u. Diff.-Rechnung Elementare Funktionen Winkelfunktionen

## Lsg., Fortsetzung II

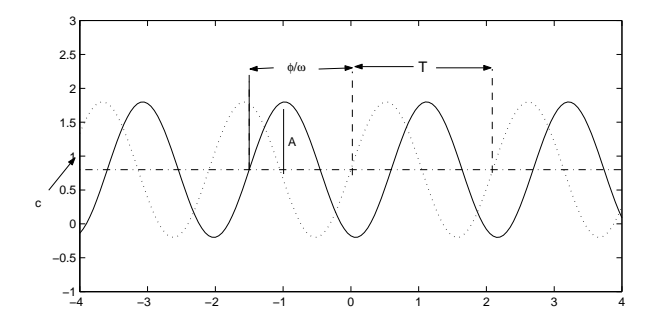

<span id="page-324-0"></span>Abbildung:

**K ロ ▶ K 御 ▶ K 重 ▶ K 重 ▶ 一重** 

 $299$ 

Int.- u. Diff.-Rechnung Elementare Funktionen Winkelfunktionen

## Lsg., Fortsetzung III

Man stellt also die Phasenverschiebung in der Form

$$
\phi=-\omega t_0
$$

dar. Die Schwingung f hat eine derartige Nullstelle bereits bei  $t = -1.5$ . Daher läuft sie der Sinusfunktion um 1.5 Zeiteinheiten vor. Dies ergibt einen positiven Phasenwinkel (Phasenvorlauf) um

$$
\phi \approx -3(-1.5) = 4.5.
$$

Man könnte aber auch sagen: Erst zur Zeit  $t_0 = 0.6$  hat f eine Nullstelle, die sie mit positiver Steigung durchläuft, sie läuft also der Sinusfunktion nach. Dies ergibt einen negativen Phasenwinkel (Phasennachlauf) von

$$
\phi=-\omega t_0\approx -3\cdot 0.6=-1.8.
$$

Int.- u. Diff.-Rechnung Elementare Funktionen Winkelfunktionen

## Lsg., Fortsetzung IV

Bogenmaße, die sich um  $2\pi$  unterscheiden, beschreiben aber denselben Winkel. Beachten Sie:  $4.5 - (-1.8) \approx 2\pi$ . Man kann die Schwingung f also beschreiben durch

$$
f(t) = 0.8 + \sin(3t + 4.5),
$$

<span id="page-326-0"></span>aber auch durch

$$
f(t) = 0.8 + \sin(3t - 1.8).
$$

**A DIA K PIA K E A LE A DIA K E A VION** 

Oft verwendet man auch anstelle des Phasenwinkels eine Kombination von Sinus und Cosinus.

# Satz Es gilt  $A \sin(\omega t + \phi) = p \sin(\omega t) + q \cos(\omega t)$ mit  $p = A \cos(\phi), \qquad q = A \sin(\phi)$ Umgekehrt ist  $A=\sqrt{\,p^{\,2}+\,q^{\,2}}$

**A DIA K PIA K E A LE A DIA K E A VION** 

(Die Bestimmung des Phasenwinkels ist etwas komplizierter).

Natürlich sind nicht alle Schwingungsvorgänge reine Sinuschwingungen. Man kann allerdings zeigen, daÿ sich alle Funktionen von praktischer Bedeutung durch Überlagerung von passenden Sinusschwingungen aufbauen lassen. Als Beispiel gehen wir von einer Rechteckfunktion f mit der Frequenz und Amplitude 1 aus. In der Graphik [55](#page-329-0) sieht man die Funktionen

<span id="page-329-0"></span>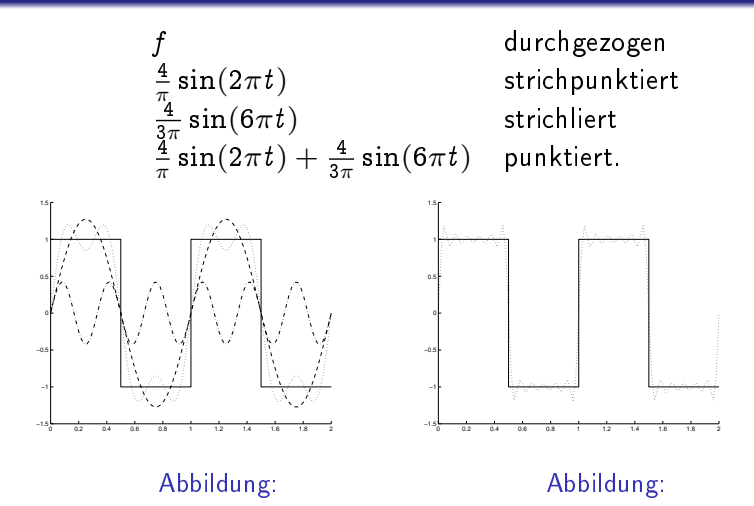

K ロ K K 御 K K 君 K K 君 K Ğ,  $299$  <span id="page-330-0"></span>Wir sehen, daß die Sinusfunktion  $sin(2\pi t)$  dieselbe Frequenz wie die Rechteckschwingung hat, aber die Rechteckform nur sehr schlecht wiedergibt. Durch Überlagerung einer Sinusschwingung mit der dreifachen Frequenz ergibt sich eine periodische Funktion, die sich dem Rechteck deutlich besser angleicht. Die zweite Graphik entsteht, wenn man die Oberwellen mit der 5-fachen bis 11-fachen Frequenz hinzunimmt. Man wird daher vermuten, daÿ die Anpassung umso besser ist, je mehr Sinusschwingungen überlagert werden.

**KORKA REPARATION ADD** 

<span id="page-331-0"></span>Wir beobachten ein Autorennen auf der Geraden nach der Startlinie des Österreichringes. Zur Zeit  $t = t_0$  befindet sich ein bestimmter Bolide auf der Start/Ziellinie, dem Ursprung unseres Koordinatensystems.

**KORK STRATER STRAKES** 

Bezeichnet man mit  $x(t)$  den Abstand des Boliden von der Start/Ziellinie zur Zeit t, also  $x(t_0) = 0$ , dann ist

$$
v(t,t_0) = \frac{x(t) - x(t_0)}{t - t_0}
$$

<span id="page-332-0"></span>die mittlere Geschwindigkeit des Boliden im Zeitintervall  $[t_0, t]$ , also jene konstante Geschwindigkeit, die der Fahrer während dieser Zeitspanne hätte einhalten müssen, um in derselben Zeit von  $x(t_0)$ nach  $x(t)$  zu gelangen. Natürlich wird  $v(t,t_0)$  i.A. nicht mit der Anzeige des Tachometers im Boliden zur Zeit t übereinstimmen. Verkleinert man allerdings den Beobachtungszeitraum, wird der Unterschied zwischen der Geschwindigkeitsanzeige am Tachometer und  $v(t, t_0)$  immer kleiner. Idealisiert man immer weiter und

> betrachtet den Grenzfall li $\mathrm{m}_{\,t \rightarrow t_0}$  ergibt sich die Momentangeschwindigkeit  $v(t)$  des Boliden:

$$
v(t) = \lim_{t \to t_0} v(t, t_0) = \lim_{t \to t_0} \frac{x(t) - x(t_0)}{t - t_0}.
$$

Allgemein bezeichnet man den Quotienten

$$
\frac{f(x)-f(x_0)}{x-x_0}
$$

mittlere Änderungsrate von f im Intervall  $[x_0, x]$  (bzw.  $[x, x_0]$ ) und den Grenzfall

$$
\lim_{x\to x_0}\frac{f(x)-f(x_0)}{x-x_0}
$$

Anwendung zu sein, nennt man die mittlere [Än](#page-332-0)[de](#page-334-0)[r](#page-331-0)[u](#page-332-0)[n](#page-387-0)[g](#page-336-0)[sr](#page-330-0)[a](#page-331-0)[t](#page-344-0)[e](#page-345-0) [v](#page-330-0)[o](#page-331-0)n  $f$ momentane Änderungsrate von  $f$  in  $x_0$ . Um in der mathematischen Sprechweise unabhängig von der jeweiligen

### Differenzenquotient. Geometrisch bedeutet der

Differenzenquotient den Anstieg der Sekante durch die Punkte  $(x, f(x))$  und  $(x_0, f(x_0))$  des Graphen von f, vgl. Abbildung [57.](#page-334-1)

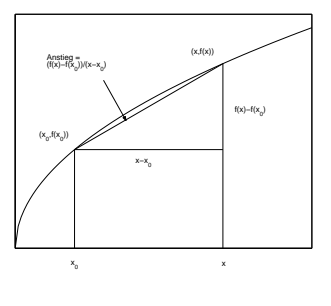

<span id="page-334-1"></span><span id="page-334-0"></span>Abbildung:

**KORK STRATER STRAKES** 

<span id="page-335-1"></span>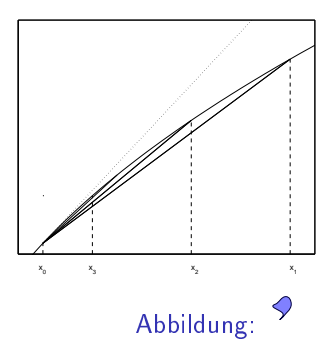

<span id="page-335-0"></span>メロトメ 御き メミトメモト 一番

 $2990$ 

## Definition (Differenzierbarkeit)

**1** Eine Abbildung  $f: I \to \mathbb{R}$ ,  $I \subset \mathbb{R}$  ein Intervall, heißt differenzierbar in  $x_0 \in I$  genau dann, wenn

$$
\lim_{x\to x_0}\frac{f(x)-f(x_0)}{x-x_0}
$$

existiert. Der Wert dieses Grenzwertes wird meist  $f'(x_0)$  bzw.  $\frac{df}{dx}(x_0)$  geschrieben und heißt **Wert der Ableitung von**  $f$  **an der** Stelle  $x_0$ .

- **2** f heißt differenzierbar auf I, wenn f in allen  $x \in I$  differenzierbar ist.
- **3** Die Abbildung

$$
f'\colon\left\{\frac{I\to\mathbb{R}}{x\mapsto f'(x)}\right.
$$

<span id="page-336-0"></span>heißt Ableitung von  $f$ 

Geometrisch kann man sich die Differenzierbarkeitsbedingung dadurch veranschaulichen, daÿ die Sekanten durch die Punkte  $(x, f(x))$  und  $(x_0, f(x_0))$  für  $x \to x_0$  einer Grenzlage zustreben, vgl. Abbildung [58.](#page-335-1) Die Grenzgerade heißt Tangente an den Graphen von f in  $(x_0, f(x_0))$ , der Anstieg der Tangente ist gerade  $f^{\prime}(x_0)$ . Die Gleichung der Tangente ist demnach gegeben durch

$$
p(x) = f(x_0) + f'(x_0)(x - x_0).
$$

**A DIA K PIA K E A LE A DIA K E A VION** 

Offensichtlich stellt die Tangente zumindest in einer hinreichend kleinen Umgebung von  $x_0$  eine ausgezeichnete Approximation von  $f$ dar: Für den Approximationsfehler  $f(x) - p(x)$  ergibt sich nämlich

$$
f(x) - p(x) = f(x) - f(x_0) - f'(x_0)(x - x_0)
$$
  
= 
$$
\left(\frac{f(x) - f(x_0)}{x - x_0} - f'(x_0)\right)(x - x_0)
$$

**A DIA K PIA K E A LE A DIA K E A VION** 

Aus der Differenzierbarkeit von  $f$  an der Stelle  $x_0$  folgt nun

$$
\lim_{x\to x_0}\frac{f(x)-p(x)}{x-x_0}=0.
$$

Die Approximation ist also so gut, daß man den Approximationsfehler sogar noch durch die kleine Größe  $x - x_0$ dividieren kann, also sogar die mittlere Änderungsrate des Approximationsfehlers

$$
\frac{(f-p)(x)-(f-p)(x_0)}{x-x_0}
$$

**A DIA K PIA K E A LE A DIA K E A VION** 

für  $x \rightarrow x_0$  nach Null strebt, vgl. Abbildung [59.](#page-340-0)

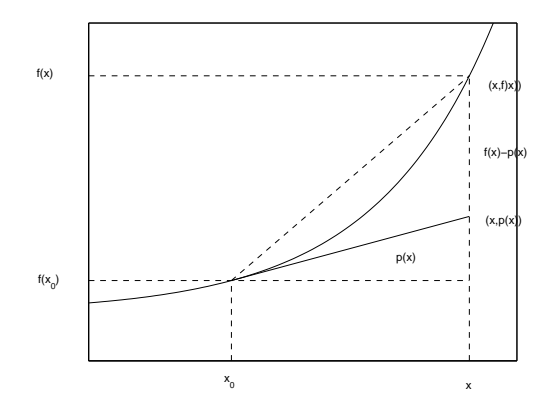

<span id="page-340-0"></span>Abbildung:

メロトメ 御き メミトメモト 一番

 $2990$ 

## Beispiel

Wir zeigen mit Hilfe der Definition  $f'(x) = 3x^2$  für  $f(x) = x^3.$ 

## Lösung

Wir berechnen die Ableitung an einer beliebigen Stelle  $x_0 \in \mathbb{R}$ :

$$
f(x) - f(x_0) = x^3 - x_0^3 = (x^2 + x x_0 + x_0^2)(x - x_0)
$$
  
und daher

$$
\lim_{x\to x_0}\frac{f(x)-f(x_0)}{x-x_0}=\lim_{x\to x_0}(x^2+xx_0+x_0^2)=3x_0^2.
$$

#### Satz

Eine in  $x_0$  differenzierbare Abbildung ist an der Stelle  $x_0$  stetig.

Differenzierbarkeit ist also eine stärkere Forderung an eine Abbildung als Stetigkeit. Daÿ die Stetigkeit einer Abbildung allein nicht ausreicht, die Differenzierbarkeit zu garantieren, zeigt folgendes einfache Beispiel.

K ロ ▶ K @ ▶ K 할 X X 할 X → 할 X → 9 Q Q →

## Beispiel

Die Funktion  $f(x) = |x|$  ist in  $x_0 = 0$  nicht differenzierbar.

## Lösung

Wegen

$$
\lim_{\substack{x \to 0 \\ x>0}} \frac{|x| - 0}{x - 0} = \lim_{\substack{x \to 0 \\ x>0}} \frac{x}{x} = 1 \quad \lim_{\substack{x \to 0 \\ x<0}} \frac{|x| - 0}{x - 0} = \lim_{\substack{x \to 0 \\ x<0}} \frac{-x}{x} = -1
$$

K ロ ▶ K 레 ▶ K 레 ▶ K 레 ≯ K 게 회 게 이 및 사 이 의 O

existiert der Grenzwert des Differenzenquotienten nicht.

> In Tabelle [2](#page-344-1) sind die Ableitungen gängiger Funktionen zusammengestellt:

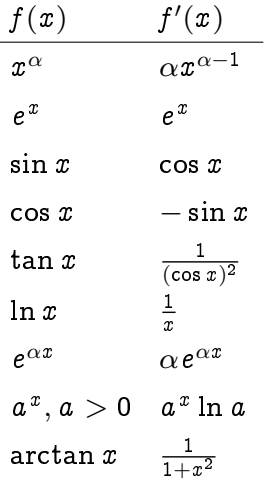

<span id="page-344-1"></span><span id="page-344-0"></span>Tabelle: Ableitungen

K ロ ▶ K @ ▶ K 할 ▶ K 할 ▶ | 할 | X 9 Q @

#### Satz

f,  $q: I \to \mathbb{R}$  seien differenzierbar in  $x_0$ . Dann gilt

 $\bullet$  f  $\pm$  g ist in  $x_0$  differenzierbar mit  $(f \pm g)'(x_0) = f'(x_0) \pm g'(x_0).$ 

• Für alle 
$$
\lambda \in \mathbb{R}
$$
 ist  $\lambda f$  in  $x_0$  differenzierbar mit  $(\lambda f)'(x_0) = \lambda f'(x_0)$ .

- $\odot$  (Produktregel)  $f \cdot g$  ist in  $x_0$  differenzierbar mit  $(fg)'(x_0) = f'(x_0)g(x_0) + f(x_0)g'(x_0).$
- <span id="page-345-0"></span> $\bullet$  (Quotientenregel) lst  $g(x_0)\neq 0$ , so ist  $\frac{f}{g}$  in  $x_0$  differenzierbar mit  $\left(\frac{1}{2}\right)$  $(\frac{f}{g})'(x_0) = \frac{f'(x_0)g(x_0)-g'(x_0)f(x_0)}{g(x_0)^2}$  $\frac{g(x_0)-g(x_0)}{g(x_0)^2}$ .

Int.- u. Diff.-Rechnung Einführung in die Differentialrechnung Regeln zur Berechnung der Ableitung

## Korollar

Polynomfunktionen und rationale Funktionen sind differenzierbar.

K ロ ▶ K 레 ▶ K 레 ▶ K 레 ≯ K 게 회 게 이 및 사 이 의 O

## Beispiel

Zur Illustration dieser Regeln berechnen wir die Ableitung von  $f(x)=\frac{x^3\sin x}{1+x^2}$  $\frac{x}{1+x^2}$ 

#### Lösung

Offensichtlich ist  $f$  differenzierbar: Nach der Produktregel definiert der Zähler eine differenzierbare Funktion, der Nenner ist ein Polynom, also differenzierbar, die Quotientenregel garantiert nun die Differenzierbarkeit von f. Wir wenden zuerst die Quotientenregel an und erhalten

**A DIA K PIA K E A LE A DIA K E A VION** 

Int.- u. Diff.-Rechnung Einführung in die Differentialrechnung Regeln zur Berechnung der Ableitung

$$
f'(x)=\frac{\frac{d(x^3\sin x)}{dx}(1+x^2)-x^3\sin x\frac{d(1+x^2)}{dx}}{(1+x^2)^2}
$$

Mit Hilfe der Produktregel und Tabelle [2](#page-344-1) findet man

$$
\frac{d(x^3\sin x)}{dx}=\frac{dx^3}{dx}\sin x+x^3\frac{d\sin x}{dx}=3x^2\sin x+x^3\cos x.
$$

Insgesamt erhält man

$$
f'(x) = \frac{(3x^2 \sin x + x^3 \cos x)(1 + x^2) - x^3 \sin x(2x)}{(1 + x^2)^2} = \frac{(3x^2 - x^4) \sin x + (x^3 + x^5) \cos x}{(1 + x^2)^2}.
$$

イロト イ部 トイをトイをトー È  $2990$  Dieses Regelwerk reicht allerdings noch nicht aus, um kompliziertere Funktionen wie z.B.  $f(x)=\sin(x^3)$  ohne Rückgriff auf die Definition zu differenzieren.

## Satz (Kettenregel)

Es seien  $f: I \to \mathbb{R}$ ,  $g: J \to \mathbb{R}$  differenzierbare Funktionen. Ferner gelte die Verknüpfungsbedingung J  $\supset f(I)$ . Dann ist auch die zusammengesetzte Funktion  $q \circ f : I \to \mathbb{R}$  differenzierbar. Ihre Ableitung ist für alle  $x \in I$  gegeben durch

$$
(g\circ f)'(x)=g'(f(x))f'(x)
$$

**KOR & KERKER CRAMEL** 

Zusammengesetzte Funktionen werden also folgendermaßen differenziert: Zuerst differenziert man die äußere Funktion  $q$  so, als ob es die innere Funktion  $f$  nicht gäbe, wertet die Ableitung  $g^\prime$  an der Stelle  $f(x)$  aus und multipliziert schließlich mit dem Wert der Ableitung  $f'(x)$ .

**A DIA K PIA K E A LE A DIA K E A VION** 

#### **Beispiel**

Man differenziere 
$$
h(x) = \sin(x^3)
$$
.

#### Lösung

 $h(x) = \sin(x^3)$  kann als Komposition  $g \circ f$  der Funktionen  $g \colon x \mapsto \sin x, \, f \colon x \mapsto x^3$  aufgefaßt werden. Die Ableitung von  $g$ ist cos, ausgewertet in  $f(x)=x^3$  ergibt  $g'(x^3)=\cos x^3.$  Dies muß noch mit der inneren Ableitung  $f^\prime(x)=3x^2$  multipliziert werden. Insgesamt erhält man somit  $h'(x) = 3x^2\cos(x^3)$ .

Noch sind wir allerdings nicht in der Lage, die Ableitung der Logarithmusfunktion oder der Arcusfunktionen zu berechnen. Dazu benötigen wir:

#### Satz

<span id="page-352-0"></span> $f\colon I\to\mathbb{R}$  sei streng monoton (somit existiert die Umkehrfunktion  $f^{-1})$  und differenzierbar in  $x_0\in I$  . Ferner sei  $f'(x_0)\neq 0$ . Dann ist auch die Umkehrfunktion an der Stelle  $y_0 = f(x_0)$  differenzierbar und es gilt

$$
f^{-1'}(f(x_0))=\frac{1}{f'(x_0)},\quad bzw.\ f^{-1'}(y_0)=\frac{1}{f'(f^{-1}(y_0))}
$$

### Beispiel

$$
\frac{d}{dx}\ln x = \frac{1}{x}.
$$

#### Lösung

Die Logarithmusfunktion ist die Umkehrfunktion der Exponentialfuntion  $f(x) = e^x$ , also  $f^{-1}(y) = \ln y$ . Wegen  $f'(x) = e^x > 0$  für alle  $x \in \mathbb{R}$  ist nach Satz [5.4](#page-352-0)  $\ln$  differenzierbar. Die Ableitung ergibt sich nach

$$
\frac{d}{dy}\ln(y)=\frac{1}{e^{\ln y}}=\frac{1}{y}.
$$

(Man beachte:  $f'(x) = e^x$ ,  $f'(f^{-1}(y)) = f'(\ln y) = e^{\ln y}$ ).

**KOR & KERKER CRAMEL** 

## Satz (Mittelwertsatz)

Es sei  $f : [a, b] \rightarrow \mathbb{R}$  stetig und differenzierbar auf  $(a, b)$ . Dann gibt es eine Zwischenstelle  $\xi \in (a, b)$  mit

$$
f(b) - f(a) = f'(\xi)(b - a).
$$

K ロ ▶ K @ ▶ K 할 ▶ K 할 ▶ 이 할 → 9 Q @

Geometrisch bedeutet dieser Satz, daß es im Intervall  $(a, b)$  eine Stelle  $\xi$  gibt, an der die Sekante durch die Punkte  $(a, f(a))$  und  $(b, f(b))$  des Graphen von f parallel ist zur Tangente an den Graph im Punkt  $(\xi, f(\xi))$ , vgl. Abbildung [60.](#page-355-0)

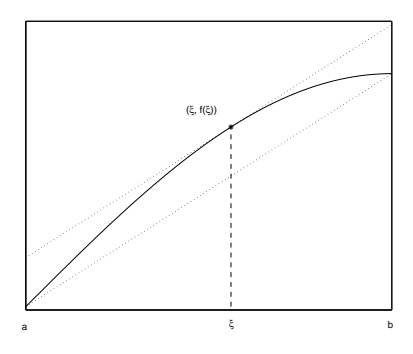

<span id="page-355-0"></span>Abbildung:

**KORKA REPARATION ADD** 

Folgende Konsequenz aus dem Mittelwertsatz ist oft hilfreich bei der Berechnung von Grenzwerten:

## Satz (Regel von L'Hospital)

Es seien  $f, g: (a, b) \rightarrow \mathbb{R}$  differenzierbare Funktionen und  $g'(x) \neq 0$  auf (a, b). Ferner existiere

$$
\lim_{x \to a} \frac{f'(x)}{g'(x)} = A.
$$

Gilt

$$
\lim_{x \to a} f(x) = 0, \quad \text{and} \quad \lim_{x \to a} g(x) = 0,
$$

oder

$$
\lim_{x \to a} f(x) = \infty, \quad \text{and} \quad \lim_{x \to a} g(x) = \infty,
$$

dann folgt

$$
\lim_{x \to a} \frac{f(x)}{g(x)} = A.
$$

Ein analoges Resultat trifft natürlich auch für  $x \to b$  zu.

Dieses Ergebnis besagt, daß man unter bestimmten Voraussetzungen Grenzwerte vom Typ  $\frac{f(x)}{g(x)},$  welche auf die unbestimmten Formen  $\frac{0}{0}$  oder  $\frac{\infty}{\infty}$  führen, durch separates Differenzieren von Zähler und Nenner berechnen kann:

#### Beispiel

Man verifiziere die Grenzwerte

$$
\lim_{x \to 0} \frac{\sin x}{x} = 1,
$$
  

$$
\lim_{x \to 0} \frac{\cos x - 1}{x} = 0,
$$
  

$$
\lim_{x \to 0^+} x \ln x = 0
$$

**KORKA REPARATION ADD** 

### Lösung

Wendet man die Regel von L'Hospital auf die ersten beiden Grenzwerte an (die Voraussetzungen sind erfüllt), findet man

$$
\lim_{x \to 0} \frac{\sin x}{x} = \lim_{x \to 0} \frac{\cos x}{1} = 1,
$$
  

$$
\lim_{x \to 0} \frac{\cos x - 1}{x} = \lim_{x \to 0} \frac{-\sin x}{1} = 0.
$$

Der dritte Grenzwert führt auf einen unbestimmten Ausdruck der Form  $0 \cdot \infty$ , sodaß die Regel von L'Hospital vorerst nicht anwendbar ist. Eine einfache Umformung bringt uns aber in den Gültigkeitsbereich dieser Regel zurück, nämlich

$$
\lim_{x \to 0^+} x \ln x = \lim_{x \to 0^+} \frac{\ln x}{\frac{1}{x}} = \lim_{x \to 0^+} \frac{\frac{1}{x}}{-\frac{1}{x^2}} = \lim_{x \to 0^+} (-x) = 0.
$$

university-logo

Eine weitere einfache Anwendung des Mittelwertsatzes ist der Zusammenhang zwischen Monotonie und erster Ableitung:

#### Satz

Die Abbildung  $f : [a, b] \rightarrow \mathbb{R}$  sei differenzierbar und es gelte  $f'(x)\geq 0$   $(f'(x)>0)$  für alle  $x\in [a\,,b]$ . Dann ist  $f$  (streng) monoton wachsend auf  $[a, b]$ . Gilt  $f'(x) \leq 0$   $(f'(x) < 0)$  für alle  $x \in [a, b]$ , dann ist f (streng) monoton fallend auf  $[a, b]$ .

Dies ist unmittelbar einsichtig: wählt man  $a \leq x < y \leq b$  folgt mit Hilfe des Mittelwertsatzes für ein  $\xi \in (x, y)$ 

$$
f(y) - f(x) = \underbrace{f'(\xi)}_{\geq 0} \underbrace{(y-x)}_{>0} \geq 0 \quad (>0).
$$

#### Korollar

Gilt  $f'(x) = 0$  für alle  $x \in [a, b]$ , dann ist f auf  $[a, b]$  konstant.
In Definition [3.3](#page-211-0) wurde der Begriff der lokalen Extrema eingeführt, es wurde aber noch kein Verfahren angegeben, wie man jene Stellen ndet, an denen lokale Extrema auftreten können. Bei differenzierbaren Funktionen gibt es eine systematische Lösung:

#### Satz

Die Abbildung  $f : [a, b] \rightarrow \mathbb{R}$  sei differenzierbar und besitze in  $x_0 \in (a, b)$  ein lokales Extremum. Dann ist notwendigerweise  $f'(x_0)=0$  .

Dieser Satz zeigt, daß innere lokale Extrema einer differenzierbaren Funktion unter den Nullstellen der 1. Ableitung (und nur dort) zu finden sind. Aber nicht jede Nullstelle der 1. Ableitung führt zu einem lokalen Extremum: man betracht etwa  $f(x)=x^3.$  Der Satz gibt auch keine Auskunft über die Natur der Randpunkte! Für das Aufsuchen der lokalen Extrema einer Funktion ist daher folgende Vorgangsweise zweckmäÿig:

- Aufsuchen der Nullstellen von  $f'$ .
- **·** Untersuchen der Randpunkte des Definitionsbereiches.
- $\bullet$  Untersuchung jener Stellen, an denen f nicht differenzierbar ist.

Für die letzten beiden Punkte gibt es kein allgemeingültiges Rezept.

Der Charakter einer Nullstelle von  $f'$ , man nennt diese Stellen auch kritische Stellen von  $f$ , läßt sich meist aus dem Vorzeichen der ersten Ableitung ablesen: Liegt in  $x_0$  z.B. ein lokales Maximum vor, wird ja zumindest in einer Umgebung von  $x_0$  die Funktion links von  $x_0$  wachsen und rechts davon fallen, d.h für  $x < x_0$  hinreichend nahe bei  $x_0$  gilt  $f'(x_0) \geq 0$ , für  $x > x_0$  hinreichend nahe bei  $x_0$  gilt  $f'(x_0)\leq 0$ , vgl. die Abbildungen [62](#page-364-0) und [61.](#page-364-1)

#### Int.- u. Diff.-Rechnung Einführung in die Differentialrechnung Ableitung und Extrema

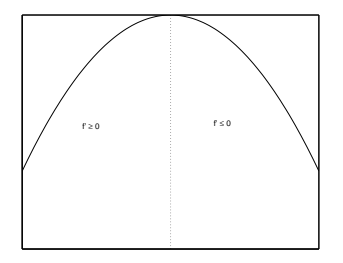

Abbildung:

<span id="page-364-1"></span><span id="page-364-0"></span>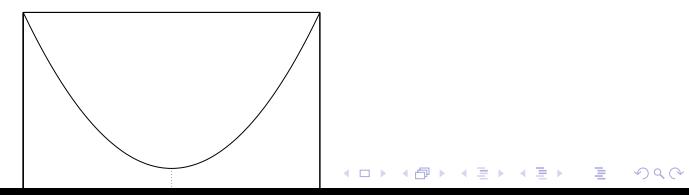

#### Int.- u. Diff.-Rechnung Einführung in die Differentialrechnung Ableitung und Extrema

### Satz

<span id="page-365-0"></span> $f\colon (a\,)\to \mathbb{R}$  sei differenzierbar und es gelte  $f'(x_0)=0$  in  $x_0 \in (a, b)$ . **O** Gilt

$$
f'(x) \geq 0 \quad x \in (x_0 - \delta, x_0)
$$
  

$$
f'(x) \leq 0 \quad x \in (x_0, x_0 + \delta)
$$

für ein  $\delta > 0$ , dann liegt in  $x_0$  ein lokales Maximum vor. **2** Gilt

$$
f'(x) \leq 0 \quad x \in (x_0 - \delta, x_0)
$$
  

$$
f'(x) \geq 0 \quad x \in (x_0, x_0 + \delta)
$$

### Beispiel

Die Abhängigkeit der Photosyntheserate P von der Lichtintensität I kann bei aquatischen Algen durch die Gleichung

$$
P(I) = \frac{P_m}{I_m} I e^{1 - \frac{I}{I_m}}
$$

beschrieben werden, in der  $P_m$  und  $I_m$  positive Konstante sind und  $I\geq 0$  ist. Man zeige, daß die Photosyntheserate an der Stelle  $I = I_m$  das lokale Maximum  $P(I_m) = P_m$  besitzt.

### Lösung

Die Photosyntheserate wird durch eine differenzierbare Funktion beschrieben. Somit finden sich alle lokalen Extrema in  $(0, \infty)$  unter den Nullstellen von  $P(I)$ . Da  $P(I) > 0$  für alle  $I > 0$  und  $P(I) > 0$  für  $I > 0$  gilt, wird in  $I = 0$  das globale Minimum angenommen. Bildet man die Ableitung von  $P$ , findet man

$$
P'(I) = \frac{P_m}{I_m}(1 - \frac{I}{I_m})e^{1 - \frac{I}{I_m}}.
$$

Da stets  $e^z > 0$ ,  $z \in \mathbb{R}$ , gilt, ist  $P'(I) = 0$  gleichbedeutend mit

$$
1-\frac{I}{I_m}=0, \qquad \text{also} \quad I=I_m.
$$

Das Vorzeichen von  $P'(I)$  ist gleich dem Vorzeichen von  $1 - \frac{I}{I_m}$ . Daraus liest man ab,

$$
P'(I) > 0 \Leftrightarrow 1 - \frac{I}{I_m} > 0 \Leftrightarrow \frac{I}{I_m} < 1 \Leftrightarrow I < I_m,
$$
  

$$
P'(I) < 0 \Leftrightarrow 1 - \frac{I}{I_m} < 0 \Leftrightarrow \frac{I}{I_m} > 1 \Leftrightarrow I > I_m.
$$

**KORK (FRAGE) KERK EL POLO** 

An der Stelle  $I_m$  liegt also ein lokales Maximum vor. Da aber P in  $(0, \infty)$  kein weiteres lokales Extremum annehmen kann, P' besitzt ja nur eine Nullstelle, und  $P(0) = 0$  gilt, wird in  $I = I_m$  sogar das globale Maximum angenommen. Dies hätte auch aus  $\lim_{I\to\infty}P(I)=0$ ,  $P(0)=0$  und  $P(I)>0$  gefolgert werden können. Eine einfache Rechnung ergibt nun

$$
P(I_m)=P_m.
$$

**KOR KERKER E VAN** 

Das Newton Vefahren ist ein sehr effizienter Algorithmus zur Bestimmung einer Nullstelle einer differenzierbaren Funktion. Ausgangspunkt ist die Beobachtung, daÿ in einer Umgebung einer Stelle  $x = x_0$  die Tangente

$$
p(x)=f^\prime(x)(x-x_0)+f(x_0)
$$

eine gute Näherung von f darstellt. Wenn also  $x_0$  nahe genug an der gesuchten Nullstelle  $\xi$  ist, liegt es nahe,  $\xi$  durch die Nullstelle  $x_1$  von  $p$  zu approximieren, vgl. Abbildung [63.](#page-371-0)

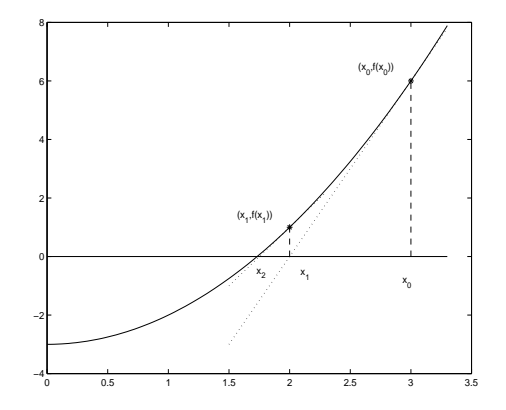

<span id="page-371-0"></span>Abbildung: Das Newton Verfahren

K □ ▶ K @ ▶ K 할 > K 할 > 1 할 > 1 9 Q Q \*

#### Int.- u. Diff.-Rechnung Einführung in die Differentialrechnung Das Newton Verfahren

Eine einfache Rechnung ergibt  $x_1 = x_0 - \frac{f(x_0)}{f'(x_0)}$  $\frac{f(x_0)}{f'(x_0)}$ . Legt man die Tangente in  $(x_1, f(x_1))$ , kann man wieder die Nullstelle der Tangentengleichung berechnen, usw. Ausgehend von einem Startwert  $x_0$  konstruiert man eine Folge von Approximationen

$$
x_{n+1}=x_n-\frac{f(x_n)}{f'(x_n)},\quad n\in\mathbb{N}.
$$

Man kann nun zeigen, daÿ unter bestimmten Voraussetzungen die Newtonfolge sehr rasch gegen die Nullstelle  $\xi$  von f konvergiert. Es gilt nämlich mit einer Konstanten  $K > 0$ 

$$
|x_{n+1}-\xi|\leq K(x_{n+1}-x_n)^2,
$$

**quadratische Konvergenz**. Es genügen daher meist schon wenige der Approximationsfehler ist also durch das Quadrat der Differenz aufeinanderfolgender Approximationen beschränkt. Man nennt dies

Iterationsschritte, um eine ausreichende Genauigkeit zu erzielen. Man kann beispielsweise die Iteration abbrechen, wenn  $|x_{n+1}-x_n|\leq \varepsilon$  für ein gegebenes  $\varepsilon>0$  eintritt. Wegen der quadratischen Konvergenz und seiner einfachen Implementierung ist das Newtonverfahren sehr populär. Man sollte bei seiner Anwendung allerdings immer daran denken, daÿ die Konvergenz des Verfahrens nur für Startwerte gesichert werden kann, welche hinreichend nahe an der gesuchten Nullstelle liegen. Darüber hinaus muß in jedem Iterationsschritt nicht nur f sondern auch  $f'$  ausgewertet werden (dies kann schwierig sein bei Funktionen, welche etwa nur in tabellierter Form vorliegen).

**A DIA K PIA A BIA A BIA A Q A CA** 

## Beispiel

Zur Illustration des Newton Verfahrens bestimmen wir die positive Lösung der Gleichung  $x^2 = 3$ , d.h.  $\xi = \sqrt{ }$  $3 = 1.73205080756888.$ 

## Lösung (Lösung)

Wir suchen die positive Nullstelle der Funktion  $f(x)=x^2-3.$  Die Iterationsvorschrift lautet also

$$
x_{n+1} = x_n - \frac{x_n^2 - 3}{2\, x_n}.
$$

Int.- u. Diff.-Rechnung Einführung in die Differentialrechnung Das Newton Verfahren

> Tabelle 3 faßt die relevanten Rechenschritte zusammen und illustriert die quadratische Konvergenz (Werte zum Teil gerundet).

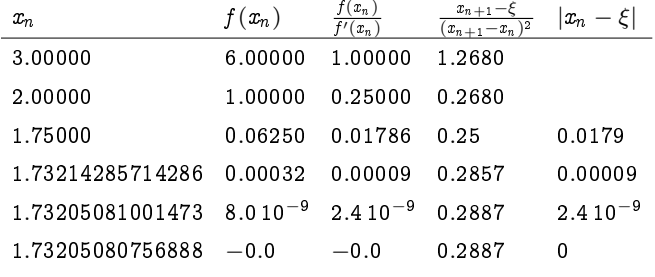

Tabelle: Newton

<span id="page-375-0"></span>Trotz des schlechten Startwertes, wird bereits nach 5 Iterationen √  $\sqrt{3}$  exakt bis auf Maschinengenauigkeit angegeben.

Man kann natürlich auch die Differenzierbarkeit der Ableitung einer Funktion untersuchen:

## Definition

Die Abbildung  $f: I \to \mathbb{R}$  sei differenzierbar und  $x_0 \in I$ . Ist  $f'\colon I\to\mathbb{R}$  differenzierbar in  $x_0$ , nennt man

 $f''(x_0) = (f')'(x_0)$ 

Wert der 2. Ableitung von f an der Stelle  $x_0$ . f heißt zweimal differenzierbar, wenn in jedem Punkt  $x \in I$  die 2. Ableitung existiert. Analog definiert man höhere Ableitungen:

$$
f^{(k)}(x_0)=(f^{(k-1)})^{\prime}(x_0).
$$

<span id="page-376-0"></span>Besitzt  $f$  alle Ableitungen  $f^{(k)},\ k\in\mathbb{N}$ , auf  $I$ , nennt man  $f$  eine  $C^{\infty}$ -Funktion

university-logo

## Beispiel

\n- \n
$$
f(x) = e^x
$$
,  $f^{(k)}(x) = e^x$ ,  $k \in \mathbb{N}$ .\n
\n- \n $f(x) = \sin x$ ,  $f'(x) = \cos x$ ,  $f''(x) = -\sin x$ ,  $f'''(x) = -\cos x$ ,  $f^{(4)}(x) = \sin x$ ,  $\cdots$ .\n
\n- \n $f(x) = x^3$ ,  $f'(x) = 3x^2$ ,  $f''(x) = 3 \cdot 2x$ ,  $f'''(x) = 3!$ ,  $f^{(4)}(x) = 0$ .\n
\n

K ロ ▶ K @ ▶ K 할 ▶ K 할 ▶ | 할 | 2000

Wir erinneren daran, daÿ das Monotonieverhalten einer differenzierbaren Funktion aus dem Vorzeichen der 1. Ableitung abgelesen werden kann, vgl. Satz [5.7.](#page-359-0) Die Krümmung einer zweimal differenzierbaren Funktion erkennt man an der 2. Ableitung: Gilt nämlich  $f''(x)\geq 0$  für alle  $x$  aus einem Intervall  $I$ , dann ist nach [5.7](#page-359-0)  $f'$  monoton steigend, d.h. der Anstieg der Tangente an den Funktionsgraph ist monoton wachsend, der Funktionsgraph ist nach oben gekrümmt. Man sagt, die Funktion  $f$  ist auf  $I$  konvex. Gilt andererseits  $f''(x)\leq 0$  für alle  $x\in I$ , dann ist  $f'$  monoton fallend auf I und der Funktionsgraph nach unten gekrümmt. In diesem Falle nennt man die Funktion  $f$  konkav auf  $I$ . Stellen, an denen die Konvexität in Konkavität umschlägt, nennt man Wendpunkte der Funktion. Die Wendepunkte einer Funktion findet man also unter den Nullstellen der zweiten Ableitung.

## Beispiel

Betrachten wir noch einmal die Differentialgleichung des logistischen Wachstums [\(1.14\)](#page-32-0)

$$
\dot{P}(t) = \lambda P(t)(K - P(t)).
$$
\n(5.1)

**KORK (FRAGE) KERK EL POLO** 

Es wurde bereits im 1. Abschnitt angedeutet, wie man qualitative Aussagen über das Verhalten der Lösungen dieser Gleichung erhalten kann, ohne die Gleichung lösen zu müssen. Wir können nun diese Diskussion genauer begründen:

## Lösung

<span id="page-380-0"></span>Aus der Differentialgleichung liest man ab

$$
\dot{P}(t) > 0 \quad \text{solange } P(t) < K
$$
\n
$$
\dot{P}(t) < 0 \quad \text{solange } P(t) > K \tag{5.2}
$$
\n
$$
\dot{P}(t) = 0 \quad \text{solange } P(t) = K.
$$

K ロ ▶ K 레 ▶ K 레 ▶ K 레 ≯ K 게 회 게 이 및 사 이 의 O

# Lsg., Fortsetzung I

<span id="page-381-0"></span>Nach Satz [5.7](#page-359-0) ist die Populationsgröße  $P$  daher solange (streng) monoton steigend, solange sie kleiner als der kritische Wert  $P_0 = K$  ist, gilt während eines Zeitintervalles  $P(t) > K$ , dann ist  $P$  während dieser Zeit streng monoton fallend. Da die Ableitung einer konstanten Funktion die Nullfunktion ist, löst  $P(t) \equiv K$  die Differentialgleichung. Die Theorie der gewöhnlichen Differentialgleichungen lehrt, daß unter bestimmten Voraussetzungen die Lösung einer Differentialgleichung durch ihren Wert zu einem bestimmten Zeitpunkt  $t = t_0$  bereits eindeutig festgelegt ist. Da also  $P(t) \equiv K$  eine Lösung der Differentialgleichung ist, kann es keine weitere Lösung geben, welche zu irgendeinem Zeitpunkt den Wert  $P(t) = K$  annimmt. Mit anderen Worten: Ist zu irgendeinem Zeitpunkt  $P(t) < 0$  (  $P(t)>0)$ , dann bleibt die Populationsgröße stets kleiner (größer) 4 ロ ト 4 何 ト 4 ヨ ト ィヨ ト ニヨー ハ Q Q ヘ

# Lsg., Fortsetzung II

als K . Man kann noch mehr Einblick in die Dynamik der Population gewinnen, wenn man die zweite Ableitung berechnet. Differenziert man die Differentialgleichung (dies ist gerechtfertigt, da die rechte Seite eine differenzierbare Funktion ist) erhält man

$$
\ddot{P}(t) = \lambda \dot{P}(t) (K - 2P(t)).
$$

<span id="page-382-0"></span>Es sei  $P(t_0) = P_0 \neq K$ , dann ist nach den vorangehenden Ausführungen  $P(t) \neq K$  für alle  $t \in \mathbb{R}$ . Eine Nullstelle der 2. Ableitung tritt daher genau zu jenem Zeitpunkt  $t=t^*$  auf, in dem

$$
P(t^*)=\frac{K}{2}
$$

# Lsg., Fortsetzung III

gilt. Ist  $P_0 > K$ , dann gilt auch  $P(t) > K$  für alle  $t \in \mathbb{R}$ , sodaß diese Bedingung nicht erfüllbar ist. Es gibt keine Nullstelle der zweiten Ableitung von P. Wegen

$$
\ddot{P}(t)=\underbrace{\lambda \dot{P}(t)}_{<0}\underbrace{\big(K-2\,P(t)\big)}_{<0}>0.
$$

ist  $P$  streng konvex. Die Populationsgröße ist also nicht nur (streng) monoton fallend, sondern die Abnahme verlangsamt sich mit zunehmender Zeit. Im Falle  $\frac{K}{2} < P_0 < K$  kann es ebenfalls keine Nullstelle von  $\ddot{P}$  geben. Es gilt  $\ddot{P}(t) < 0$  für  $t > t_0$ , die Populationsgröße ist daher eine konkave Funktion. Die Population befindet sich somit in einem Zustand des kontinuierlich verlangsamten Wachstums. Gilt schließlich  $P_0 < \frac{K}{2}$ , dann besitzt  $\ddot{P}$  $\ddot{P}$  $\ddot{P}$  $\ddot{P}$  i[n](#page-381-0)  $t=t^*$  [e](#page-385-0)ine Nullstelle und  $P(t)$  ist str[eng](#page-382-0) [k](#page-384-0)on[v](#page-384-0)e[x](#page-375-0) [f](#page-376-0)[ü](#page-386-0)[r](#page-387-0)  $t < t^*$  $t < t^*$  $t < t^*$ 

# Lsg., Fortsetzung IV

<span id="page-384-0"></span>und streng konkav für  $t > t^*$ . Die Population befindet sich daher in einer Phase des beschleunigten Wachstums (ähnlich dem exponentiellen Wachstum), solange sie kleiner als  $\frac{K}{2}$  ist, wenn sie diese Größe erreicht, tritt sie (wegen der innerspezifischen Konkurrenz) in eine Phase des verlangsamten Wachstums ein.

Als weitere Anwendung der höheren Ableitungen notieren wir, daÿ der Charakter einer kritischen Stelle auch aus der zweiten Ableitung abgelesen werden kann:

#### Satz

<span id="page-385-0"></span> $f\colon (a,b)\to\mathbb{R}$  sei zweimal differenzierbar und es gelte  $f'(x_0)=0$ in  $x_0 \in (a, b)$ . Ist  $f''(x_0) < 0$   $(f''(x_0) > 0)$ , so liegt in  $x_0$  ein lokales Maximum (Minimum) vor.

K ロ ▶ K @ ▶ K 할 ▶ K 할 ▶ 이 할 → 9 Q @

<span id="page-386-0"></span>Da die höheren Ableitungen meist jedoch immer komplizierter werden, ist es oft einfacher Satz [5.9](#page-365-0) anzuwenden.

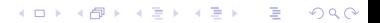

Es wäre sehr aufwendig und unübersichtlich endliche Summen stets in der Form  $a_1 + a_2 + \cdots + a_n$  zu schreiben. Wir führen daher folgende Schreibweise ein:

$$
\sum_{i=1}^n a_i = a_1 + a_2 + \cdots + a_n.
$$

Man nennt i den Summationsindex. Da er nur dazu verwendet wird, um den Bereich der Summation eindeutig zu charakterisieren, ist seine Bezeichnung dem Benützer überlassen. Es ist lediglich darauf zu achten, daÿ er in einer Rechnung nicht auÿerhalb einer Summation verwendet wird. Somit sind insbesondere folgende Summen gleich:

<span id="page-387-0"></span>
$$
\sum_{i=1}^n \ a_i = \sum_{k=1}^n \ a_k = \sum_{i=0}^{n-1} \ a_{i+1} = \sum_{j=2}^{n+1} \ a_{j-1}.
$$

Int.- u. Diff.-Rechnung Integralrechnung Endliche Summen

Vermeiden sollte man unklare Ausdrücke der Form

$$
b_i \sum_{i=1}^n a_i
$$
,  $\sum_{i=1}^n a_i \sum_{i=1}^m b_i$ ,

welche eindeutig geschrieben werden als

$$
b_i \sum_{k=1}^n a_k
$$
,  $\sum_{k=1}^n a_k \sum_{i=1}^m b_i$ .

<span id="page-388-0"></span>Man überlege sich die Gültigkeit folgender Formeln:

$$
\sum_{i=1}^n \alpha = \alpha \sum_{i=1}^n 1 = n\alpha,
$$
  

$$
\sum_{i=n}^m a_i = \sum_{i=1}^m a_i - \sum_{i=1}^{n-1} a_i, \quad n < m
$$

K □ ▶ K @ ▶ K 할 ▶ K 할 ▶ | 할 | X 9 Q Q

## Sehr nützlich sind die Summen

## Satz

\n- \n
$$
\sum_{i=0}^{n} q^{i} = \frac{q^{n+1}-1}{q-1}, \quad q \in \mathbb{C} \setminus \{1\}.
$$
\n
\n- \n
$$
\sum_{i=1}^{n} i = \frac{1}{2}n(n+1).
$$
\n
\n- \n
$$
\sum_{i=1}^{n} i^{2} = \frac{1}{6}n(n+1)(n+2).
$$
\n
\n- \n
$$
\sum_{i=1}^{n} i^{3} = \frac{1}{4}n^{2}(n+1)^{2}.
$$
\n
\n

K □ ▶ K @ ▶ K 할 > K 할 > 1 할 > 1 9 Q Q \*

Die Integralrechnung hat zwei sehr verschiedene Wurzeln: die Berechnung der Fläche krummlinig berandeter Gebilde und die Rekonstruktion einer Funktion aus ihrer Ableitung.

### Beispiel

Ein Partikel bewege sich auf einer geradlinigen Bahn mit einer nicht notwendig konstanten Geschwindigkeit  $v(t)$ . Zur Zeit  $t = t_0$ befindet sich das Teilchen in  $x(t_0) = x_0$ . Kann man den Ort des Teilchens aus diesen Daten für  $T > 0$  prognostizieren?

## Lösung

Zu diesem Zweck unterteilen wir das Zeitintervall  $[0, T]$  in  $n$ Teilintervalle  $t_0 < t_1 < \ldots t_i \cdots < t_n = T$  . Die Anzahl der Teilintervalle sei so groß und deren maximale Länge so klein gewählt, daÿ wir auf jedem Teilintervall die Geschwindigkeit annähernd als konstant ansehen dürfen, d.h.

$$
v(t) \approx v(t_{i-1}), \quad t \in [t_{i-1}, t_i].
$$

Mit gleicher Berechtigung hätte man natürlich  $v(t)$  durch  $v(t_i)$  auf dem Intervall  $\left[t_{i-1},t_i\right]$  ersetzen können. Bezeichnet man mit  $x(t)$ den Ort des Teilchens zur Zeit t erhält man mit dem Mittelwertsatz

$$
x(t_i)-x(t_{i-1})=v(t_i^*)(t_i-t_{i-1})\approx v(t_{i-1})(t_i-t_{i-1}),
$$

für ein  $t_i^* \in (t_{i-1},t_i)$ .

university-logo

Diese Relation drückt natürlich nur das bekannte physikalische Gesetz aus, daß ein Teilchen, welches sich geradlinig mit konstanter Geschwindigkeit  $v(t_{i-1})$  bewegt, in der Zeitspanne  $(t_i - t_{i-1})$  den Weg  $v(t_{i-1})(t_i - t_{i-1})$  zurücklegt. Dies führt auf

$$
x(T) - x_0 = x(t_n) - x(t_0) =
$$
  
=  $x(t_n) - x(t_{n-1}) + x(t_{n-1}) - x(t_{n-2}) +$   
+  $x(t_{n-2}) - x(t_{n-2}) +$   
 $\cdots + x(t_1) - x(t_0) = \sum_{i=1}^n (x(t_i) - x(t_{i-1}))$   
=  $\sum_{i=1}^n v(t_i^*)(t_i - t_{i-1}) \approx \sum_{i=1}^n v(t_{i-1})(t_i - t_{i-1}).$ 

university-logo

Wir illustrieren die Vorgangsweise an einem einfachen Beispiel: es sei  $v(t) = t$ ,  $t_0 = 0$  und  $T = 1$ . Der Einfachheit halber wählen wir eine äquidistante Unterteilung  $t_i = \frac{i}{n}, \ i = 0, \cdots, n$ , welche die Approximation

$$
x(1)=x(t_n)\approx \frac{1}{n}\sum_{i=1}^n\frac{i-1}{n}=\frac{1}{n}\sum_{j=0}^{n-1}\frac{j}{n}=\frac{1}{n}\sum_{j=1}^{n-1}\frac{j}{n}
$$

ergibt. Verwendet man noch  $\sum_{k=1}^n k = \frac{1}{2} n(n+1)$  erhält man schlieÿlich

$$
x(1) \approx \frac{1}{2n^2}(n-1)n = \frac{1}{2}(1-\frac{1}{n}) \underset{n \to \infty}{\to} \frac{1}{2}.
$$

Falls v beispielsweise stetig ist auf  $[t_0, T]$ , kann man zeigen, daß die Approximation für  $x(T)$  bei Verfeinerung der Zerlegung immer genauer wird, und schlieÿlich einem Grenzwert zustrebt, der unabhängig ist von der speziellen Zerlegungsfolge und der jeweiligen Wahl der Zwischenstelle  $\tau_i \in [t_{i-1},t_i]$  (oben haben wir  $\tau_i = t_{i-1}$ gesetzt).

## Definition

Es sei  $f : [a, b] \rightarrow \mathbb{R}$  eine Funktion.

**1** Es sei  $a = x_0 < x_1 \cdots < x_n = b$  eine Unterteilung des Intervalls  $[a, b]$  und  $\xi_i \in [x_{i-1}, x_i]$  eine beliebige Zwischenstelle. Man nennt

$$
\mathcal{R}_n(f)=\sum_{i=1}^n f(\xi_i)(x_i-x_{i-1})
$$

K ロ ▶ K @ ▶ K 할 ▶ K 할 ▶ 이 할 → 9 Q @

Riemann'sche Summe.
## Def., Fortsetzung

2 f heißt Riemann-integrierbar, wenn

 $\lim_{n\to\infty} \mathcal{R}_n(f)$ 

existiert, und der Grenzwert unabhängig ist von der Wahl der Teilintervalle und der Zwischenstellen (stillschweigend wird vorausgesetzt, daÿ nicht nur die Anzahl der Teilintervalle anwächst, sondern gleichzeitig auch deren maximale Länge gegen Null strebt).

K ロ ▶ K @ ▶ K 할 X X 할 X → 할 X → 9 Q Q →

### Def., Fortsetzung

 $\bullet$  f sei Riemann-integrierbar. Der Grenzwert

$$
\int_a^b f(x) \ dx = \lim_{n \to \infty} \mathcal{R}_n(f)
$$

K ロ ▶ K @ ▶ K 할 ▶ K 할 ▶ 이 할 → 9 Q @

heißt bestimmtes Integral,  $a(b)$  untere (obere) Integrationsgrenze, f Integrand.

Stetige Funktionen sind somit Riemann-integrierbar. Aus der Herleitung des Integrals ist klar, daß sogar folgendes gilt:

#### Satz

Jede auf [a, b] stückweise stetige Funktion, also jede bis auf endlich viele Sprungstellen stetige Funktion, ist Riemann-integrierbar.

イロト 不優 ト 不重 ト 不重 トー 重

 $2Q$ 

Riemann-Integrierbarkeit stellt also eine schwache Forderung an f dar. Grundlegende Eigenschaften des Integrals ergeben sich aus dem Umstand, daÿ Integrale Grenzwerte von Summen sind:

### Satz (Eigenschaften des Integrals)

Die Funktionen f,  $q: [a, b] \rightarrow \mathbb{R}$  seien Riemann-integrierbar und  $\lambda \in \mathbb{R}$ . Dann gilt

 $\bullet$  Die Funktionen f  $\pm$  q und  $\lambda$ f sind Riemann-integrierbar

$$
\int_a^b (f \pm g)(x)) dx = \int_a^b f(x) dx \pm \int_a^b g(x) dx
$$
  

$$
\int_a^b (\lambda f)(x) dx = \lambda \int_a^b f(x) dx
$$

## Satz, Fortsetzung

$$
\int_{a}^{a} f(x) dx = 0,
$$
\n
$$
\int_{a}^{b} f(x) dx = -\int_{b}^{a} f(x) dx,
$$
\n
$$
\int_{a}^{b} f(x) dx = \int_{a}^{c} f(x) dx + \int_{c}^{b} f(x) dx, \quad c \in [a, b]
$$

#### Satz

Es sei  $f$  Riemann-integrierbar. Das bestimmte Integral  $\int_a^b f(x)\ dx$ kann man geometrisch interpretieren als den Flächeninhalt jenes Flächenstückes, welches von den Geraden  $t = a$ ,  $t = b$ , der t-Achse und dem Graphen von f begrenzt wird. Dabei werden Flächenstücke, die zu negativen Funktionswerten gehören, negativ gezählt.

KEL KARIK KEL KEL KARIK

Die Integralrechnung wäre allerdings nicht ein derart unverzichtbares Werkzeug geworden, wenn die Auswertung von  $\int_a^b f(x) \ dx$  nur durch den geschilderten komplizierten Grenzprozess möglich wäre. Wir holen etwas weiter aus, um einen alternativen Zugang zu beschreiben.

#### Definition

Es seien  $f, F : [a, b] \rightarrow \mathbb{R}$  Funktionen. F heißt Stammfunktion von  $f$ , wenn

$$
F'(x)=f(x)
$$

für alle  $x \in [a, b]$  gilt.

Beispielsweise ist  $\ln(x)$  eine Stammfunktion von  $\frac{1}{x}$ . Gibt es noch andere Stammfunktionen?

K ロ ▶ K @ ▶ K 할 ▶ K 할 ▶ 이 할 → 9 Q @

#### Satz

Es seien  $f, F, G : [a, b] \rightarrow \mathbb{R}$  Funktionen und F eine Stammfunktion von f . Dann gilt: G ist genau dann eine weitere Stammfunktion von  $f$ , wenn es eine Konstante c gibt mit

$$
G(x) = F(x) + c, \quad x \in [a, b].
$$

**KORK STRAIN ABY COMPARI** 

(Stammfunktionen sind also bis auf eine additive Konstante eindeutig bestimmt).

#### Beweis.

Wenn sich die Funktionen  $F$  und  $G$  nur durch eine Konstante  $c$ unterscheiden, dann gilt

$$
G'(x) = \frac{d}{dx}(F(x) + c) = F'(x) + 0 = f(x), \quad x \in [a, b].
$$

Somit ist  $G$  eine Stammfunktion von  $f$ . Sind umgekehrt  $F$  und  $G$ Stammfunktionen von  $f$ , folgt

$$
\frac{d}{dx}(G-F)(x) = G'(x) - F'(x) = f(x) - f(x) = 0, \quad x \in [a, b].
$$

**KORK (FRAGE) KERK EL POLO** 

## Beweis (Fortsetzung).

Da also die Ableitung von  $G - F$  identisch auf [a, b] verschwindet, muß  $G - F$  auf  $[a, b]$  eine konstante Funktion c sein, also

$$
G(x) = F(x) + c, \quad x \in [a, b].
$$

**KORK STRAIN ABY COMPARI** 

Das Aufsuchen einer Stammfunktion ist also die Umkehrung des Differenzierens. Eigenschaften von Ableitungen übertragen sich auf entsprechende Eigenschaften von Stammfunktionen: Sind beispielsweise  $F, G$  Stammfunktionen von f bzw.  $g$ , dann ist  $\alpha F + \beta G$  eine Stammfunktion von  $\alpha f + \beta g$ , denn es gilt

$$
\frac{d}{dx}(\alpha F+\beta G)(x)=\alpha F'(x)+\beta G'(x)=\alpha f(x)+\beta g(x).
$$

**KORK STRAIN ABY COMPARI** 

Jede Tabelle von Ableitungen kann somit auch als Tabelle von Stammfunktionen gelesen werden.

 $\mathbf{r}$ 

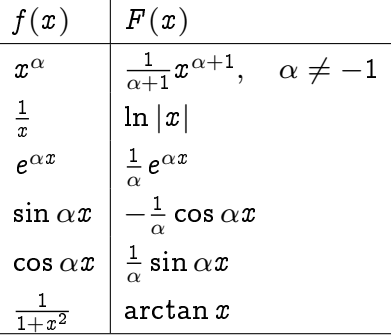

Tabelle: Stammfunktionen

K ロ ▶ K @ ▶ K 할 ▶ K 할 ▶ 이 할 → 9 Q @

#### Definition

Eine Stammfunktion von f nennt man auch unbestimmtes Integral und schreibt

$$
\int f(x) \, dx + c.
$$

Die symbolische Konstante c drückt aus, daß Stammfunktionen nur bis auf eine additive Konstante eindeutig bestimmt sind. In diesem Zusammenhang nennt man c Integrationskonstante.

**KORK (FRAGE) KERK EL POLO** 

#### Beispiel

Gesucht ist eine Stammfunktion von  $f(x) = e^{-3x} + x^2 - 1$ , welche an der Stelle  $x = 0$  den Wert Null annimmt.

K ロ ▶ K 레 ▶ K 레 ▶ K 레 ≯ K 게 회 게 이 및 사 이 의 O

### Lösung

Wir lösen die Aufgabe in 2 Schritten und bestimmen zuerst alle Stammfunktionen von  $f$ . Aus der Tabelle für Stammfunktionen lesen wir ab

$$
F(x) = -\frac{1}{3}e^{-3x} + \frac{1}{3}x^3 - x + c,
$$

und bestimmen die Integrationskonstante aus der Bedingung  $F(0) = 0$ , also

$$
0 = -\frac{1}{3} + c, \quad \text{d.h.} \quad c = \frac{1}{3}.
$$

Die gesuchte Stammfunktion ist daher

$$
F(x) = -\frac{1}{3}e^{-3x} + \frac{1}{3}x^3 - x + \frac{1}{3}.
$$

university-logo

Durch die Schreibweise einer Stammfunktion als unbestimmtes Integral wird bereits nahegelegt, daÿ ein enger Zusammenhang zwischen Stammfunktion und bestimmtem Integral besteht. Die Verbindung zwischen diesen beiden unterschiedlichen Begriffen wird durch den Hauptsatz der Differential und Integralrechnung geklärt:

**KORK STRAIN ABY COMPARI** 

## Satz (Hauptsatz der Differential und Integralrechnung)

Es sei  $f : [a, b] \rightarrow \mathbb{R}$  stetig und somit Riemann-integrierbar.

**1** Definiert man  $F : [a, b] \rightarrow \mathbb{R}$  durch das bestimmte Integral  $F(t) = \int_a^t f(x) \ dx, \quad t \in [a, b],$ dann ist F differenzierbar auf  $[a, b]$  und es gilt  $F'(t) = f(t), \quad t \in [a, b].$ Die Funktion F ist also eine Stammfunktion von f.

**KORKA REPARATION ADD** 

<sup>2</sup> Ist Φ eine beliebige Stammfunktion von f , dann gilt  $\int_a^b f(x) \ dx = \Phi(b) - \Phi(a).$ Schreibweise:  $\Phi(x)$  $\frac{b}{a} \equiv \Phi(b) - \Phi(a).$ 

Der Hauptsatz zeigt also einerseits einen systematischen, wenn auch nicht praktikablen Weg auf, wie man eine Stammfunktion einer stetigen Funktion berechnen kann, andererseits stellt er eine sehr einfache Methode zur Berechnung eines bestimmten Integrals zur Verfügung, falls irgend eine Stammfunktion des Integranden bekannt ist. Wir überlegen uns nun, daÿ der Wert des bestimmten Integrals tatsächlich unabhängig ist von der Wahl der Stammfunktion, welche zur Auswertung herangezogen wird.

**KORK STRATER STRAKES** 

Es seien also  $\Phi$  und  $\Psi$  Stammfunktionen von f, dann gibt es eine Konstante c mit

$$
\Phi=\Psi+c.
$$

Aus dem Hauptsatz folgt beispielsweise

$$
\int_a^b f(x) dx = \Psi(b) - \Psi(a) = (\Phi(b) + c) - (\Phi(a) + c) = \Phi(b) - \Phi(a).
$$

K ロ ▶ K @ ▶ K 할 ▶ K 할 ▶ 이 할 → 9 Q @

#### Beispiel

Zu berechnen ist das bestimmte Integral  $\int_0^{\ln 3} (e^{-3x} + x^2 - 1) dx$ .

### Lösung

Eine Stammfunktion des Integranden ist  $F(x) = -\frac{1}{3}e^{-3x} + \frac{1}{3}x^3 - x + \frac{1}{3}$ . Somit folgt

$$
\int_0^{\ln 3} (e^{-3x} + x^2 - 1) dx = F(\ln 3) - F(0)
$$
  
=  $(-\frac{1}{3}e^{-3\ln 3} + \frac{1}{3}(\ln 3)^3 - \ln 3 + \frac{1}{3}) - (-\frac{1}{3} + \frac{1}{3})$   
=  $-\frac{1}{3^4} + \frac{1}{3}(\ln 3)^3 - \ln 3 + \frac{1}{3}$ .

K ロ ▶ K @ ▶ K 할 ▶ K 할 ▶ 이 할 → 9 Q Q

In den meisten Fällen ist eine Stammfunktion des Integranden nicht bekannt. Die Hauptarbeit des Integrierens besteht darin, das gegebene Integral solange umzuformen, bis man eine Stammfunktion des Integranden angeben kann. Dabei kann man auf die Regeln der Differentialrechnung zurückgreifen:

**KORK STRAIN ABY COMPARI** 

Es seien beispielsweise  $F$  und  $G$  Stammfunktionen von  $f$  bzw.  $g$ . Aus der Produktregel des Differenzierens folgt

$$
(FG)' = F'G + FG' = fG + Fg,
$$

in der Sprechweise der Stammfunktionen bedeutet dies, daß FG eine Stammfunktion von  $fG + Fq$  ist, also

$$
\int (f(x)G(x)+F(x)g(x)) dx = F(x)G(x)+c.
$$

Für das bestimmte Integral erhält man daher

$$
\int_a^b (f(x)G(x) + F(x)g(x)) dx = F(x)G(x)|_a^b.
$$

**KORK STRAIN ABY COMPARI** 

Zusammenfassend haben wir folgende Integrationsregel bewiesen:

## Satz (Partielle Integration)

<span id="page-419-0"></span>Es seien  $f, G : [a, b] \rightarrow \mathbb{R}$  Riemann-integrierbare Funktionen, F sei eine bekannte Stammfunktion von f und G sei differenzierbar mit der Ableitung  $g = G'$ . Dann gilt für das unbestimmte Integral

$$
\int f(x)G(x) dx = F(x)G(x) - \int F(x)g(x) dx,
$$

und daher für das bestimmte Intgral

$$
\int_a^b f(x) G(x) \, dx = F(x) G(x) \Big|_a^b - \int_a^b F(x) g(x) \, dx.
$$

**KOR & KERKER CRAMEL** 

Eine mnemotechnisch günstige Schreibweise dieser Regel wird ebenfalls oft verwendet:

$$
\int u'v\ dx = uv - \int uv'\ dx.
$$

Die Regel der partiellen Integration ergibt keine Lösung des Integrals, sie verschiebt nur das Problem. Ihre Anwendung ist sinnvoll, wenn das Integral auf der rechten Seite einfacher ist als das Ausgangsintegral. Die Aufspaltung des Integranden als Produkt  $fG$  muß natürlich so erfolgen, daß eine Stammfunktion von  $f$ bekannt ist.

#### Beispiel

Integrieren Sie  $\int x^2 \ln x \ dx$ .

#### Lösung

Da der Integrand ein Produkt von zwei Funktionen ist, liegt es nahe, partielle Integration zu versuchen. Da wir eine Stammfunktion von  $\ln x$  nicht kennen, identifizieren wir

$$
f(x) = x^2
$$
,  $F(x) = \frac{1}{3}x^3$ ,  
\n $G(x) = \ln x$ ,  $g(x) = G'(x) = \frac{1}{x}$ .

**KORK (FRAGE) KEY EL POLO** 

## Lsg., Fortsetzung

Mit Hilfe von Satz [6.7](#page-419-0) findet man nun

$$
\int x^2 \ln x \ dx = \frac{1}{3} x^3 \ln x - \int \frac{1}{3} x^3 \frac{1}{x} \ dx =
$$
\n
$$
= \frac{1}{3} x^3 \ln x - \frac{1}{3} \int x^2 \ dx =
$$
\n
$$
= \frac{1}{3} x^3 \ln x - \frac{1}{9} x^3 + c.
$$

K □ ▶ K @ ▶ K 할 > K 할 > 1 할 > 1 9 Q Q \*

### Beispiel

Zu berechnen ist das bestimmte Integral  $\int_1^e \ln x \ dx$ .

## **Lösung**

In diesem Falle hilft die partielle Integration, indem man den Integranden in trivialer Weise als Produkt schreibt

$$
\int_1^e 1 \cdot \ln x \ dx.
$$

Wir setzen,

$$
f(x) = 1,
$$
  $F(x) = x,$   
\n $G(x) = \ln x,$   $g(x) = G'(x) = \frac{1}{x},$ 

university-logo

# Lsg., Fortsetzung

die Umformung des bestimmten Integrals nach Satz [6.7](#page-419-0) ergibt

$$
\int_{1}^{e} 1 \cdot \ln x \, dx = \underbrace{x}_{F(x)} \underbrace{\ln x}_{G(x)} \Big|_{1}^{e} - \int_{1}^{e} \underbrace{x}_{F(x)} \cdot \underbrace{\frac{1}{x}}_{g(x)} dx
$$
\n
$$
= e \ln e - 0 - (e - 1) = 1.
$$

K ロ ▶ K 레 ▶ K 레 ▶ K 레 ≯ K 게 회 게 이 및 사 이 의 O

Int.- u. Diff.-Rechnung Integralrechnung Das unbestimmte Integral

> Auf welche Integrationsregel führt die Kettenregel der Differentialrechnung? Wenn  $F$  und  $G$  differenzierbare Funktionen mit den Ableitungen  $F^\prime = f$  und  $G^\prime = g$  sind, so gilt nach der Kettenregel

$$
[F(G(x))]' = F'(G(x))G'(x) = f(G(x))g(x).
$$

Mit anderen Worten,  $F \circ G$  ist eine Stammfunktion von  $(f \circ G)q$ , also

$$
\int f(G(x))g(x)\,dx=F(G(x))+c.
$$

Diese Beziehung besagt, daÿ der Wert einer (und damit jeder) Stammfunktion von f an der Stelle  $u = G(x)$  gegeben ist durch das unbestimmte Integral auf der linken Seite. Andererseits sind aber die Stammfunktionen von  $f$  an der Stelle  $u$  gegeben durch

$$
\int f(u) \, du = F(u) + c.
$$

Durch Vergleich der beiden linken Seiten ergibt sich

$$
\int f(G(x))g(x) dx = \int f(u) du \text{ mit } u = G(x),
$$

und somit für das bestimmte Integral

$$
\int_a^b f(G(x))g(x)\ dx=\int_{G(a)}^{G(b)} f(u)du.
$$

K ロ ▶ K 레 ▶ K 레 ▶ K 레 ≯ K 게 회 게 이 및 사 이 의 O

Wir erhalten insgesamt folgende Integrationsregel:

### Satz (Substitutionsregel)

Es seien  $f, G : [a, b] \rightarrow \mathbb{R}$  stetige Funktionen, ferner sei G differenzierbar. Substituiert man  $u = G(x)$  so gilt

$$
\int f(G(x))G'(x)\ dx = \int f(u)du.
$$

Das bestimmte Integral transformiert man gemäß

$$
\int_a^b f(G(x))G'(x)\ dx=\int_{G(a)}^{G(b)} f(u)du.
$$

K ロ ▶ K @ ▶ K 할 ▶ K 할 ▶ 이 할 → 9 Q Q

Wir skizzieren nun zwei typische Einsatzmöglichkeiten der Substitutionsregel. Am leichtesten ist ihre Anwendung, wenn der Integrand bereits die Form  $f(G(x))G'(x)$  besitzt:

#### Beispiel

Zu berechnen ist das Integral  $\int \frac{4x}{\sqrt{1+x}}$  $\frac{4x}{1+x^2}dx$ .

# Lösung

Setzt man 
$$
G(x) = (1 + x^2)
$$
 und  $f(u) = \frac{1}{\sqrt{u}}$ , dann ist

$$
\frac{4x}{\sqrt{1+x^2}}=2f(G(x))G'(x),
$$

mit Hilfe der Substitutionsregel folgt

$$
\int \frac{4x}{\sqrt{1+x^2}} dx = 2 \int f(u) du = \int \frac{1}{\sqrt{u}} du = 4\sqrt{u} = 4\sqrt{1+x^2}.
$$

K □ ▶ K @ ▶ K 할 > K 할 > 1 할 > 1 9 Q Q \*

### Lsg., Fortsetzung

Formal kann man folgendermaÿen vorgehen: setze

$$
u = 1 + x2,
$$
  

$$
du = \frac{d}{dx}(1 + x2)dx = 2x dx
$$

und eliminiere  $x$  mit Hilfe dieser Transformation aus dem ursprünglichen Integral:

$$
\int \frac{4x}{\sqrt{1+x^2}} dx = \int \frac{1}{\sqrt{u}} 2 du,
$$

die Stammfunktion des transformierten Integrals ist auszuwerten an der Stelle  $u = G(x) = 1 + x^2$ .

# Meist ist es jedoch nicht offensichtlich, welche Transformation zum Ziele führt:

K ロ ▶ K 레 ▶ K 레 ▶ K 레 ≯ K 게 회 게 이 및 사 이 의 O

#### Beispiel

Zu berechnen ist das Integral  $\int_0^{\frac{1}{2}} \frac{1}{\sqrt{1-\frac{1}{n}}}$  $\frac{1}{1-x^2}dx$
# Lösung

Wir bestimmen zuerst das unbestimmte Integral  $\int \frac{1}{\sqrt{1}}$  $\frac{1}{1-x^2}$ d $x$ . Um die Wurzel zu eliminieren, substituiert man

$$
x = \sin u, \quad \text{also } u = \arcsin x
$$
  

$$
dx = \cos u \, du,
$$

K ロ ▶ K @ ▶ K 할 ▶ K 할 ▶ 이 할 → 9 Q @

# Lsg., Fortsetzung

denn es gilt doch √  $\frac{\sin \cos \theta}{1 - x^2} = \sqrt{1 - \sin^2 u} = \sqrt{1 - \sin^2 u}$  $\cos^2 u = \cos u$ (man beachte, daß cos  $u$  im relevanten  $u$ -Intervall positiv ist!). Eine formale Anwendung der Substitutionsregel ergibt  $\int \frac{1}{\sqrt{1}}$  $\frac{1}{1-x^2}dx=\int\frac{1}{\cos u}\cos u\;du=u+c$  . Ersetzt man nun noch  $u$  durch arcsin  $x$  erhält man die Stammfunktionen  $\int \frac{1}{\sqrt{1-\frac{1}{2}}}$  $\frac{1}{1-x^2}dx = \arcsin x + c$ , und damit das bestimmte Integral

**KOR & KERKER CRAMEL** 

$$
\int_0^{\frac{1}{2}} \frac{1}{\sqrt{1-x^2}} dx = \arcsin x \Big|_0^{\frac{1}{2}} = \frac{\pi}{6}.
$$

Wir haben die Integralrechnung motiviert mit dem Problem, den zurückgelegten Weg eines Teilchens aus der bekannten Geschwindigkeit und dem Ausgangspunkt eines Teilchens zu berechnen. Als Lösung ergab sich das Integral der Geschwindigkeit über das betrachtete Zeitintervall. Natürlich wird die unabhängige Variable nicht in allen Fällen die Zeit bedeuten. Manchmal sind die Variablen, nach denen man integriert, z.B. Raumkoordinaten. In solchen Fällen interpretiert man den Integranden oft als Dichte oder Konzentration, das Integral gibt dann den Gesamtbestand an.

**A DIA K PIA K E A LE A DIA K E A VION** 

Konzentrationsmaße geben die Menge eines Stoffes an, die sich in einer Volumseinheit einer Lösung befindet, also Masse bezogen auf Volumen. Ähnlich gibt die Dichte eines Körpers die Masse des Körpers pro Volumseinheit an. Wenn die Dichte gegeben ist, und die Gesamtmasse errechnet werden soll, muß die Dichte integriert werden. Weil sich das Volumen über drei Raumkoordinaten aufbaut, wird dreimal integriert, jeweils nach jeder Koordinate. Druck ist Kraft bezogen auf die Flächeneinheit. Soll die Kraft berechnet werden, welche auf ein ganzes Flächenstück wirkt, so wird der Druck integriert. Weil Fläche zweidimensional ist, muß zweimal integriert werden. Eine ausführliche Darstellung mehrfacher Integrale geht jedoch über den Rahmen dieser Einführung hinaus.

Die verschiedenen Integrationsmethoden und die Fülle der tabellierten bestimmten und unbestimmten Integrale darf jedoch nicht darüber hinwegtäuschen, daÿ in den meisten Fällen eine analytische Auswertung eines Integrals nicht möglich ist. In diesen Situationen ist man auf numerische Methoden angewiesen. Eine nahe liegende Idee zur approximativen Berechnung eines bestimmten Integrals ist, den Integranden lokal durch "einfachere" Funktionen, welche man exakt integrieren kann, zu ersetzen. Man geht dabei folgendermaÿen vor.

**A DIA K PIA K E A LE A DIA K E A VION** 

Man wählt eine Zerlegung des Integrationsbereiches, welche u.U. spezielle Eigenschaften des Integranden berücksichtigt:

$$
a=x_0\ldots x_i
$$

Auf jedem der Teilintervalle  $[x_{i-1}, x_i]$ ,  $i=1,\ldots,n$  ersetzt man den Integranden  $f$  durch eine einfachere Funktion  $h_i$ , sodaß der Fehler  $|f(x)-h_i(x)|$  für  $x\in [x_{i-1},x_i]$  klein ist, und approximiert das Integral durch

$$
\int_a^b f(x) \ dx = \sum_{i=1}^n \int_{x_{i-1}}^{x_i} f(x) \ dx \approx \sum_{i=1}^n \int_{x_{i-1}}^{x_i} h_i(x) \ dx.
$$

Die lokale Approximation wird dabei so vorgenommen, daß für eine bestimmte Klasse von Integranden sichergestellt ist, daß eine Verfeinerung der Zerlegung tatsächlich zu einer genaueren Approximation des Integrals führt. Die resultierenden Näherungen für das bestimmte Integral nennt man Quadraturformeln.

**KORK STRATER STRAKES** 

In den folgenden Beispielen von Quadraturformeln gehen wir von einer äquidistanten Unterteilung des Integrationsbereiches aus. Es sei also  $n - 1$  die Anzahl der *inneren* Teilpunkte der Zerlegung und  $h$  die Länge der Teilintervalle, also

$$
h=\frac{b-a}{n},
$$
  

$$
x_i=a+\frac{i}{n}=a+ih, \quad i=0,\ldots,n.
$$

K ロ ▶ K @ ▶ K 할 ▶ K 할 ▶ 이 할 → 9 Q @

Wir approximieren den Integranden auf  $\left[x_{i-1}, x_i\right]$  durch den Funktionswert im Mittelpunkt des Intervalles, d.h. wir setzen

$$
\begin{aligned} m_i &= \frac{x_{i-1}+x_i}{2}, \\ h_i(x) &= f(m_i), \quad x \in [x_{i-1},x_i], \end{aligned}
$$

für  $i = 1, \ldots, n$ . Dies ergibt die sogenannte Rechteckregel:

$$
\int_a^b f(x) \ dx \approx \frac{b-a}{n} \sum_{i=1}^n f(m_i).
$$

Natürlich wäre es auch möglich, den Integranden durch den Funktionswert an einem der Intervallenden zu approximieren. Dies führt im Allgemeinen jedoch zu einem Genauigkeitsverlust des Näherungswertes für das bestimmte Integral.

**KORK STRATER STRAKES** 

Wir definieren die die Approximation von  $f$  auf  $[x_{i-1},\,x_i]$  durch lineare Interpolation, d.h.

$$
h_i(x) = f(x_{i-1}) + \frac{1}{h}(f(x_i) - f(x_{i-1}))(x - x_{i-1}), \quad x \in [x_{i-1}, x_i],
$$
  
für  $i = 1, ..., n$ . Somit erhalten wir  

$$
\int_a^b f(x) dx \approx \sum_{i=1}^n \int_{x_{i-1}}^{x_i} (f(x_{i-1}) + \frac{1}{h}(f(x_i) - f(x_{i-1}))(x - x_{i-1})) dx
$$

$$
= \sum_{i=1}^n \frac{h}{2}(f(x_{i-1}) + f(x_i)).
$$

Man veranschauliche sich, daÿ die Integrale über die einzelnen Teilintervalle sich geometrisch als Flächeninhalt des Trapezes mit den Eckpunkten  $\left( x_{i-1},0 \right)$ ,  $\left( x_{i},0 \right)$ ,  $\left( x_{i},f(x_{i}) \right)$  und  $\left( x_{i-1},f(x_{i-1}) \right)$ deuten läßt. Formt man obigen Ausdruck noch etwas um, ergibt sich die Trapezregel

$$
\int_a^b f(x) \ dx \approx \frac{b-a}{n} \left( \frac{1}{2} f(a) + \frac{1}{2} f(b) + \sum_{i=1}^{n-1} f(x_i) \right).
$$

**A DIA K PIA K E A LE A DIA K E A VION** 

Die Trapezregel ergibt bei gleichem Rechenaufwand eine etwas genauere Näherung von  $\int_a^b f(x) \ dx$  als die vergleichbare Rechteckregel. Für beide Quadraturformeln kann man zeigen, daß bei zweimal stetig differenzierbaren Integranden der Quadraturfehler, also der Unterschied zwischen Näherungswert und exaktem Integral, beliebig klein gemacht werden kann, wenn nur die Unterteilung des Integrationsbereiches hinreichend fein, also  $n$ hinreichend groÿ, gewählt wird. In der Praxis wird die erreichbare Genauigkeit jedoch durch die unvermeidlichen Rundungsfehler begrenzt

In diesem Abschnitt soll kurz auf Funktionen in mehreren Veränderlichen eingegangen werden. Eine auch nur annähernd umfassende Diskussion würde den Rahmen dieser Lehrveranstaltung sprengen.

Erinnern wir uns vorerst an die Definition der Stetigkeit einer Funktion f an einer Stelle  $x_0 \in \mathbb{R}$ , vgl. Definition [3.2:](#page-195-0) zu jeder ε-Umgebung  $K(f(x_0), \varepsilon)$  von  $f(x_0)$  gibt es eine δ-Umgebung  $K(x_0, \delta)$  von  $x_0$ , so daß  $f(x) \in K(f(x_0), \varepsilon)$  für alle  $x \in K(x_0, \delta)$ gilt.

**KORK STRATER STRAKES** 

Ist beispielsweise  $f: \mathbb{R}^2 \to \mathbb{R}$  eine Funktion in 2 Veränderlichen und interpretiert man  $K(\vec{x}_0, \delta)$  als Kreis mit Mittelpunkt  $\vec{x}_0$  und Radius  $\delta$ , erhält man die Charakterisierung der Stetigkeit einer Funktion in zwei Veränderlichen.

Ausführlicher geschrieben ist f stetig in  $\vec{x}_0 = (x_0, y_0)$ , wenn es zu jedem  $\varepsilon > 0$  ein  $\delta > 0$  gibt, so daß für alle  $\vec{x} = (x, y)$  mit

$$
\sqrt{(x-x_0)^2+(y-y_0)^2}<\delta
$$

auch

$$
|f(\vec{x}) - f(\vec{x}_0)| < \varepsilon
$$

 $\mathbf{A} \oplus \mathbf{B} \rightarrow \mathbf{A} \oplus \mathbf{B} \rightarrow \mathbf{A} \oplus \mathbf{B} \rightarrow \mathbf{A} \oplus \mathbf{B} \rightarrow \mathbf{B} \oplus \mathbf{B} \oplus \mathbf{B} \oplus \mathbf{B} \oplus \mathbf{B} \oplus \mathbf{B} \oplus \mathbf{B} \oplus \mathbf{B} \oplus \mathbf{B} \oplus \mathbf{B} \oplus \mathbf{B} \oplus \mathbf{B} \oplus \mathbf{B} \oplus \mathbf{B} \oplus \mathbf{B} \oplus \mathbf{B} \oplus \mathbf{B} \opl$ 

 $2990$ 

zutrifft (analog für Funktionen in  $n$  Veränderlichen).

Die meisten Ergebnisse aus Kapitel [3](#page-158-0) gelten sinngemäß auch in der allgemeineren Situation. In vielen Fällen kann die Feststellung der Stetigkeit einer Funktion in mehreren Veränderlichen zurückgeführt werden auf die Stetigkeit von Funktionen in einer Veränderlichen:

#### Satz

Es seien I und J Intervalle und  $\varphi: I \to \mathbb{R}$ ,  $\psi: J \to \mathbb{R}$  stetige Funktionen. Dann sind auch die Abbildungen  $f, q: I \times J \rightarrow \mathbb{R}$ ,  $f(x, y) = \varphi(x) + \psi(y)$  und  $h(x, y) = \varphi(x)\psi(y)$  stetig.

**A DIA K PIA K E A LE A DIA K E A VION** 

Mit Hilfe dieses Satzes folgt beispielsweise die Stetigkeit der Abbildung  $f(x,y) = x^2 \sqrt{y}$  aus der Stetigkeit von  $x \to x^2$  und  $y \rightarrow \sqrt{y}$ 

Wir versuchen nun, auf naheliegende Weise den Begriff der Differenzierbarkeit auf Funktionen in mehreren Veränderlichen auszudehnen. Dazu sei  $f\colon \mathbb{R}^n \to \mathbb{R}$  eine Funktion in  $n>1$ Veränderlichen und  $\vec{x}^* = (x_1^*, \ldots, x_n^*)$  fest. Wir betrachten die Funktion f nur auf einer Geraden durch  $\vec{x}^*$  parallel z.B. zur j-ten Koordinatenachse.

Sämtliche Punkte auf dieser Geraden haben also die Koordinaten  $(x_1^*,\ldots,x_{j-1}^*,x,x_{j+1}^*,\ldots,x_n^*)$ . Die Einschränkung von  $f$  auf die Gerade definiert eine Funktion nur mehr in einer einzigen Veränderlichen

$$
h_j(x)=f(x^*_1,\ldots,x^*_{j-1},x,x^*_{j+1},\ldots,x^*_n),\quad x\in\mathbb R.
$$

# Es ist nun sinnvoll, die Differenzierbarkeit der Abbildung  $h_i$  an der Stelle  $x_j^\ast$  zu untersuchen. Dies motiviert folgenden Begriff:

## Definition

Eine Funktion  $f: \mathbb{R}^n \to \mathbb{R}$  heißt partiell differenzierbar nach  $x_i$ an der Stelle  $\vec{x}^* \in \mathbb{R}^n$ , wenn der Grenzwert  $\lim_{h\rightarrow0}\frac{1}{h}$  $\frac{1}{h}(f(x_1^*,\ldots,x_{j-1}^*,x_j^*+h,x_{j+1}^*,\ldots,x_n^*)$  $f(x_1^*,\ldots,x_{j-1}^*,x_j^*,x_{j+1}^*,\ldots,x_n^*))$ existiert. Dieser Grenzwert heißt partielle Ableitung erster  ${\bf Ordnung}$  nach  $x_j$  an der Stelle  $\vec{x}^*$  und wird mit  $\frac{\partial f}{\partial x_j}(\vec{x}^*)$  oder  $f_{x_j}(\vec{x}^*)$  bezeichnet. Eine Funktion heißt partiell differenzierbar, wenn sämtliche partiellen Ableitungen erster Ordnung  $f_{x_j}(\pmb x^*),$  $j = 1, \ldots, n$  existieren.

**KORKAR KERKER DRAM** 

## Beispiel

Wir berechnen die partiellen Ableitungen von  $f(x,y,z)=(x^2+y)\ln(x+z^3).$ 

## Lösung

Die Rechnung ist nur formal, da f nicht für alle  $(x, y, z) \in \mathbb{R}^3$ definiert ist, sie entspricht aber der in der Praxis üblichen Vorgangsweise. Für die Berechnung von  $\frac{\partial f}{\partial x}$  stellen wir uns also auf den Standpunkt, die Variablen y, z seien Konstante und differenzieren nach  $x$ . Auf diese Weise ergibt sich

$$
\begin{aligned} &\frac{\partial f}{\partial x}(x,y,z)=2x\ln(x+z^3)+(x^2+y)\frac{1}{x+z^3},\\ &\frac{\partial f}{\partial y}(x,y,z)=\ln(x+z^3),\\ &\frac{\partial f}{\partial z}(x,y,z)=(x^2+y)\frac{3z^2}{x+z^3}. \end{aligned}
$$

K ロ X × 個 X × 変 X × 変 X → 変

 $\Omega$ 

Man kann die partiellen Ableitungen 1. Ordnung zu einem Spaltenvektor zusammenfassen, etwa für  $n=2$ ,

$$
\nabla f(x,y) = \begin{pmatrix} \frac{\partial f}{\partial x}(x,y) \\ \frac{\partial f}{\partial y}(x,y) \end{pmatrix}
$$

K ロ ▶ K 레 ▶ K 레 ▶ K 레 ≯ K 게 회 게 이 및 사 이 의 O

welchen man Gradient von f an der Stelle  $(x, y)$  nennt.

Der Gradient gibt an der Stelle  $(x, y)$  die Richtung des stärksten Anstieges der Funktionswerte an, die Funktionswerte fallen am schnellsten in der Richtung  $-\nabla f(x, y)$ .

**KORK STRATER STRAKES** 

Man kann die Überlegungen, welche zu den partiellen Ableitungen erster Ordnung führten, auf die partiellen Ableitungen erster Ordnung selbst anwenden, und erhält die partiellen Ableitungen 2.Ordnung usw. Man schreibt:

$$
\frac{\partial}{\partial x_i}(\frac{\partial f}{\partial x_j})=\frac{\partial^2 f}{\partial x_i \partial x_j}=f_{x_j\,x_i}.
$$

## Beispiel

Wir berechnen die partiellen Ableitungen 2. Ordnung von  $f(x,y) = x^2 + e^x y^3.$ 

## Lösung

Dazu benötigen wir zuerst die partiellen Ableitungen erster Ordnung:

$$
\frac{\partial f}{\partial x}=2x+e^xy^3 \qquad \frac{\partial f}{\partial y}=3\,e^xy^2.
$$

Die partiellen Ableitungen 2.Ordnung ergeben sich durch partielles Differenzieren:

$$
\frac{\partial^2 f}{\partial x^2} = 2 + e^x y^3, \qquad \qquad \frac{\partial^2 f}{\partial x \partial y} = 3 e^x y^2, \n\frac{\partial^2 f}{\partial y \partial x} = 3 e^x y^2, \qquad \qquad \frac{\partial^2 f}{\partial y^2} = 6 e^x y.
$$

Bildet man die partiellen Ableitungen der partiellen Ableitungen 2. Ordnung erhält man die partiellen Ableitungen 3. Ordnung:

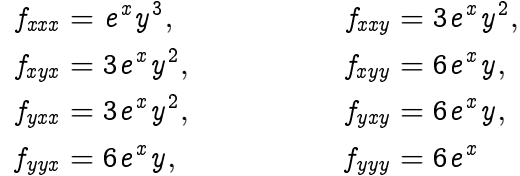

Es gibt allgemein  $n^2$  partielle Ableitungen 2. Ordnung,  $n^3$  partielle Ableitungen 3. Ordnung usw. Die Anzahl der partiellen Ableitungen steigt also mit der Ordnung der Ableitung rasch an. Im speziellen Beispiel sieht man jedoch, daß z.B. alle dritten Ableitungen, in denen zweimal nach x abgeleitet wurde denselben Wert haben, ebenso alle dritten Ableitungen, in welchen zweimal nach y abgeleitet wurde. Dies ist kein Spezifikum dieses Beispiels, sondern Folge einer allgemeinen Eigenschaft gemischter partieller Ableitungen:

#### Satz

Existieren die partiellen Ableitungen k-ter Ordnung einer Abbildung  $f: \mathbb{R}^n \to \mathbb{R}$  und sind sie stetig, dann spielt die Reihenfolge der Ableitungen keine Rolle, d.h. es gilt

$$
\begin{aligned} f_{x_i x_j} &= f_{x_j \, x_i}, \\ f_{x_i \, x_j \, x_k} &= f_{x_i \, x_k \, x_j} = f_{x_j \, x_i \, x_k} = f_{x_j \, x_k \, x_i} = f_{x_k \, x_i \, x_j} = f_{x_k \, x_j \, x_i} \end{aligned}
$$

 $\mathcal{A} \otimes \mathcal{A} \rightarrow \mathcal{A} \otimes \mathcal{A} \rightarrow \mathcal{A} \otimes \mathcal{A} \rightarrow \mathcal{A} \otimes \mathcal{A} \rightarrow \mathcal{A} \otimes \mathcal{A} \rightarrow \mathcal{A} \otimes \mathcal{A} \rightarrow \mathcal{A} \otimes \mathcal{A} \rightarrow \mathcal{A} \otimes \mathcal{A} \rightarrow \mathcal{A} \otimes \mathcal{A} \rightarrow \mathcal{A} \otimes \mathcal{A} \rightarrow \mathcal{A} \otimes \mathcal{A} \rightarrow \mathcal{A} \otimes \mathcal{A} \rightarrow \mathcal{A} \otimes \mathcal{A} \$ 

 $2990$ 

Aus der Theorie der Funktionen in einer Veränderlichen wissen wir, daß  $\frac{\partial f}{\partial x_j}(\vec{x}^*) h_j$  die Sensitivität des Funktionswertes von  $f$ beschreibt, wenn wir die  $j-te$  Koordinate von  $\vec{x}^*$  um  $h_j$ verändern. Wir erwarten daher, daÿ folgende Approximation für kleine Werte von  $h_j, \, j=1,\ldots,n$  gültig ist:

$$
f(x_1^*+h_1, x_2^*+h_2, \ldots, x_n^*+h_n) \approx f(x_1^*, x_2^*, \ldots, x_n^*) + \sum_{i=1}^n \frac{\partial f}{\partial x_i}(x_1^*, x_2^*, \ldots, x_n^*)
$$

# Für  $n = 2$  erhält man den nützlichen Spezialfall

$$
f(x^*+h, y^*+k) \approx f(x^*, y^*) + f_x(x^*, y^*)h + f_y(x^*, y^*)k.
$$
 (7.1)

K □ ▶ K @ ▶ K 할 > K 할 > 1 할 > 1 9 Q Q \*

#### Beispiel

Wir demonstrieren diese Approximation an Hand einer Näherung für  $(0.99 \, e^{0.02})^8$  .

#### Lösung

Dazu setzen wir  $f(x, y) = x^8 e^{8y}$  und  $(x^*, y^*) = (1, 0)$ .  $f$  und die partiellen Ableitungen sind leicht in (1, 0) auszuwerten:

$$
f(1,0) = 1,f_x(x, y) = 8x7 e8y f_y(x, y) = 8x8 e8y f_y(1,0) = 8.
$$

Somit ergibt sich

 $f(0.99, 0.02) \approx f(1,0) + f_x(1,0)(0.99 - 1) + f_y(1,0)(0.02 - 0)$  $= 1 - 8 \cdot 0.01 + 8 \cdot 0.02 = 1.08.$ 

**KORK (FRAGE) KEY EL POLO**
Diese grobe Näherung stimmt bereits sehr gut mit dem exakten Wert  $(0.99\,e^{0.02})^8=1.08285\ldots$  überein. Aber nicht immer kann man auf diese Weise die Funktion approximieren.

### Beispiel

Wir betrachten die Funktion  $f(x, y) = -1$  falls  $x \neq 0$  oder  $y \neq 0$ , und setzen  $f(x, 0) = f(0, y) \equiv 1$ . Es ist klar, daß f in  $(0, 0)$  nicht stetig sein kann. Trotzdem existieren die partiellen Ableitungen  $f_x(0,0) = f_y(0,0) = 0$ . Die Näherung [\(7.1\)](#page-465-0) kann also nicht zutreffen.

Dieses Beispiel zeigt auch, daÿ die bloÿe Existenz aller partiellen Ableitungen einer Funktion in mehreren Veränderlichen nicht genügt, um deren Differenzierbarkeit sicherzustellen. Eine differenzierbare Funktion sollte ja zumindest stetig sein. Auf den genauen Differenzierbarkeitsbegriff kann hier nicht eingegangen werden. Wir begnügen uns mit der Bemerkung, daß die Existenz und Stetigkeit aller partiellen Ableitungen 1.Ordnung die Differenzierbarkeit einer Funktion in mehreren Veränderlichen, in welchem Sinne auch immer, garantiert. In diesem Falle gilt auch die Approximation [\(7.1\)](#page-465-0).

Wir sind vorerst daran interessiert, eine Bedingung zu finden, die an den Stellen gelten muß, in denen eine Funktion ein lokales Extremum annimmt und welche im *Inneren* des Definitionsbereiches liegen. Die Untersuchung des qualitativen Verhaltens in den Randpunkten ist bei Funktionen in mehrereren Veränderlichen wesentlich schwieriger als bei Funktionen in einer Veränderlichen, bei denen der Rand des relevanten Bereiches meist aus den beiden Randpunkten eines Intervalles besteht. Man benötigt dazu Methoden der Optimierung mit Nebenbedingungen, welche erst später skizziert werden sollen.

Es sei also  $f: \mathbb{R}^n \to \mathbb{R}$  eine Funktion in mehreren Veränderlichen, welche der Einfachheit auf ganz  $\mathbb{R}^n$  definiert sein soll (damit umgehen wir die Problematik der Untersuchung des Randes), für welche in  $\vec{x}^*$  sämtliche partiellen Ableitungen erster Ordnung existieren. An der Stelle  $\vec{x}^*$  liege ein lokales Extremum vor, für alle  $\vec{x} \in \mathbb{R}^n$  hinreichend nahe bei  $\vec{x}^*$  gilt also

> <span id="page-471-0"></span> $f(\vec{x}) \leq f(\vec{x}^*)$  oder  $f(\vec{x}) \geq f(\vec{x}^*)$  $(7.2)$

> > **A DIA K PIA K E A LE A DIA K E A VION**

(Es geht uns hier nur um die zugrundeliegende Idee, daher haben wir "hinreichend nahe ' nicht exakt definiert). Insbesonders gilt [\(7.2\)](#page-471-0) für die Punkte

$$
(x_1^*,\ldots,x_{i-1}^*,x,x_{i+1}^*,\ldots,x_n^*)
$$

für alle  $x \in (\pmb{x}^*_i - \delta, \pmb{x}^*_i + \delta)$  und für alle  $i = 1 \ldots, n$  mit einem hinreichend kleinen  $\delta > 0$ . Jede der Funktionen

$$
h_i(x) = f(x_1^*, \ldots, x_{i-1}^*, x, x_{i+1}^*, \ldots, x_n^*), \quad x \in (x_i^* - \delta, x_i^* + \delta)
$$

**A DIA K PIA K E A LE A DIA K E A VION** 

hat demnach in  $x_i^\ast$  ein lokales Extremum.

Da  $h_i$  eine in  $x_i^*$  differenzierbare Funktion in einer Veränderlichen ist, muÿ

$$
\frac{dh_i}{dx}(x_i^*)=\frac{\partial f}{\partial x_i}(x^*)=0, \quad i=1,\ldots,n
$$

K ロ ▶ K 레 ▶ K 레 ▶ K 레 ≯ K 게 회 게 이 및 사 이 의 O

gelten. Wir fassen die Diskussion zusammen:

## Satz

Die Abbildung  $f: \mathbb{R}^n \to \mathbb{R}$  besitze in  $\vec{x}^*$  sämtliche partiellen Ableitungen erster Ordnung. Liegt in  $\vec{x}^*$  ein lokales Extremum vor, dann gilt notwendigerweise

$$
\frac{\partial f}{\partial x_i}(\vec{x}^*) = 0, \quad i = 1, \dots, n. \tag{7.3}
$$

**KORK (FRAGE) KERK EL POLO** 

Diese Bedingung ist auch dann erfüllt, wenn f nur auf einer Teilmenge  $G\subset \mathbb{R}^n$  definiert ist, soferne  $\vec{x}^*$  nicht auf dem Rand von G liegt. Die gemeinsamen Nullstellen aller partiellen Ableitungen erster Ordnung nennt man kritische Punkte von f. Nicht jeder kritische Punkt gehört zu einem lokalen Extremum. Das qualitative Verhalten von  $f$  in einem kritischen Punkt kann man aus den partiellen Ableitungen 2. Ordnung ablesen. Der Einfachheit halber beschränken wir uns auf Funktionen in 2 Veränderlichen.

#### Satz

Die Abbildung  $f: \mathbb{R}^2 \to \mathbb{R}$  sei zweimal stetig partiell differenzierbar und besitze in  $x^*$  einen kritischen Punkt. Setzt man

$$
J_f(x^*) = f_{xx}(\vec{x}^*) f_{yy}(\vec{x}^*) - f_{xy}(\vec{x}^*)^2,
$$

# und gilt

- $\textbf{0}$   $J_f(\vec{x}^*) > 0$  und  $f_{xx}(\vec{x}^*) > 0$ , dann liegt in  $\vec{x}^*$  ein lokales Minimum vor,
- $\mathbf{P} \quad J_f(\vec{x}^*) > 0$  und  $f_{xx}(\vec{x}^*) < 0$ , dann liegt in  $\vec{x}^*$  ein lokales Maximum vor,

 $\textbf{3}$   $J_f(\vec{x}^*) < 0$  , dann liegt in  $\vec{x}^*$  ein Sattelpunkt vor,

 $\textbf{J}_f(\vec{x}^*)=0$  , dann ist keine Aussage möglich.

Ein Sattelpunkt ist ein kritischer Punkt mit der Eigenschaft, daß es zwei verschiedene Geraden  $g_1$  und  $g_2$  durch  $\vec{x}^*$  gibt, sodaß in  $\vec{x}^*$ die Einschränkung von  $f$  auf  $q_1$  ein lokales Minimum, die Einschränkung auf  $q_2$  ein lokales Maximum besitzt.

K ロ ▶ K @ ▶ K 할 ▶ K 할 ▶ 이 할 → 9 Q @

## Beispiel

Die Funktion  $f(x,y) = x^2 - y^2$  hat an der Stelle  $(0,0)$  einen Sattelpunkt, vgl. Abbildung [64.](#page-479-0)

## Lösung.

Man bildet zuerst den Vektor  $(f_x, f_y) = 2(x, -y)$ . Da die Gleichung

$$
(f_x,f_y)=(0,0)\\
$$

П

nur in  $(x, y) = (0, 0)$  gilt, besitzt f nur eine einzige kritische Stelle. Ferner gilt  $f_{xx} = 2$ ,  $f_{yy} = -2$  und  $f_{xy} = 0$ , also  $J_f (0, 0) = -4 < 0.$ 

#### Int.- u. Diff.-Rechnung Funktionen in mehreren Veränderlichen und partielle Ableitungen Partielle Ableitungen

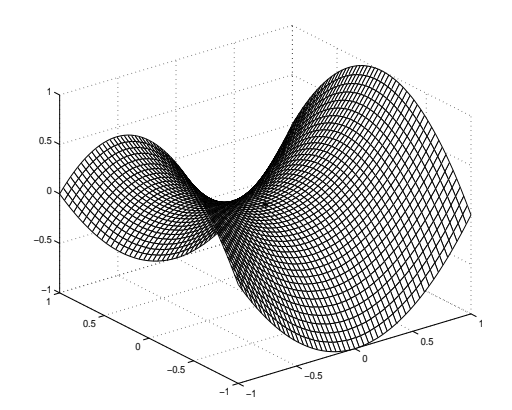

<span id="page-479-1"></span><span id="page-479-0"></span>Abbildung:

 $\mathcal{A} \left( \square \right) \rightarrow \mathcal{A} \left( \overline{\square} \right) \rightarrow \mathcal{A} \left( \overline{\square} \right) \rightarrow \mathcal{A} \left( \overline{\square} \right) \rightarrow$ 

ă

 $290$ 

Int.- u. Diff.-Rechnung Funktionen in mehreren Veränderlichen und partielle Ableitungen Extrema mit Nebenbedingungen

# Beispiel

<span id="page-480-0"></span>Man bestimme das Maximum von  $f(x,y) = x^2 - y^2$  auf dem Einheitskreis.

K ロ ▶ K 레 ▶ K 레 ▶ K 레 ≯ K 게 회 게 이 및 사 이 의 O

### Lösung

Zu bestimmen ist also das Maximum der Funktion f unter der Nebenbedingung  $g(x,y) = x^2 + y^2 - 1 = 0$ . Wir können die Nebenbedingung benützen, um eine der Variablen, z.B  $x$ , durch die andere auszudrücken. Setzt man also  $x^2=1-y^2$  in  $f$  ein, ist das Maximum von

$$
\tilde{f}(y)=1-2y^2
$$

zu bestimmen. Dieses tritt in  $y = 0$  auf. Aus der Nebenbedingung folgt  $x = \pm 1$ . Das Maximum wird somit an den Stellen  $(x_1, y_1) = (1, 0)$  und  $(x_2, y_2) = (-1, 0)$  angenommen, es gilt  $f(\pm 1, 0) = 1.$ 

**KOR & KERKER CRAMEL** 

Extrema mit Nebenbedingungen

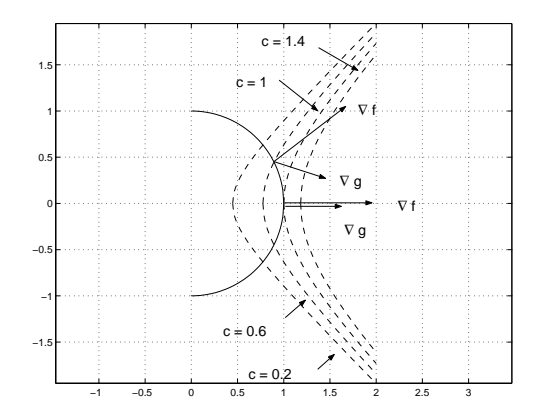

<span id="page-482-1"></span><span id="page-482-0"></span>Abbildung:

メロト (個) メモドメモド (店)

 $2990$ 

Int.- u. Diff.-Rechnung Funktionen in mehreren Veränderlichen und partielle Ableitungen Extrema mit Nebenbedingungen

Es ist nicht immer zweckmäßig oder möglich, die Nebenbedingung nach einer der Variablen aufzulösen. In diesen Fällen kann man eine Methode versuchen, welche wir durch eine graphische Lösung des Beispiels veranschaulichen. Wir bemerken, daÿ die Niveaulinien von  $f$ , also die Mengen

$$
\{(x,y)\colon f(x,y)=x^2-y^2=c\},
$$

<span id="page-483-0"></span> $c \in \mathbb{R}$ , gleichseitige Hyperbeln sind. Der Gradient von f ist stets orthogonal zu den Niveaulinien. Aus Abbildung [65](#page-482-1) erkennt man, daÿ f größer wird, wenn man die Niveaulinien nach rechts verschiebt. Eine Lösung kann es jedoch nur geben, wenn der Durchschnitt der Niveaulinie mit dem Einheitskreis nicht leer ist. Das gesuchte Maximum liegt also an der Stelle (1, 0), wo die Niveaulinie den Einheitskreis gerade noch berührt. Aus der Abbildung geht hervor, daß an dieser Stelle die Gradienten von  $f$  und  $g$  parallel sind. Dieser Anschauung liegt folgendes allgemeine Prinz[ip](#page-482-0) [zu](#page-484-0)[g](#page-482-0)[ru](#page-483-0)[n](#page-484-0)[d](#page-479-1)[e.](#page-480-0)

 $000$ 

# Satz (Lagrange Multiplikator Regel)

<span id="page-484-1"></span>Es seien f,  $q: \mathbb{R}^n \to \mathbb{R}$  stetig differenzierbar und f besitze in  $\vec{x}_0$  ein lokales Extremum unter der Nebenbedingung  $q(\vec{x}) = 0$ . Ist  $\nabla q(\vec{x}_0) \neq 0$ , dann gibt es eine Zahl  $\lambda_0$ , so daß

$$
\nabla f(\vec{x}_0) + \lambda_0 \nabla g(\vec{x}_0) = 0
$$

<span id="page-484-0"></span>ist  $(\lambda_0)$  heißt Lagrange Multiplikator).

# Bildet man die Lagrange Funktion

$$
\mathcal{L}(\vec{x}, \lambda) = f(\vec{x}) + \lambda f(\vec{x}),
$$

K ロ ▶ K 레 ▶ K 레 ▶ K 레 ≯ K 게 회 게 이 및 사 이 의 O

dann bedeutet die Bedingung des Satzes, daß die Lagrange Funktion in  $(x_0, \lambda_0)$  einen kritischen Punkt hat.

Es sei darauf hingewiesen, daÿ die Lagrange Funktion keiner Einschränkung unterliegt. Allerdings tritt nun die zusätzliche Unbekannte  $\lambda$  auf. Im Fall  $n = 2$  findet man  $(\vec{x}_0, \lambda_0)$  als Lösung des Gleichungssystems

**A DIA K PIA K E A LE A DIA K E A VION** 

$$
\frac{\partial \mathcal{L}}{\partial x} = \frac{\partial f}{\partial x} + \lambda \frac{\partial g}{\partial x} = 0
$$

$$
\frac{\partial \mathcal{L}}{\partial y} = \frac{\partial f}{\partial y} + \lambda \frac{\partial g}{\partial y} = 0
$$

$$
\frac{\partial \mathcal{L}}{\partial \lambda} = f + \lambda g = 0
$$

K ロ ▶ K 레 ▶ K 코 ▶ K 코 ▶ │ 코 │ K 9 Q Q ·

Ob an der Stelle  $\vec{x}_0$  tatsächlich ein Maximum oder Minimum von  $f$ unter der Bedingung  $q(\vec{x}) = 0$  vorliegt, bedarf einer weiteren Untersuchung, welche über den Rahmen dieser Lehrveranstaltung hinausgeht.

# **Lösung**

Wir bilden zuerst die Lagrange Funktion

$$
\mathcal{L}(x,y,\lambda)=x^2-y^2+\lambda(x^2+y^2-1)
$$

und lösen das Gleichungsystem

$$
\frac{\partial \mathcal{L}}{\partial x} = 2x + 2\lambda x = 2x(1 + \lambda) = 0
$$

$$
\frac{\partial \mathcal{L}}{\partial y} = -2y + 2\lambda y = 2y(-1 + \lambda) = 0
$$

$$
\frac{\partial \mathcal{L}}{\partial \lambda} = x^2 + y^2 - 1.
$$

K ロ ▶ K @ ▶ K 할 ▶ K 할 ▶ 이 할 → 9 Q @

<span id="page-490-0"></span>university-logo Wegen der dritten Gleichung kann nicht  $x = y = 0$  gelten. Ist  $x \neq 0$ , muß wegen der ersten Gleichung  $\lambda = -1$  sein, aus der zweiten folgt dann  $y = 0$ . Setzt man  $y = 0$  in die dritte Gleichung ein, erhält man  $x = \pm 1$ . Ist hingegen  $y \neq 0$ , folgt aus der zweiten Gleichung  $\lambda = 1$ , die erste ergibt dann  $x = 0$ , mit Hilfe der dritten folgt dann  $y = \pm 1$ . Die kritischen Punkte der Lagrange Funktion sind also  $(x, y) = (\pm 1, 0)$  und  $\lambda = -1$ , bzw.  $(x, y) = (0, \pm 1)$ und  $\lambda=1$ . Da  $\nabla g(x,y)=\left(\frac{2x}{2},\right)$ 2y  $\big)$  an diesen Stellen ungleich Null ist, kann man mit Satz [7.5](#page-484-1) schlieÿen, daÿ sich die Lösung der Aufgabe unter den gefundenen Stellen befindet. Wegen  $f(\pm 1, 0) = 1$  und  $f(0, \pm 1) = -1$  nimmt die Einschränkung von f auf den Einheitskreis in  $(\pm 1, 0)$  das Maximum, in  $(0, \pm 1)$  das Minimum an.

Der einfachste Typ einer rekursiven Folge hat die Form

$$
x_n=f(x_{n-1}),\quad n\in\mathbb{N}.
$$

<span id="page-491-0"></span>Es gibt also eine feste Regel, welche aus dem  $(n - 1)$ –ten Folgenglied das  $n$ -te Folgenglied erzeugt. Man kann daher  $x_n$  nur dann berechnen, wenn man  $x_{n-1}$  bereits kennt, was wiederum die Kenntnis von  $x_{n-2}$  voraussetzt, ... . Um eine derartige Folge eindeutig festzulegen, genügt es also nicht, nur die Rekursion f zu fixieren, sondern man muß auch einen Startwert, üblicherweise  $x_0$ oder  $x_1$  angeben. Ist die Konvergenz der Folge einmal gesichert, kann man oft die Rekursion zur Berechnung des Grenzwertes verwenden. Allerdings ist der Nachweis der Konvergenz wesentlich aufwendiger.

### Beispiel

Es sei  $a>0$  und  $x_{n+1}=\frac{x_{n}^{2}+a}{2x_{n}}$  $\frac{n^{+u}}{2x_n}$ ,  $n \in \mathbb{N}$ . Man berechne den Grenzwert der Folge  $(x_n)$  für einen beliebigen Startwert  $x_1 > 0$ .

#### Lösung

Nehmen wir vorerst einmal an, die Folge konvergiere gegen  $x > 0$ . Dann gilt auch für hinreichend große  $n \in \mathbb{N}$ :  $x_n > 0$ . Man kann daher Satz [3.19](#page-225-0) folgendermaßen anwenden :

$$
x = \lim_{n \to \infty} x_{n+1} = \frac{\lim_{n \to \infty} (x_n^2 + a)}{\lim_{n \to \infty} 2x_n} = \frac{\lim_{n \to \infty} x_n^2 + a}{2 \lim_{n \to \infty} x_n} = \frac{x^2 + a}{2x},
$$
  
words  

$$
x = \pm \sqrt{a}
$$

folgt.

university-logo

Da wir von der Annahme  $x > 0$  ausgegangen sind, kommt als Grenzwert nur  $x =$ √ a in Frage. Um die Konvergenz der Folge nachzuweisen, beachten wir zuerst, daß aus  $x_1 > 0$  auch  $x_2 > 0$ usw. folgt. Es gilt also  $x_n > 0$  für alle  $n \in \mathbb{N}$ . Betrachten wir nun die Differenz

$$
x_{n+1}^2-a=(\frac{x_n^2+a}{2x_n})^2-a=\frac{(x_n^2-a)^2}{4x_n^2}\geq 0.
$$

**KOD KOD KED KED E YORA** 

Dies zeigt die Gültigkeit von

$$
x_n^2 \geq a\;\! ,\qquad n\geq 2
$$

und zwar unabhängig von der Wahl des Startwertes. Mit Hilfe dieser Abschätzung kann man nun leicht die Monotonie der Folge zeige:

$$
x_{n+1}=\frac{x_n^2+a}{2x_n}\leq \frac{2x_n^2}{2x_n}=x_n,\quad \text{für }n\geq 2.
$$

Insgesamt wurde somit gezeigt, daÿ unabhängig vom Startwert  $x_1 > 0$  die Folge ab dem 2. Glied monoton fällt und  $0 < x_n \leq x_2$ für  $n > 2$  zutrifft. Die Folge ist daher monoton und beschränkt, somit nach Satz [3.15](#page-221-0) konvergent.

### Beispiel

Einem Patienten wird täglich eine feste Dosis eines Medikamentes verabreicht. Dem Aufbau einer bestimmten Konzentration des Wirkstoffes wirkt der Abbau des Medikamentes durch die Körperorgane (Ausscheidung) entgegen. Zur Messung der Konzentration wird dem Patienten jeden Tag eine Blutprobe entnommen. Der behandelnde Arzt interessiert sich natürlich für die Frage, ob sich unter diesen Umständen die Konzentration des Wirkstoffes überhaupt stabilisieren kann und wie hoch gegebenenfalls die tägliche Dosis des Medikamentes zu wählen ist, damit die Stabilisierung bei einem therapeutisch gewünschten Niveau stattfindet. Wir werden diese Fragen später beantworten.

### **Lösung**

Wir bezeichnen mit  $x_n$  die Konzentration des Medikamentes am Ende des n-ten Tages. Dies sei auch der Zeitpunkt, an dem das Medikament verabreicht wird. Zu Beginn des  $n$ -ten Tages waren somit  $x_{n-1}$  mg/l des Medikamentes vorhanden, wovon p% also  $x_{n-1}\frac{p}{100}\,~mg/l$  im Laufe des Tages ausgeschieden wurden. Dies führt auf folgendes Modell:

$$
x_n = x_{n-1} - x_{n-1} \frac{p}{100} + d = (1 - \frac{p}{100})x_{n-1} + d = qx_{n-1} + d,
$$
  

$$
q = (1 - \frac{p}{100}).
$$

**KOR & KERKER CRAMEL** 

Offenbar gilt

$$
0
$$

Die Medikamentenkonzentration am Ende des  $n$ -ten Tages wird also durch eine rekursive Folge beschrieben. Es sei darauf hingewiesen, daÿ dieses Modell bei jeder bestandsproportionalen Abnahme mit konstanter Zufuhr verwendet werden kann. In diesem Falle kann man die Rekursion auflösen:

 $\mathbf{1} \oplus \mathbf{1} \oplus \mathbf{$ 

 $2Q$ 

es gilt doch

$$
x_1 = qx_0 + d,
$$
  
\n
$$
x_2 = qx_1 + d = q(qx_0 + d) + d = q^2x_0 + qd + d,
$$
  
\n
$$
x_3 = qx_2 + d = q(q^2x_0 + qd + d) + d = q^3x_0 + q^2d + qd + d,
$$
  
\n
$$
x_4 = qx_3 + d =
$$
  
\n
$$
= q(q^3x_0 + q^2d + qd + d) = q^4x_0 + q^3d + q^2d + qd + d,
$$
  
\n
$$
usw.
$$

Allgemein gilt demnach

<span id="page-498-0"></span>
$$
x_n = q^n x_0 + (q^{n-1} + q^{n-2} + \cdots + q + 1)d = q^n x_0 + \frac{1-q^n}{1-q}d.
$$
\n(8.1)

Mit Hilfe von Satz [3.17](#page-223-0) schließen wir nun wegen  $0 < q < 1$  auf die Konvergenz der Folge und finden

$$
\lim_{n\to\infty}x_n=\frac{d}{1-q}=x^*.
$$

Schreibt man [\(8.1\)](#page-498-0) in der Form

$$
x_n = (x_0 - x^*) q^n + x^*,
$$

university-logo erkennt man, daß die Folge  $(x_n)$  für  $x_0 < x^\ast$  monoton gegen  $x^\ast$ wächst und für  $x_0 > x^*$  monoton nach  $x^*$  fällt. Die Konzentration des Medikamentes im Blut spielt sich daher im Laufe der Zeit immer (mit welcher positiven Konzentration sie auch begonnen hat) auf dem Niveau  $x^*$  ein.

<span id="page-500-0"></span>Bei einer täglichen Dosis von 15 mg, die durch eine Spritze direkt ins Blut gelangt, erzielt man bei einem durchschnittlichen Blutvolumen von 5 l bei einem Erwachsenen eine Konzentrationserhöhung von etwa  $\frac{15}{5} = 3$  mg/l. Beträgt die Ausscheidung 50% pro Tag, wird  $q=1-\frac{50}{100}=0.5$ .

**KOR & KERKER CRAMEL** 

Die Modellgleichung lautet daher:

$$
x_n=0.5x_{n-1}+3.
$$

Das Niveau, auf dem sich die Konzentration einstellt, ist:

$$
x^* = \frac{3}{0.5} = 6 \, mg/l.
$$

Ist anfänglich kein Medikament im Blut vorhanden, d.h.  $x_0 = 0$ , gilt

$$
x_n=-6\cdot 0.5^n+6.
$$

<span id="page-501-0"></span>university-logo Nach wievielen Tagen ist das Niveau  $x^* = 6 mg/l$  bis auf  $\pm 0.2$  mg/l erreicht? Eine leichte Rechnung ergibt  $x_4 = 5.3$  mg/l und  $x_5 = 5.8 \ mg/l$ . Nach 5 Tagen hat sich also das Niveau bis auf eine tolerierbare Abweichung beim gewünsc[hte](#page-500-0)[n](#page-502-0) [W](#page-500-0)[er](#page-501-0)[t](#page-502-0) [e](#page-490-0)[i](#page-491-0)[n](#page-505-0)[ge](#page-506-0)[s](#page-490-0)[t](#page-491-0)[ell](#page-574-0)[t.](#page-0-0)

# Beispiel (Einstellung eines Patienten auf ein Medikament)

<span id="page-502-0"></span>Die Konzentration eines Medikamentes im Blut soll auf  $K=12mg/l$  eingestellt werden. Dabei soll nun auch berücksichtigt werden, daÿ nicht gesamte verabreichte Dosis im Blut wirksam wird (etwa bei oraler Verabreichnung).

### Lösung

Der Patient bekommt vorerst eine Tablette mit 50mg des Medikamentes. Nehmen wir an, die Aufnahme ins Blut findet innerhalb einer Stunde statt. Dann wird eine Stunde nach der Tabletteneinnahme die Konzentration im Blut gemessen, z.B. 5 mg/l. Dies entspricht dem Anteil des eingenommenen Medikamentes, der tatsächlich ins Blut gelangt, dies ist also die Konzentrationserhöhung  $d_0$ ,

 $d_0 = 5mq/l$ .

Eine zweite Konzentrationsmessung nach weiteren 24 Stunden ergebe den Wert  $x_1 = 2mq/l$ . Nach unserem Modell gilt der Zusammenhang

$$
x_1 = qd_0
$$
, also  $2 = q5$ , d.h  $q = 0.4$ .

Ξ

イロト イ押ト イヨト イヨト
# Lsg., Fortsetzung

Die individuelle Abbaurate pro Tag des Patienten für das betreffende Medikament beträgt demnach  $p = 1 - q = 0.6$ , d.h 60%. Wie groÿ muÿ nun die tägliche Konzentrationserhöhung im Blut sein, damit sich im Laufe der Zeit das Niveau  $k$  einstellen kann. Da schließlich  $K = x^* = \frac{d}{1-q}$  gelten soll, findet man

$$
d = K(1 - q) = 12 \cdot 0.6 = 7.2 mg/l.
$$

Wie stark muÿ nun die Tablette dosiert werden, um eine Konzentrationserhöhung von 7.2 mg/l im Blut zu erreichen? Dazu macht man die Annahme, daÿ die Konzentrationserhöhung im Blut  $d$  proportional ist zur eingenommenen Tablettendosis  $D$ :

$$
d=cD.
$$

university-logo

# Lsg., Fortsetzung

Der Proportionalitätsfaktor kann mit Hilfe der ersten Konzentrationsmessung bestimmt werden:

$$
d_0 = cD_0
$$
, also  $c = \frac{d_0}{D_0} = \frac{5}{50} = 0.1$ 

Die gesuchte Tablettendosis erhält man nun aus

$$
D = \frac{d}{c} = \frac{7.2}{0.1} = 72 mg.
$$

K ロ ▶ K @ ▶ K 할 ▶ K 할 ▶ ① 할 → ① 익 안

#### Definition

Es sei  $(a_i)$  eine Folge komplexer Zahlen.

 $\textbf{D} \ \ s_n := \sum_{i=1}^n \, a_i$  heißt n-te Partialsumme.

**2** Die Folge der Partialsummen  $(s_n)$  heißt (unendliche) Reihe, für welche man

 $\sum_{i=1}^\infty a_i$  schreibt.

 $\textbf{3}$  Die Reihe  $\sum_{i=1}^{\infty}a_{i}$  **konvergiert gegen s** genau dann, wenn die Folge der Partialsummen gegen s konvergiert, d.h. wenn  $s = \lim_{n \to \infty} s_n$ .

Man nennt den Grenzwert s der Partialsummenfolge Summe der Reihe.

● Eine Reihe heißt divergent, wenn sie nicht konvergent ist.

Das Symbol  $\sum_{i=1}^{\infty} a_i$  bezeichnet oft nicht nur die Reihe selbst, sondern wird auch bei konvergenten Reihen für die Benennung der Reihensumme verwendet. Es sei ausdrücklich davor gewarnt, sich Reihen lediglich als unendliche Summation vorzustellen. Für Reihen gelten i.A. nicht alle für endliche Summen vertrauten Regeln. In den meisten Fällen ist es nicht möglich, die Summe einer Reihe zu exakt bestimmen. Man muß sich mit dem Nachweis der Konvergenz der Reihe zufrieden geben und kann dann allenfalls eine numerische Approximation der Summe berechnen. In diesem Falle ist der Konvergenznachweis wesentlich, da man auf dem Computer die Divergenz vieler Reihen nicht erkennen kann (warum?).

Aus der Definition der Konvergenz einer Reihe ergibt sich eine einfache notwendige Konvergenzbedingung: Ist nämlich  $\sum_{i=1}^\infty a_i$ konvergent, d.h.  $(s_n)$  konvergiert, dann konvergiert auch  $(s_{n-1})$ gegen den gleichen Grenzwert. Aus

$$
s_n - s_{n-1} = \sum_{i=1}^n a_i - \sum_{i=1}^{n-1} a_i = a_n
$$

ergibt sich dann zwangsläufig

$$
\lim_{n\to\infty}a_n=\lim_{n\to\infty}(s_n-s_{n-1})=0.
$$

**KORK STRAIN ABY COMPARI** 

### Satz

Konvergiert die Reihe  $\sum_{n=1}^\infty a_n$ , dann gilt notwendigerweise

$$
\lim_{n\to\infty}a_n=0.
$$

# Dieser Satz bedeutet, daß eine Reihe  $\sum_{i=1}^{\infty}a_i$  mit  $\lim_{i\rightarrow\infty}a_i\neq0$ sicherlich nicht konvergieren kann.

Ein wichtiges Beispiel für eine konvergenten Reihe ist die geometrische Reihe:

#### Satz

Es sei  $q$  eine komplexe Zahl. Die **geometrische Reihe**  $\sum_{i=0}^{\infty} q^{i}$ konvergiert genau für  $|q| < 1$  und besitzt dann die Summe

$$
\sum_{i=0}^{\infty} q^i = \frac{1}{1-q}.
$$

 $\mathcal{A} \otimes \mathcal{A} \rightarrow \mathcal{A} \otimes \mathcal{A} \rightarrow \mathcal{A} \otimes \mathcal{A} \rightarrow \mathcal{A} \otimes \mathcal{A} \rightarrow \mathcal{A} \otimes \mathcal{A} \rightarrow \mathcal{A} \otimes \mathcal{A} \rightarrow \mathcal{A} \otimes \mathcal{A} \rightarrow \mathcal{A} \otimes \mathcal{A} \rightarrow \mathcal{A} \otimes \mathcal{A} \rightarrow \mathcal{A} \otimes \mathcal{A} \rightarrow \mathcal{A} \otimes \mathcal{A} \rightarrow \mathcal{A} \otimes \mathcal{A} \rightarrow \mathcal{A} \otimes \mathcal{A} \$ 

 $2990$ 

#### Beweis.

Für dieses Beispiel ist der Konvergenznachweis und die Berechnung der Summe sehr leicht: Nach Satz [6.1](#page-389-0) ist die n-te Partialsumme der geometrischen Reihe für  $q \neq 1$  gegeben durch

$$
s_n = \sum_{i=0}^n \, q^i = \frac{q^{n+1}-1}{q-1}.
$$

Diese Folge konvergiert nur für  $|q| < 1$  und besitzt den Grenzwert  $\lim_{n\to\infty} s_n=-\frac{1}{q-1}.$  Für  $q=1$  ist die Reihe offensichtlich divergent.

# Als nächstes betrachten wir den Prototyp einer divergenten Reihe:

K ロ ▶ K 레 ▶ K 레 ▶ K 레 ≯ K 게 회 게 이 및 사 이 의 O

Satz

Die harmonische Reihe  $\sum_{i=1}^{\infty} \frac{1}{i}$  ist divergent.

#### Int.- u. Diff.-Rechnung Folgen und Reihen Reihen

Es ist unmöglich, die Divergenz dieser Reihe durch die numerische Auswertung der Partialsummen festzustellen. Abbildung [66,](#page-514-0) welche die Partialsummen für  $n = 1000$  bis  $n = 1000000$  in

Tausenderintervallen zeigt, legt die Vermutung nahe, daÿ die Reihe gegen einen Wert bei 15 konvergiert.

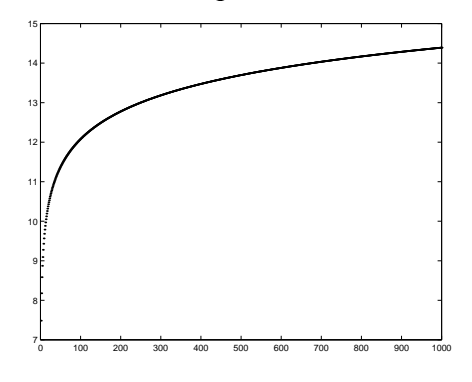

#### <span id="page-514-0"></span>Abbildung: Harmonische Reihe

Die Divergenz dieser Reihe kann man sich durch folgende Überlegung plausibel machen: Offensichtlich ist die Folge der Partialsummen streng monoton steigend. Wir betrachten nun jene Partialsummen, welche gerade  $2^n$  Summanden erfassen:

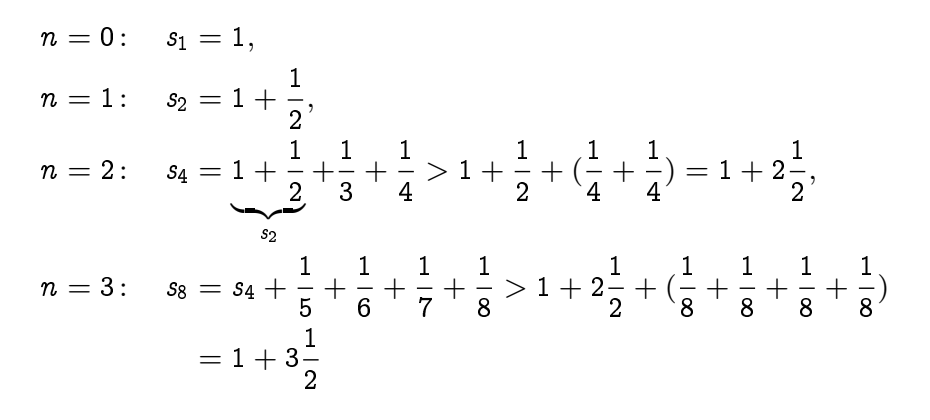

**KOD KOD KED KED E YORA** 

Diese Rechnung legt die Vermutung nahe, daÿ allgemein folgende Abschätzung gilt  $\overline{a}$ 

$$
s_{2^n}>1+n\frac{1}{2}.
$$

Es ist nicht schwer diese Abschätzung zu beweisen. Somit folgt

$$
\lim_{n\to\infty}s_{2^n}=\infty.
$$

Wenn aber schon die Folge  $(s_{2^n})$  divergiert, muß erst recht die Ausgangsfolge  $(s_n)$  divergieren.

Viele Konvergenzkriterien beruhen letztlich auf einem Vergleich mit der geometrischen bzw. harmonischen Reihe. Häufig verwendet man eines der beiden folgenden Kriterien.

# Satz (Wurzelkriterium)

Für die Reihe  $\sum_{i=1}^\infty a_i, \ a_i \in \mathbb{C}$ , existiere

$$
\rho=\lim_{i\to\infty}\sqrt[i]{|a_i|}.
$$

**KORK (FRAGE) KERK EL POLO** 

Gilt

- $\rho < 1$ , dann ist die Reihe  $\sum_{i=1}^\infty a_i$  konvergent,
- $\rho>1$ , dann ist die Reihe  $\sum_{i=1}^\infty a_i$  divergent,
- $\rho = 1$ , dann ist keine Aussage möglich.

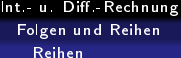

# Beispiel

Für welche 
$$
z \in \mathbb{C}
$$
 ist die Reihe  $\sum_{k=1}^{\infty} \frac{z^k}{k}$  konvergent?

K ロ ▶ K @ ▶ K 할 ▶ K 할 ▶ | 할 | 2000

#### Lösung

Wir wenden das Wurzelkriterium mit  $a_i = \frac{z^i}{i}$  $\frac{\sigma^2}{i}$  an. Man rechnet

$$
\sqrt[k]{\frac{1}{k}|z|^k} = \sqrt[k]{\frac{1}{k}}|z| = \frac{|z|}{\sqrt[k]{k}}.
$$

Mit Satz [3.17](#page-223-0) folgt

$$
\rho = \lim_{k \to \infty} \sqrt[k]{|a_k|} = \lim_{k \to \infty} \frac{|z|}{\sqrt[k]{k}} = \frac{|z|}{\lim_{k \to \infty} \sqrt[k]{k}} = |z|.
$$

Nach dem Wurzelkriterium konvergiert also die Reihe für  $|z| < 1$ , sie divergiert für  $|z| > 1$ , für  $|z| = 1$  gibt das Kriterium keine Information.

# Satz (Quotientenkriterium)

Für die Reihe  $\sum_{i=1}^\infty a_i, \ a_i \in \mathbb{C}$ , existiere

$$
\rho=\lim_{i\to\infty}\frac{|a_{i+1}|}{|a_i|}.
$$

**KORK (FRAGE) KERK EL POLO** 

Gilt

- $\rho < 1$ , dann ist die Reihe  $\sum_{i=1}^\infty a_i$  konvergent,
- $\rho>1$ , dann ist die Reihe  $\sum_{i=1}^\infty a_i$  divergent,
- $\rho = 1$ , dann ist keine Aussage möglich.

### Beispiel

Wir untersuchen dieselbe Reihe mit Hilfe des Quotientenkriteriums.

#### Lösung

Dazu betrachten wir die Quotienten

$$
\frac{|a_{k+1}|}{|a_k|} = \frac{|z|^{k+1}k}{|z|^k(k+1)} = \frac{k}{k+1}|z|,
$$

woraus  $\rho = \lim_{k \to \infty} = \frac{|a_{k+1}|}{|a_k|} = |z|$  folgt. Das Quotentientenkriterium ergibt nun dasselbe Konvergenzverhalten der Reihe wie das Wurzelkriterium.

**KORKA REPARATION ADD** 

Der Anwendungsbereich des Wurzelkriteriums ist zwar etwas größer als der des Quotientenkriteriums, meist ist jedoch die Anwendung des Quotientenkriteriums einfacher. Noch einmal soll betont werden, daÿ mit Hilfe dieser Kriterien nur eine Aussage über Konvergenz oder Divergenz der Reihe gewonnen werden kann. Sie geben im Fall der Konvergenz keinerlei Information über den Wert der Reihe. Insbesondere besteht kein Zusammenhang zwischen der Hilfsgröße  $\rho$  und der Summe der Reihe.

**KORK STRATER STRAKES** 

Die Folge  $(1+\frac{x}{n})^{\frac{1}{n}}$  konvergiert außerordentlich langsam. Für die praktische Berechnung von  $e^x$  ist Berechnung über die Exponentialreihe zweckmäßiger:

#### Satz

Für alle  $x \in \mathbb{R}$  gilt  $e^x = \sum_{k=0}^{\infty} \frac{x^k}{k!}$ .

# Satz (Leibniz Kriterium)

Eine alternierende Reihe  $\sum_{n=1}^{\infty}(-1)^{n+1}a_i$ ,  $a_i\geq 0$  für  $i\in\mathbb{N}$ , konvergiert falls

K ロ ▶ K @ ▶ K 할 ▶ K 할 ▶ 이 할 → 9 Q @

$$
\bullet\ \mathop{\rm lim}_{i\to\infty}a_i=0,
$$

$$
a_{i+1} \leq a_i \text{ für alle } i \in \mathbb{N} \text{ zutrifft.}
$$

Nach dem Leibniz Kriterium konvergiert also eine alternierende Reihe, falls die Folge der Absolutbeträge der Reihenglieder monoton gegen Null konvergiert.

# Beispiel

Wir betrachten die alternierende harmonische Reihe  $\sum_{n=1}^{\infty}(-1)^{n+1}\frac{1}{n}$  $\frac{1}{n}$ .

## Lösung

Wegen  $\lim_{n\to\infty}\frac{1}{n}=0$  und  $\frac{1}{n+1}<\frac{1}{n}$  folgt die Konvergenz dieser Reihe nach dem Leibniz Kriterium.

K ロ ▶ K @ ▶ K 할 ▶ K 할 ▶ 이 할 → 9 Q @

# Satz (Rechenregeln für konvergente Reihen)

Es seien  $\sum_{i=1}^{\infty}a_i$ ,  $\sum_{i=1}^{\infty}b_i$  konvergente Reihen und  $\lambda\in\mathbb{K}$ . Dann konvergieren auch die Reihen  $\sum_{i=1}^\infty \lambda a_i$  und  $\sum_{i=1}^\infty a_i \pm b_i.$ Insbesonders gilt

K ロ ▶ K @ ▶ K 할 ▶ K 할 ▶ 이 할 → 9 Q Q

\n- \n
$$
\sum_{i=1}^{\infty} \lambda a_i = \lambda \sum_{i=1}^{\infty} a_i,
$$
\n
\n- \n
$$
\sum_{i=1}^{\infty} a_i \pm b_i = \sum_{i=1}^{\infty} a_i \pm \sum_{i=1}^{\infty} b_i
$$
\n
\n

Mit Hilfe dieses Satzes kann man die Konvergenzuntersuchung komplizierterer Reihen auf die Untersuchung der Konvergenz einfacherer Reihen zurückführen.

K ロ ▶ K 레 ▶ K 레 ▶ K 레 ≯ K 게 회 게 이 및 사 이 의 O

#### **Beispiel**

Konvergiert die Reihe  $\sum_{i=1}^{\infty}(\frac{1}{i^2}-\frac{2^i}{i!}+\frac{1}{2^i})$ ?

#### Lösung

Wir wissen bereits, daß die Reihen  $\sum_{i=1}^\infty \frac{1}{i^2}$  $\frac{1}{i^2}$  und  $\sum_{i=1}^{\infty} \frac{1}{2^i}$  $2<sup>i</sup>$ konvergieren. Es ist also nur mehr  $\sum_{i=1}^\infty \frac{2^i}{i!}$  $\frac{Z^*}{i!}$  zu untersuchen. Wir wenden das Quotientenkriterium an und berechnen daher  $|a_{i+1}|$  $\frac{|a_{i+1}|}{|a_i|} = \frac{2^{i+1}}{(i+1)}$  $(i+1)!$  $\ddot{i}$ !  $\frac{i!}{2^i} = \frac{2}{i+1} \underset{i \to \infty}{\to} 0.$ Nach dem Quotientenkriterium konvergiert diese Reihe. Als Summe konvergenter Reihen konvergiert daher auch die Ausgangsreihe.

K ロ ▶ K @ ▶ K 할 X X 할 X → 할 X → 9 Q Q →

Der Wert einer endlicher Summen ist unabhängig von der Reihenfolge, in der die Summation ausgeführt wird. Dies ist bei Reihen im Allgemeinen nicht der Fall.

#### Definition

- $\textbf{D}$  Eine Reihe  $\sum_{i=1}^{\infty}a_i$  heißt absolut konvergent genau dann, wenn die Reihe  $\sum_{i=1}^\infty |a_i|$  konvergiert.
- $\textbf{\texttt{2}}$  Eine Reihe  $\sum_{i=1}^{\infty}a_{i}$  heißt  $\textbf{bedingt}$  konvergent genau dann, wenn die Reihe konvergiert, aber nicht absolut konvergiert.

**A DIA K PIA K E A LE A DIA K E A VION** 

Die alternierende harmonische Reihe ist ein Beispiel einer bedingt konvergenten Reihe. Unter einer *Umordnung* einer Reihe  $\sum_{i=1}^\infty a_i$ versteht man eine Reihe, in der dieselben Summanden  $\boldsymbol{a}_i$ , allerdings in geänderter Reihenfoge auftreten.

#### Satz

Jede absolut konvergente Reihe ist konvergent. Alle Umordnungen einer absolut konvergenten Reihe sind absolut konvergent und besitzen dieselbe Summe.

**KORKA REPARATION ADD** 

Die Summe einer absolut konvergenten Reihe ist demnach unabhängig von der Reihenfolge der Summation. Absolut konvergente Reihen verhalten sich also wie endliche Summen. Für bedingt konvergente Reihen gilt jedoch folgendes Resultat:

**A DIA K PIA K E A LE A DIA K E A VION** 

# Satz (Riemann'scher Umordnungsatz)

Die Reihe  $\sum_{i=1}^{\infty}a_i$  sei bedingt konvergent und  $x\in\mathbb{R}$  beliebig gewählt. Dann gibt es eine Umordnung der Reihe  $\sum_{i=1}^\infty a_i$ , welche (bedingt) gegen x konvergiert.

K ロ ▶ K @ ▶ K 할 ▶ K 할 ▶ 이 할 → 9 Q @

Zur Illustration des Riemannschen Umordnungssatzes deuten wir eine Umordnung der alternierenden harmonischen Reihe an, welche gegen Null konvergiert. Dazu zerlegen wir die Folge  $(a_i) = ((-1)^{i+1}\frac{1}{i})$  $\frac{1}{i}$ ) in die Teilfolgen der positiven und negativen Glieder  $(\frac{1}{2i4})$  $\frac{1}{2i+1}$ ) bzw.  $\left(\frac{1}{2i}\right)$  $\frac{1}{2i}$ ). Sukzessive addiert man nun soviele positive Terme, bis zum ersten Male die Partialsumme positiv ist und subtrahiert dann solange Terme der negativen Teilfolge, bis die neue Partialsumme negativ ist, usw.

**A DIA K PIA K E A LE A DIA K E A VION** 

Da die Teilfolgen der positiven und negativen Reihenglieder Nullfolgen sind, ist sichergestellt, daß im Laufe des Verfahrens der Unterschied zum gewünschten Grenzwert beliebig klein wird. Im konkreten Beispiel führt diese Vorgangsweise auf die Umordnung

$$
0=1-\frac{1}{2}-\frac{1}{4}-\frac{1}{6}-\frac{1}{8}+\frac{1}{3}-\frac{1}{10}-\frac{1}{12}-\frac{1}{14}-\frac{1}{16}+\frac{1}{5}-\ldots
$$

**KORK STRATER STRAKES** 

Wird die Konvergenz einer Reihe mit dem Vergleichs-, Wurzel- oder Quotientenkriterium nachgewiesen, dann ist die Reihe sogar absolut konvergent.

Es wurde bereits gezeigt, daß  $\sum_{i=0}^{\infty} x^i$  genau für  $|x| < 1$  gegen 1  $\frac{1}{1-x}$  konvergiert. Die Abbildung  $x\to \frac{1}{1-x}$  wird daher auf dem Intervall  $(-1,1)$  durch die Reihe  $\sum_{i=0}^{\infty} x^i$  dargestellt.

K ロ ▶ K @ ▶ K 할 ▶ K 할 ▶ 이 할 → 9 Q @
# Definition (Potenzreihe)

Es sei  $(a_k) \subset \mathbb{C}$ ,  $z_0 \in \mathbb{C}$ . Die Reihe  $\sum_{k=0}^{\infty} a_k(z-z_0)^k$  heißt Potenzreihe mit Entwicklungszentrum  $z_0$ . Die Konstanten  $a_k$ nennt man Koeffizienten der Potenzreihe.

## Bemerkung

- $\mathbf{D} \ \sum_{k=0}^\infty \, a_k (z-z_0)^k$  konvergiert trivialerweise für  $z=z_0$ .
- <sup>2</sup> Man interessiert sich daher für folgende Fragen:
	- Für welche weiteren Werte von z konvergiert die Potenzreihe?
	- Was ist die Summenfunktion der Potenzreihe?
	- Kann man umgekehrt eine gegebene Funktion in eine Potenzreihe entwickeln?
- <sup>3</sup> Potenzreihenentwicklungen von Funktionen sind deshalb von groÿer Bedeutung, da erst dadurch zahlreiche Funktionen einer numerischen Auswertung zugänglich werden. Man denke etwa an die Auswertung der Arcusfunktionen.

$$
\sum_{k=0}^{\infty} \frac{z^k}{k!}
$$
konvergiert für alle  $z \in \mathbb{C}$ .

# Lösung

Anwendung des Quotientenkriteriums ergibt

$$
\frac{|z|^{k+1}}{(k+1)!}\cdot\frac{k!}{|z|^k}=\frac{|z|}{k+1}\underset{k\to\infty}{\to} 0.
$$

K ロ ▶ K 레 ▶ K 코 ▶ K 코 ▶ 『코 │ ◆ 9 Q ⊙

$$
\sum_{k=0}^{\infty} k^k z^k
$$
konvergiert nur für  $z = 0$ .

# Lösung

Anwendung des Wurzelkriteriums ergibt

$$
\sqrt[k]{k^k|z|^k} = k|z| \underset{k \to \infty}{\to} \begin{cases} 0 & \text{für } z = 0 \\ \infty & \text{für } z \neq 0. \end{cases}
$$

K ロ ▶ K 레 ▶ K 레 ▶ K 레 ≯ K 게 회 게 이 및 사 이 의 O

$$
\sum_{k=1}^{\infty} (-1)^{k-1} \frac{(z-1)^k}{k}
$$
konvergiert für  $|z-1| < 1$  und divergiert für  $|z-1| > 1$ .

### Lösung

Anwendung des Wurzelkriteriums ergibt nämlich

$$
\sqrt[k]{\frac{|z-1|^k}{k}} = |z-1|\frac{1}{\sqrt[k]{k}} \underset{k\to\infty}{\to} |z-1|.
$$

Für  $z = 2$  erhält man die konvergente, alternierende harmonische Reihe,  $z = 0$  führt auf die divergente harmonische Reihe.

**KORK STRAIN ABY COMPARI** 

Diese Beispiele veranschaulichen das charakteristische Konvergenzverhalten von Potenzreihen:

#### Satz

Auf jede Potenzreihe  $\sum_{k=0}^\infty a_k (z-z_0)^k$  trifft genau eine der folgenden Aussagen zu:

<sup>1</sup> Die Potenzreihe konvergiert nur im Entwicklungszentrum.

**2** Die Potenzreihe konvergiert für alle  $z \in \mathbb{C}$ .

 $\bullet$  Es gibt genau eine Zahl  $R > 0$ , sodaß die Potenzreihe für  $|z-z_0| < R$  absolut konvergiert und für  $|z-z_0| > R$ divergiert. Für  $|z - z_0| = R$  ist keine Aussage möglich. Der Kreis  $K(z_0, R) = \{z \in \mathbb{C} : |z - z_0| < R\}$  heißt Konvergenzkreis, R nennt man Konvergenzradius. Sind nur

reelle Werte von z von Interesse, nennt man ( $z_0 - R, z_0 + R$ ) Konvergenzintervall).

university-logo

Der Konvergenzradius einer Potenzreihe kann wie in den Beispielen angedeutet mit Hilfe des Wurzel-, bzw. Quotientenkriteriums berechnet werden:

#### Satz

*Für eine Potenzreihe existiere* 
$$
\rho = \lim_{k \to \infty} \frac{|a_{k+1}|}{|a_k|} bzw
$$
.

 $\rho = \lim_{k\to\infty} \sqrt[k]{|a_k|}$ . Der Konvergenzradius  $R$  ist dann gegeben durch

> $R=\frac{1}{\tau}$ ρ für  $\rho > 0$  $R = \infty$  für  $\rho = 0$  $R = 0$  für  $\rho = \infty$

> > **KORK STRAIN ABY COMPARI**

Die Potenzreihe  $\sum_{k=0}^{\infty}a_{k}(z-z_{0})^{k}$  habe den Konvergenzradius  $R > 0$ . Man kann dann folgende Abbildung definieren:

$$
f: \begin{cases} K(z_0, R) & \to \mathbb{R} \\ z & \mapsto \sum_{k=0}^{\infty} a_k (z-z_0)^k, \end{cases}
$$

**KORK STRAIN ABY COMPARI** 

Man sagt, die Abbildung f wird durch die Potenzreihe dargestellt. Im Allgemeinen ergibt eine Potenzreihe nur eine lokale Darstellung einer Funktion. Durch eine geeignete Wahl des Entwicklungszentrums kann man manchmal den Konvergenzradius vergrößern. Als Faustregel gilt: der Konvergenzkreis ist der größte Kreis mit Mittelpunkt  $z_0$ , in dessen Innerem keine "Singularität" der Funktion liegt:

**KORK STRATER STRAKES** 

Wir verwenden die geometrische Reihe, um  $f(x) = \frac{1}{x}$  in eine Potenzreihe um  $x_0 \neq 0$  zu entwickeln:

### Lösung

$$
\frac{1}{x}=\frac{1}{x-x_0+x_0}=\frac{1}{x_0}\frac{1}{1+\frac{x-x_0}{x_0}}=\frac{1}{x_0}\sum_{k=0}^{\infty}{(-1)^k(\frac{x-x_0}{x_0})^k}
$$

Die Reihe konvergiert für  $|x-x_0| < |x_0|$ . Der Konvergenzradius ist also gerade so groß, daß die "Singularität"  $x = 0$  am Rand des Konvergenzintervalles liegt.

Entwickelt man  $f(x) = \frac{1}{1+x^2}$  mit Hilfe der geometrischen Reihe in eine Potenzreihe, erhält man

$$
f(x)=\sum_{k=0}^\infty{(-1)^k x^{2k}},\qquad {\rm{für }}\, |x|<1
$$

Betrachtet man die Funktion  $f$  nur in  $\mathbb R$  ist nicht einsichtig, warum die Potenzreihe nur auf (−1, 1) konvergiert. Dies wird erst verständlich, wenn man f ins Komplexe fortsetzt. Die Funktion  $f(z)=\frac{1}{1+z^2}$  ist nämlich für  $z=i$  nicht definiert.

**KOR & KERKER CRAMEL** 

### Satz

Eine durch eine Potenzreihe dargestellte Funktion ist im Inneren des Konvergenzintervalles stetig.

## Satz (Identitätssatz)

Gibt es eine Folge  $(x_n)$  mit  $\lim_{n\to\infty}x_n=x_0$  derart, dass für zwei Potenzreihen mit Entwicklungszentrum  $x_0$ 

$$
\sum_{k=0}^\infty\,a_k(x_n-x_0)^k=\sum_{k=0}^\infty\,b_k(x_n-x_0)^k
$$

für alle  $n \in \mathbb{N}$  gilt, dann stimmen alle Koeffizienten überein:

$$
a_k = b_k \quad \text{für alle } n \in \mathbb{N}_0.
$$

Stimmen demnach zwei Funktionen, welche durch eine Potenzreihe um  $x_0$  darstellbar sind, auf einer einzigen nach  $x_0$  konvergenten Folge überein, so sind sie bereits auf dem gesamten Konvergenzintervall gleich.

**KORK STRATER STRAKES** 

Int.- u. Diff.-Rechnung Folgen und Reihen Potenzreihen

# Einige wichtige Potenzreihen:

$$
e^{\,x}=\sum_{k=0}^\infty\,\frac{x^k}{k!},\qquad x\in\mathbb{R}
$$

$$
\sin x=\sum_{k=0}^\infty{(-1)^k\frac{x^{2k+1}}{(2k+1)!}},\qquad x\in\mathbb{R}
$$

$$
\cos x = \sum_{k=0}^\infty (-1)^k \frac{x^{2k}}{(2k)!}, \qquad x \in \mathbb{R}
$$

$$
\ln(1-x)=-\sum_{k=1}^\infty\frac{x^k}{k},\qquad -1\leq x<1
$$

$$
\arctan x=\sum_{k=0}^\infty (-1)^k\frac{x^{2k+1}}{2k+1},\qquad |x|\leq 1
$$

K ロ ▶ K 레 ▶ K 레 ▶ K 레 ≯ K 게 회 게 이 및 사 이 의 O

# Potenzreihen können bei der Berechnung von Grenzwerten sehr nützlich sein:

# Beispiel **O**  $\lim_{x\to 0} \frac{e^x-1}{x} = 1$ , **O**  $\lim_{x\to 0} \frac{\sin x}{x} = 1$ ,  $\sum \lim_{x\to 0} \frac{\cos x - 1}{x} = 0.$

K ロ ▶ K 레 ▶ K 레 ▶ K 레 ≯ K 게 회 게 이 및 사 이 의 O

Int.- u. Diff.-Rechnung Folgen und Reihen Potenzreihen

# Lösung

Man beachte, daß alle Grenzwerte auf unbestimmte Ausdrücke führen, so daß die Standardmethoden versagen. Eine Möglichkeit, derartige Grenzwerte anzugehen, besteht darin, den Zähler in eine Reihe zu entwickeln. Dies ergibt

$$
\frac{e^x - 1}{x} = \frac{1}{x}(1 + x + \frac{x^2}{2!} + \frac{x^3}{3!} + \dots - 1) = \frac{1}{x}(x + \frac{x^2}{2!} + \frac{x^3}{3!} + \dots
$$

$$
= 1 + \frac{x}{2!} + \frac{x^2}{3!} + \dots \to 1.
$$

$$
\frac{\sin x}{x} = \frac{1}{x}(x - \frac{x^3}{3!} + \frac{x^5}{5!} + \dots)
$$

$$
= 1 - \frac{x^2}{3!} + \frac{x^4}{5!} + \dots \to 1
$$

$$
\frac{\cos x - 1}{x} = \frac{1}{x}(1 - \frac{x^2}{2!} + \frac{x^4}{4!} + \dots - 1) = \frac{1}{x}(-\frac{x^2}{2!} + \frac{x^4}{4!} + \dots)
$$

$$
= -\frac{x}{2!} + \frac{x^3}{4!} + \dots \to 0.
$$

Die Summenfunktion einer Potenzreihe hat weitere bemerkenswerte Eigenschaften:

#### Satz

Funktionen, welche durch Potenzreihen dargestellt werden können, sind im Inneren des Konvergenzintervalles ( $x_0 - R, x_0 + R$ ) differenzierbar und es gilt

$$
f(x)=\sum_{k=0}^\infty\,a_k(x-x_0)^k,\qquad f'(x)=\sum_{k=1}^\infty\,a_kk(x-x_0)^{k-1}.
$$

Potenzreihen dürfen also im Inneren des Konvergenzintervalles termweise differenziert werden. Die differenzierte Potenzreihe hat denselben Konvergenzradius wie die ursprüngliche Reihe.

#### Korollar

Funktionen, welche durch Potenzreihen dargestellt werden können, sind auf dem Konvergenzintervall  $C^{\infty}$ -Funktionen.

K ロ ▶ K 레 ▶ K 레 ▶ K 레 ≯ K 게 회 게 이 및 사 이 의 O

Als Anwendung dieses Satzes berechnen wir die Ableitung der Exponentialfunktion.

# Lösung

$$
e^x = \sum_{k=0}^\infty \frac{x^k}{k!} \\ \frac{d}{dx} e^x = \sum_{k=1}^\infty k \frac{x^{k-1}}{k!} = \sum_{k=1}^\infty \frac{x^{k-1}}{(k-1)!} = \sum_{k=0}^\infty \frac{x^k}{k!} = e^x
$$

Die Exponentialfunktion besitzt also die bemerkenswerte Eigenschaft, daÿ sie mit ihrer Ableitung übereinstimmt.

Auf analoge Weise findet man

$$
\sin x = \sum_{k=0}^{\infty} (-1)^k \frac{x^{2k+1}}{(2k+1)!}
$$

$$
\frac{d}{dx} \sin x = \sum_{k=0}^{\infty} (-1)^k \frac{(2k+1)x^{2k}}{(2k+1)!} = \sum_{k=0}^{\infty} (-1)^k \frac{x^{2k}}{(2k)!} = \cos x.
$$

K ロ ▶ K 레 ▶ K 코 ▶ K 코 ▶ 『코 │ ◆ 9 Q ⊙

Wir wenden uns nun der Frage zu, wie man eine gegebene Funktion  $f$  in eine Potenzreihe entwickeln kann. Wir wissen bereits, daß dies nur für  $C^{\infty}$ -Funktionen möglich sein kann. Es wurde bereits bemerkt und bei der Konstruktion des Newton Verfahrens benützt, daÿ die Tangente lokal eine sehr gute Approximation an die Funktion f darstellt. Die Tangente wird beschrieben durch ein Polynom 1. Grades, welches an der Stelle  $x = x_0$  denselben Funktionswert und dieselbe Ableitung wie f besitzt. Man kann nun vermuten, daÿ die Approximation verbessert werden kann, wenn man durch Polynome höheren Grades so approximiert, daÿ auch die höheren Ableitungen an der Stelle  $x$  mit den entsprechenden Ableitungen von f übereinstimmen.

Will man beispielsweise mit Polynomen vom Grad  $n \geq 1$ approximieren, also  $p(x)=\sum\limits_{i=0}^{n}a_ix^i$ , benötigt man  $n+1$ Bedingungen, um die  $n+1$  unbekannten Koeffizienten  $a_i$ ,  $i = 0, \ldots, n$ , von p festzulegen. Es ist daher naheliegend, zu fordern

$$
p(x_0) = f(x_0),
$$
  

$$
p^{(k)}(x_0) = f^{(k)}(x_0), \quad k = 1, \dots, n.
$$

**KORK STRATER STRAKES** 

Löst man das resultierende Gleichungssystem, erhält man die gesuchten Koffizienten,

<span id="page-562-0"></span>
$$
a_0 = f(x_0),
$$
  
\n
$$
a_k = \frac{f^{(k)}(x_0)}{k!}, \quad k = 1, ..., n,
$$
\n(8.2)

K ロ ▶ K 레 ▶ K 레 ▶ K 레 ≯ K 게 회 게 이 및 사 이 의 O

und somit das approximierende Polynom

$$
\mathcal{T}_n(x) = \sum_{k=0}^n \frac{f^{(k)}(x_0)}{k!} (x - x_0)^k.
$$

Zur Vereinfachung der Darstellung wurde

f

$$
f^{(0)}(x_0)=f(x_0)
$$

gesetzt. Man nennt  $\mathcal{T}_n$  Taylor Polynom vom Grad n um  $x = x_0$ . Die besondere Bedeutung der Taylorpolynome rührt daher, daÿ es eine einfache Darstellung für den Approximationsfehler  $f(x) - \mathcal{T}_n(x)$  gibt:

**KORK STRAIN ABY COMPARI** 

# Satz (Satz von Taylor)

Die Abbildung f besitze auf einem Intervall  $I = (a, b)$  zumindest  $n + 1$  Ableitungen. Ferner sei  $x_0 \in I$  und  $\mathcal{T}_n$  das zugehörige Taylorpolynom vom Grad n um  $x = x_0$ . Dann gibt es für jedes  $x \in I$  eine Stelle  $\xi$  zwischen x und  $x_0$ , sodaß die Darstellung

$$
f(x)=\mathcal{T}_n(x)+\mathcal{R}_{n+1}(x),\\ \mathcal{R}_{n+1}(x)=\frac{f^{(n+1)}(\xi)}{(n+1)!}(x-x_0)^{n+1}.
$$

KEL KARIK KEL KEL KARIK

gilt. Man nennt  $\mathcal{R}_n$  Restglied der Ordnung n.

Man beachte, daÿ der Satz von Taylor keinen näheren Hinweis liefert, wo die Zwischenstelle  $\xi$  liegt, sodaß der genaue Wert des Restgliedes nicht bekannt ist. Meist kann das Restglied jedoch auf dem Intervall mit den Randpunkten x und  $x_0$  abgeschätzt werden und damit der Approximationsfehler, der entsteht, wenn man  $f(x)$ durch  $T_n(x)$  ersetzt, nach oben begrenzt werden. Abbildung [67](#page-566-0) veranschaulicht die Güte der Approximation des Sinus auf [0,  $\frac{\pi}{2}$  $\frac{\pi}{2}]$ durch Taylorpolynome um  $x_0 = 0$ .

**KORK STRAIN ABY COMPARI** 

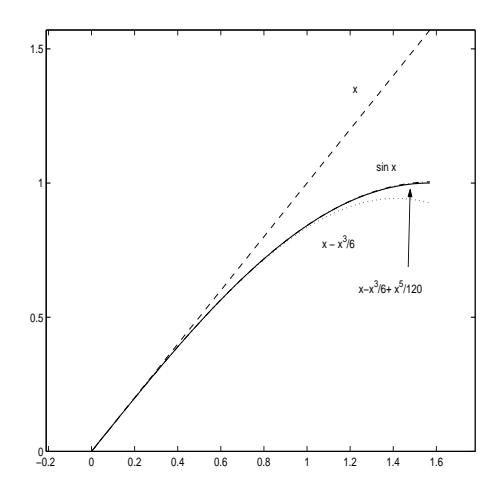

<span id="page-566-0"></span>Abbildung:

K ロ ▶ K @ ▶ K 할 ▶ K 할 ▶ | 할 | 2000

# Mit

$$
f(0) = \sin 0 = 0,
$$
  
\n
$$
f''(0) = -\sin 0 = 0,
$$
  
\n
$$
f^{(4)}(0) = \sin 0 = 0,
$$

$$
f'(0) = \cos 0 = 1
$$
  

$$
f^{(3)}(0) = -\cos 0 = -1
$$
  

$$
f^{(5)}(0) = \cos 0 = 1
$$

# findet man

$$
T_1(x) = x,
$$
  
\n
$$
T_3(x) = x - \frac{x^3}{3!},
$$
  
\n
$$
T_5(x) = x - \frac{x^3}{3!} + \frac{x^5}{5!}
$$

 $\mathcal{T}_2(x)=\mathcal{T}_1(x),$  $\mathcal{T}_4(x)=\mathcal{T}_3(x)$ 

K ロ ▶ K @ ▶ K 할 ▶ K 할 ▶ | 할 | X 9 Q @

Die Approximation durch das Taylorpolynom vom Grad 5 fällt bereits im Rahmen der Zeichengeneuigkeit mit dem Sinus zusammen. Indem man also den Grad des approximierenden Taylorpolynoms erhöht, kann man die Güte der Approximation verbessern. Wenn die Abbildung f eine  $C^{\infty}$ -Funktion ist, kann man Taylorpolynome beliebig hohen Grades betrachten. Wir werden diesen Aspekt später noch einmal aufgreifen.

**KORK STRATER STRAKES** 

Wenn dann noch

$$
\lim_{n\to\infty} \mathcal{R}_n(x)=0
$$

**メロトメ 伊 トメ ミトメ ミトリー ミー つんぐ** 

für alle 
$$
x \in K(x_0, R)
$$
 gilt, folgt  
\n $f(x) = \lim_{n \to \infty} T_n(x) + \lim_{n \to \infty} \mathcal{R}_n(x) = \lim_{n \to \infty} T_n(x) =$   
\n $\lim_{n \to \infty} \sum_{k=0}^{n} \frac{f^{(k)}(x_0)}{k!} (x - x_0)^k$ .

In diesem Falle wird also f auf dem Intervall (Kreis)  $K(x_0, R)$ durch die Reihe

<span id="page-570-0"></span>
$$
f(x) = \sum_{k=0}^{\infty} \frac{f^{(k)}(x_0)}{k!} (x - x_0)^k
$$
 (8.3)

**KORK STRAIN ABY COMPARI** 

dargestellt. Man nennt diese Reihe Taylorreihe von f um  $x = x_0$ . Eine Taylorreihe ist also nichts anderes als eine Potenzreihe und umgekehrt kann man die Koeffizienten einer Potenzreihe mit Hilfe der Formeln [\(8.2\)](#page-562-0) berechnen.

Man berechne die Taylorreihe (Potenzreihe) von  $f(x) = e^{\lambda x}$  um  $x_0 = 0$  .

### Lösung

Um die Formeln [\(8.2\)](#page-562-0) anwenden zu können, benötigt man das allgemeine Bildungsgesetz für die k-te Ableitung. In diesem Bespiel ist dies sehr einfach:

$$
f'(x)=\lambda\hspace{0.05cm} e^{\lambda x},\quad f''(x)=\lambda^2\hspace{0.05cm} e^{\lambda x},\quad f'''(x)=\lambda^3\hspace{0.05cm} e^{\lambda x},\ldots
$$

K ロ ▶ K @ ▶ K 할 ▶ K 할 ▶ 이 할 → 9 Q @

# Lsg., Fortsetzung

Jede Ableitung erzeugt den Faktor  $\lambda$ , es gilt also (dies kann man natürlich auch beweisen)

$$
f^{(k)}(x)=\lambda^k e^{\lambda x}, \quad \text{also } f^{(k)}(0)=\lambda^k.
$$

Setzt man dies in [\(8.3\)](#page-570-0) ein ergibt sich die gesuchte Darstellung  $(x_0=0)$ 

$$
e^{\lambda x}=\sum_{k=0}^\infty\frac{f^{(k)}(0)}{k!}x^k=\sum_{k=0}^\infty\frac{\lambda^k}{k!}x^k.
$$

**KORK (FRAGE) KEN EL PORO** 

# Lsg., Fortsetzung

Daß die Exponentialfunktion tatsächlich durch die Reihe dargestellt wird, folgt aus der Diskussion des Restgliedes, welche hier jedoch zu weit führen würde.

K ロ ▶ K @ ▶ K 할 X X 할 X 및 할 X 9 Q @